Programming Abstractions Summer 2017 Stanford University Computer Science Department

# Thursday, July 13, 2017 CS 106B Lecture 11: Sorting

Lecturer: Chris Gregg

reading: Programming Abstractions in C++, Section 10.2

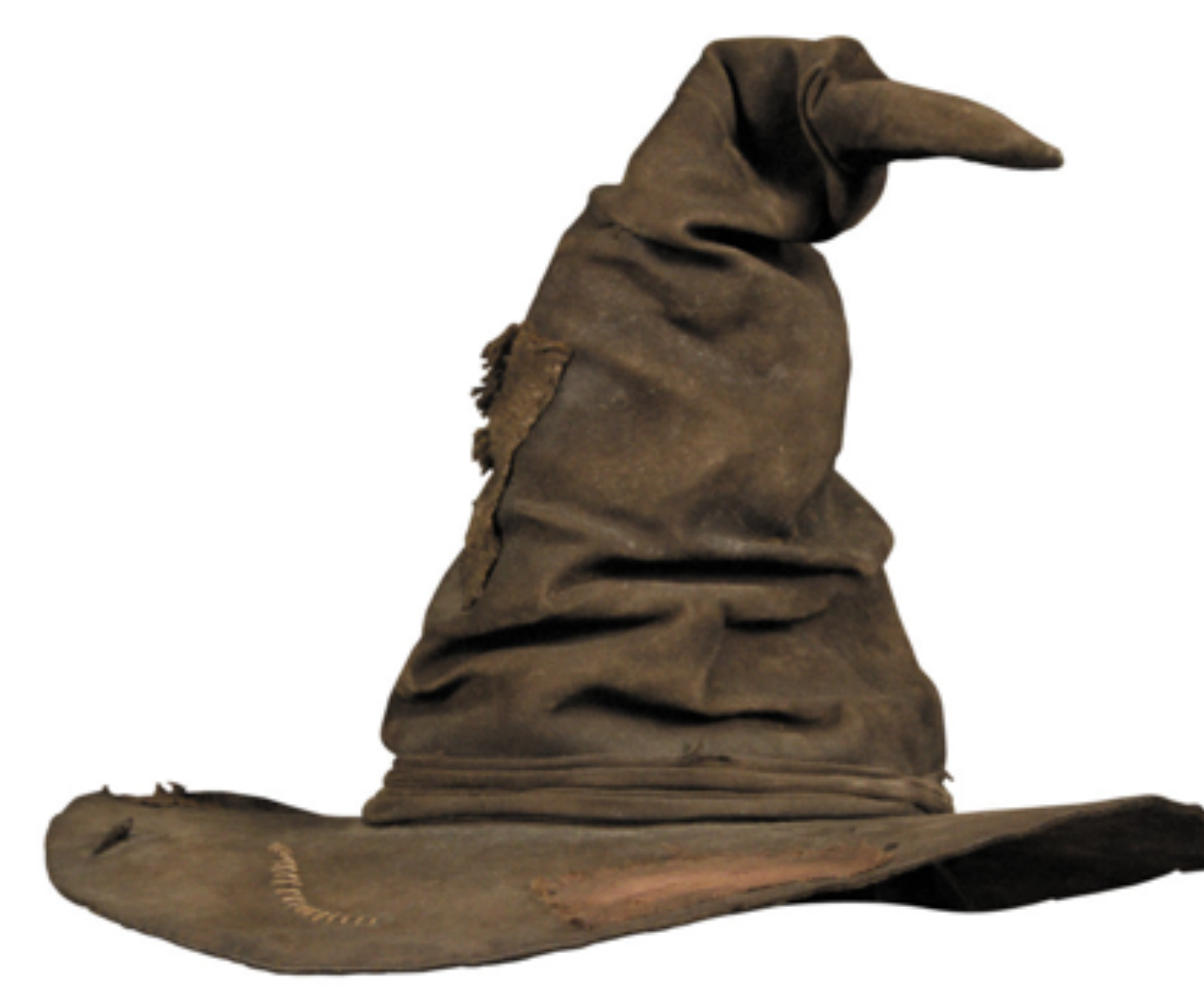

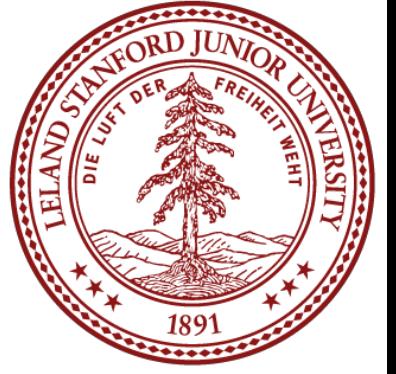

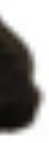

# Today's Topics

### •Logistics

- •Midterm Review -- Monday (details on Piazza)
- •Midterm: Next **Wednesday**/**Thursday**, in class
- 

### •Sorting

- •Other sorts you might want to look at:
- •Radix Sort
- •Shell Sort
- •Tim Sort
- Heap Sort (we will cover heaps later in the course)
- •Bogosort

• Test BlueBook before coming to class — a good way is to do the practice exams

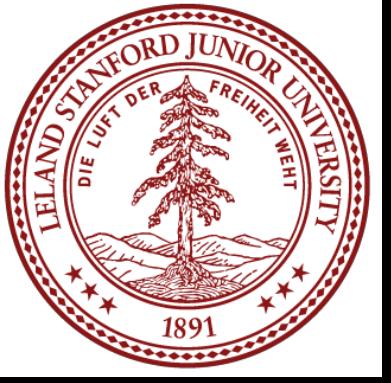

- •Insertion Sort
- •Selection Sort
- •Merge Sort

### •Quicksort

# Sorting!

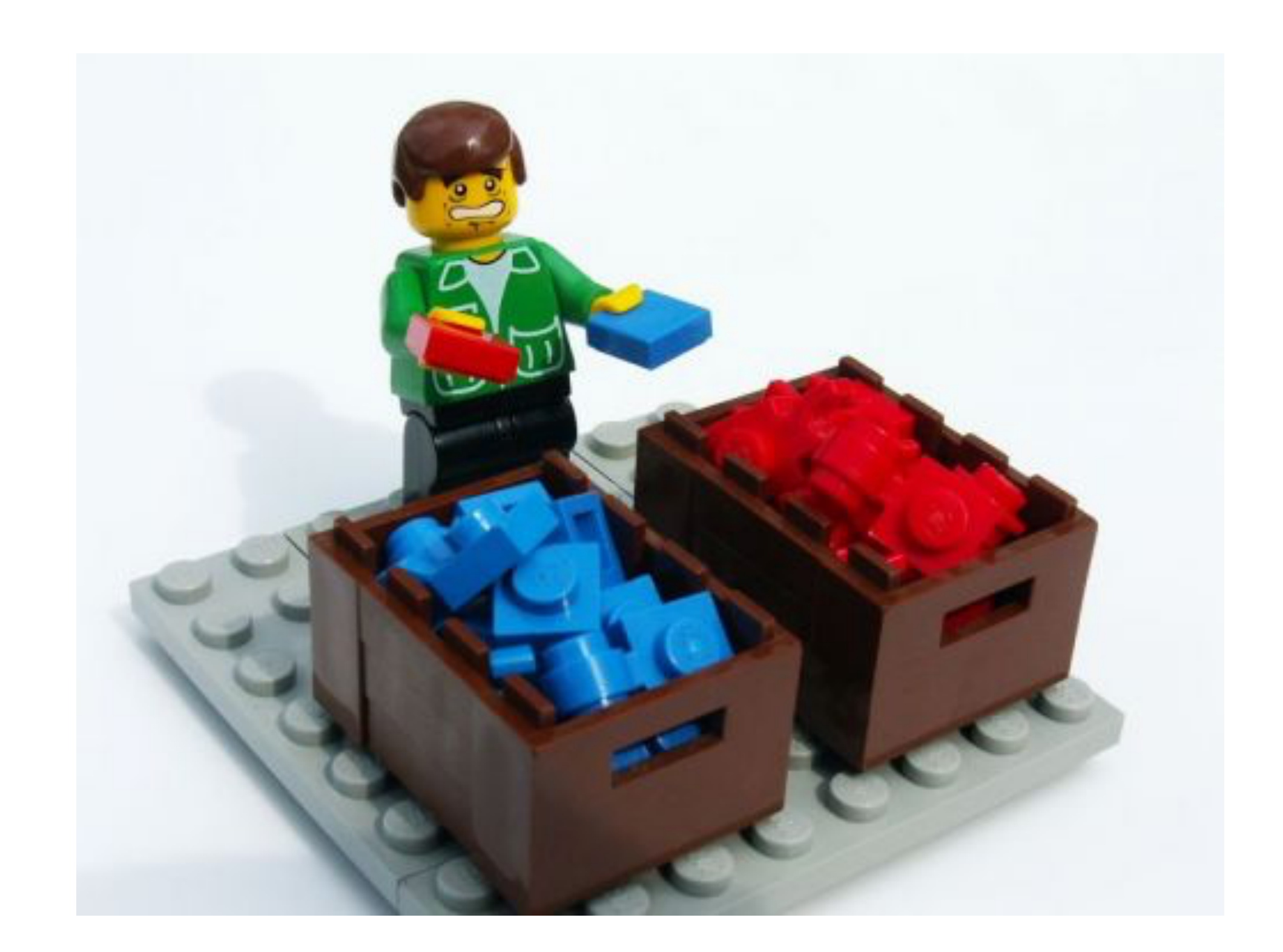

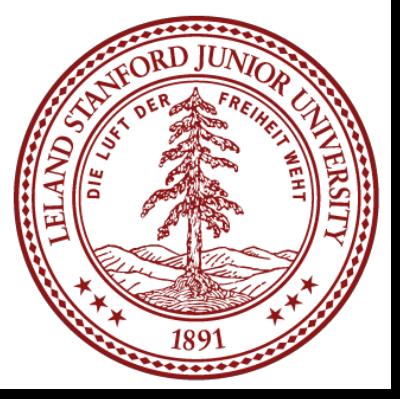

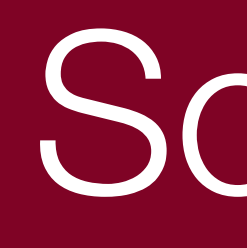

- In general, sorting consists of putting elements into a particular order, most often the order is numerical or lexicographical (i.e., alphabetic).
- In order for a list to be sorted, it must:
	- be in nondecreasing order (each element must be no smaller than the previous element)
	- be a permutation of the input

# Sorting!

- Sorting is a well-researched subject, although new algorithms do arise (see Timsort, from 2002)
- Fundamentally, *comparison* sorts at best have a complexity of **O(n log n)**.
- We also need to consider the space complexity: some sorts can be done in place, meaning the sorting does not take extra memory. This can be an important factor when choosing a sorting algorithm! (must sort)

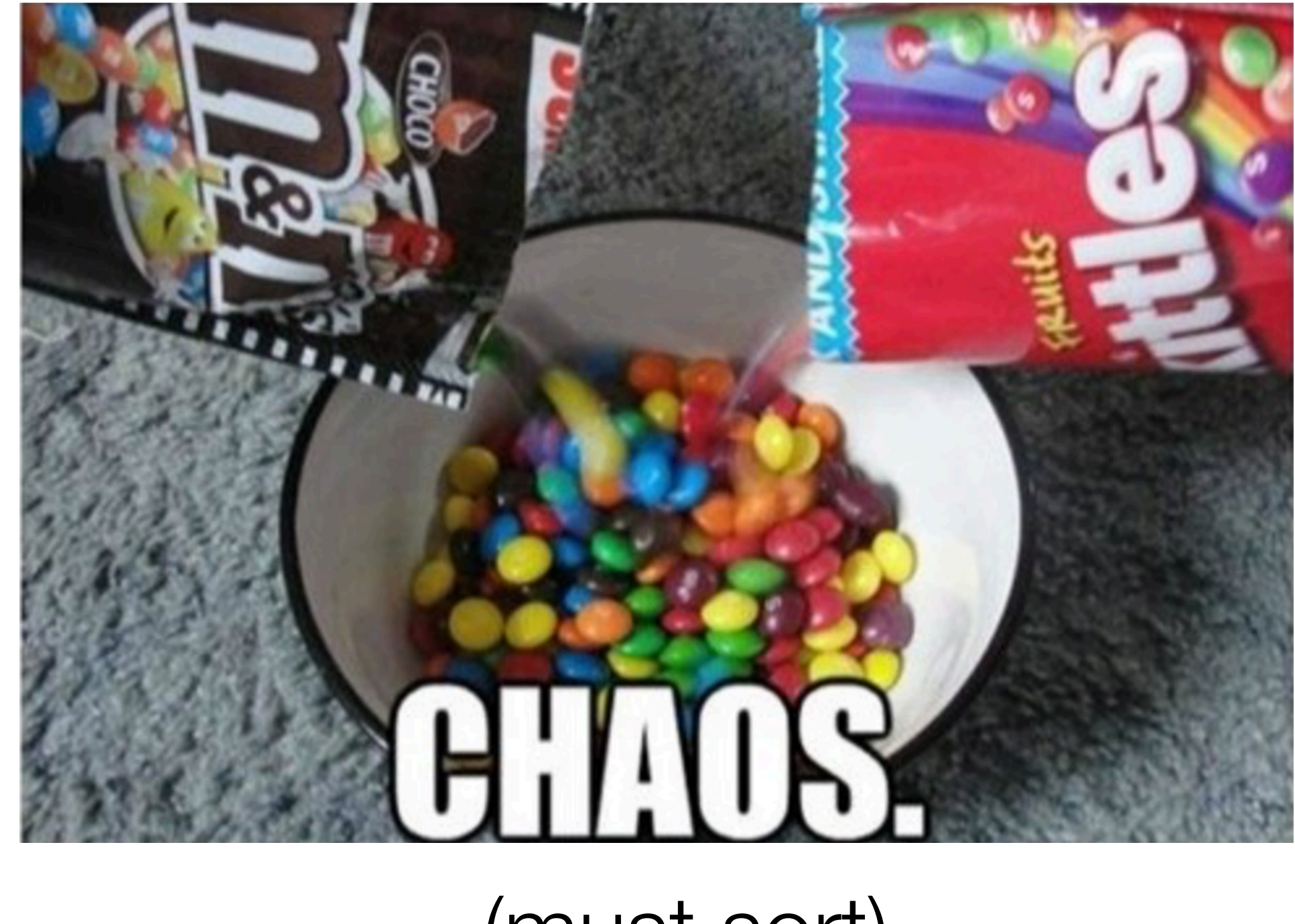

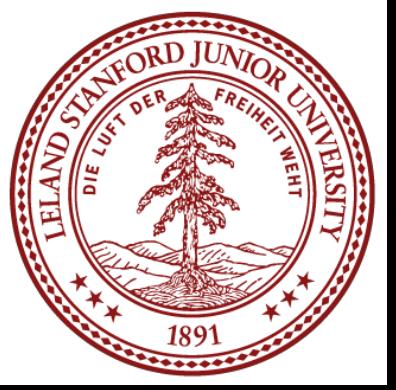

# Sorting!

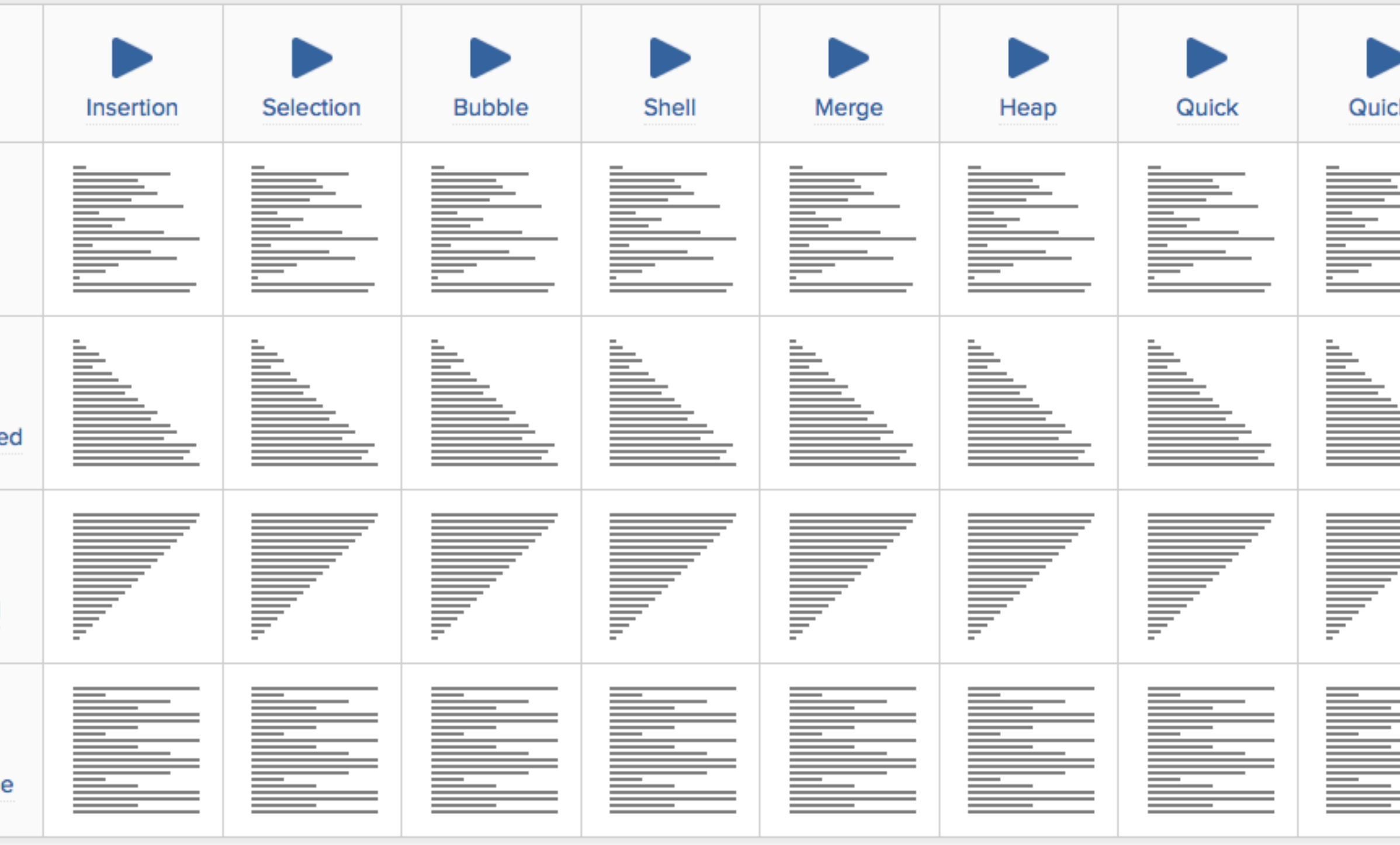

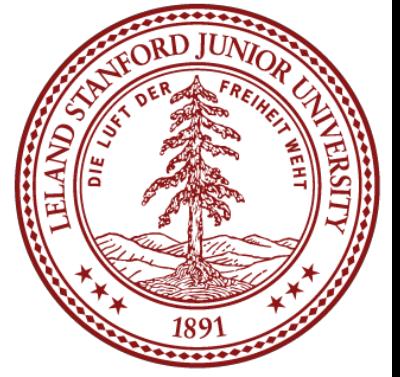

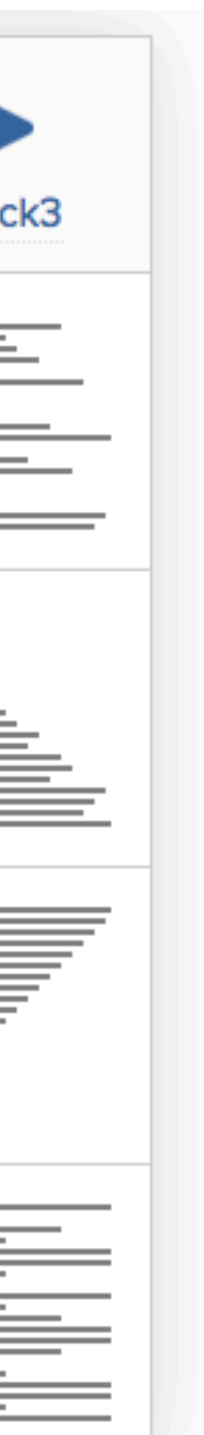

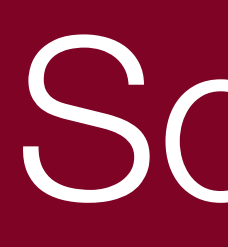

- In-place sorting can be "stable" or "unstable": a stable sort retains the order of elements with the same key, from the original unsorted list to the final, sorted, list
- There are some phenomenal online sorting demonstrations: see the "Sorting Algorithm Animations" website:

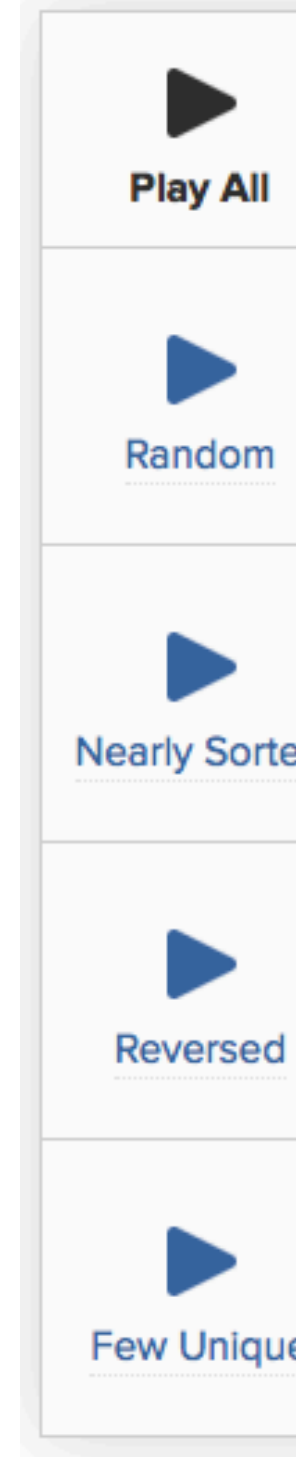

[http://www.sorting-algorithms.com,](http://www.sorting-algorithms.com) or the animation site at: [http://](http://www.cs.usfca.edu/~galles/visualization/ComparisonSort.html) [www.cs.usfca.edu/~galles/visualization/ComparisonSort.html](http://www.cs.usfca.edu/~galles/visualization/ComparisonSort.html) or the cool "15 sorts in 6 minutes" video on YouTube: [https://www.youtube.com/](https://www.youtube.com/watch?v=kPRA0W1kECg) [watch?v=kPRA0W1kECg](https://www.youtube.com/watch?v=kPRA0W1kECg)

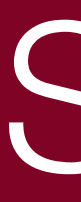

• There are many, many different ways to sort elements in a list. We will look at the following:

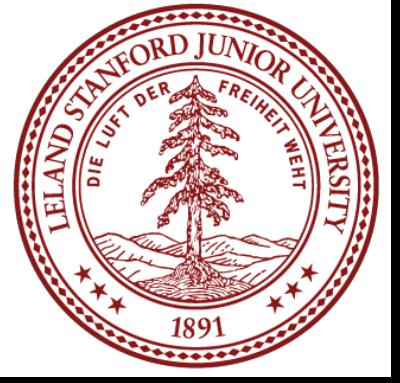

Insertion Sort Selection Sort Merge Sort Quicksort

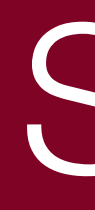

## Sorts

Insertion Sort Selection Sort Merge Sort Quicksort

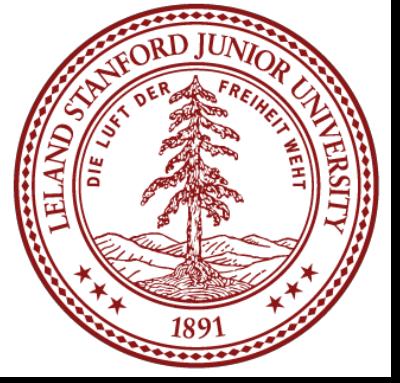

## Insertion sort: orders a list of values by repetitively inserting a particular value into a

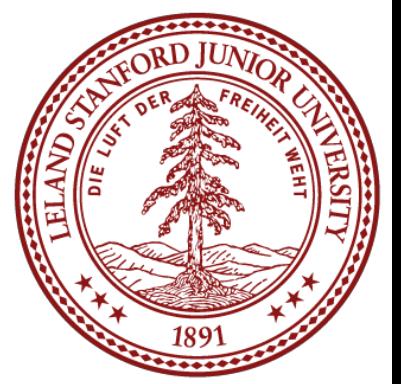

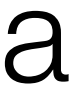

sorted subset of the list

More specifically:

- 
- consider the first item to be a sorted sublist of length 1 – insert second item into sorted sublist, shifting first item if needed – insert third item into sorted sublist, shifting items 1-2 as needed
- 
- $-$  ...
- repeat until all values have been inserted into their proper positions

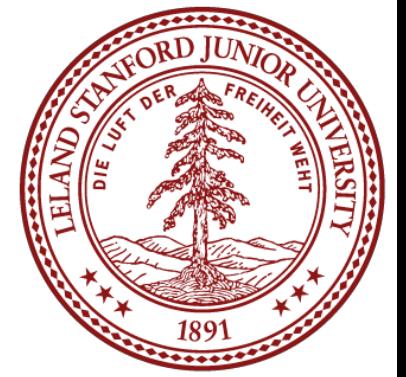

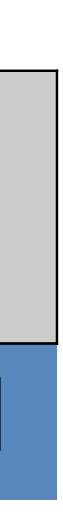

- iterate through the list (starting with the second element) • at each element, shuffle the neighbors below that element up until the proper place is found for the element, and place it there.
- 

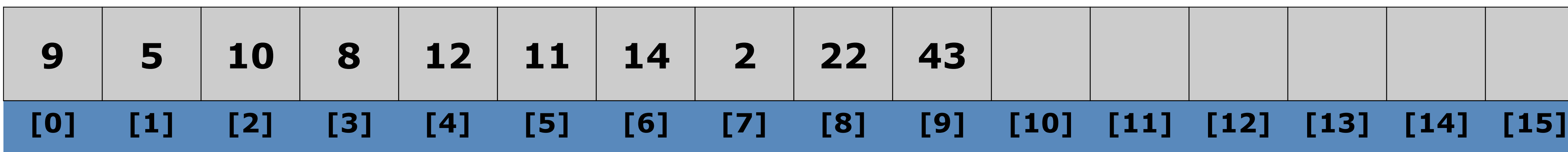

- iterate through the list (starting with the second element) • at each element, shuffle the neighbors below that element up until the proper place is found for the element, and place it there.
- 

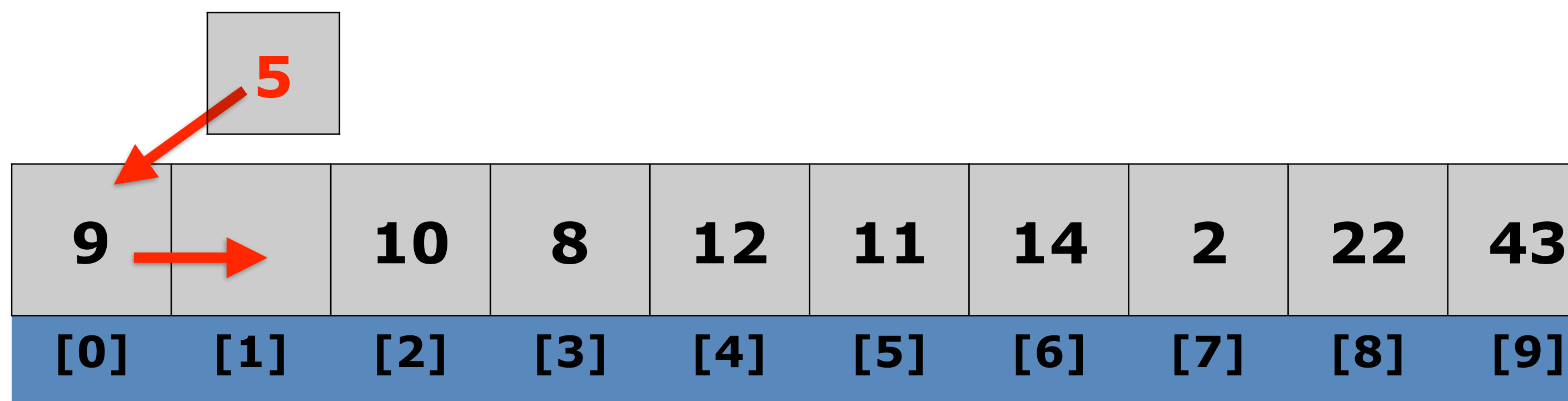

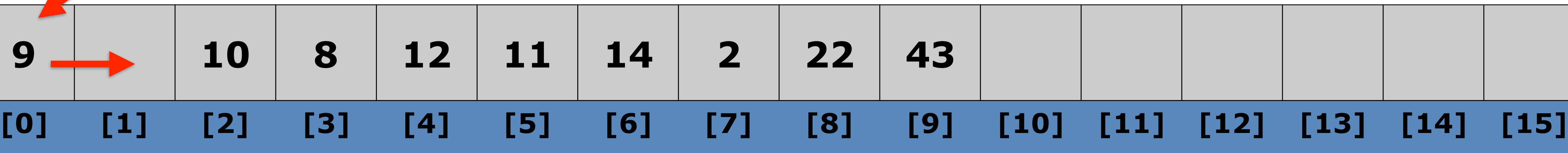

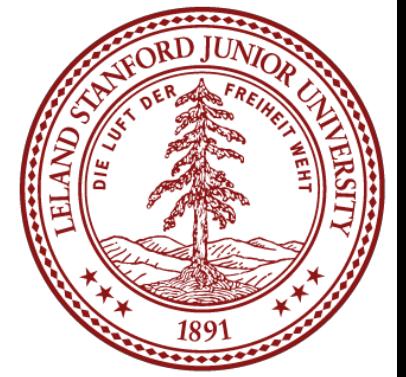

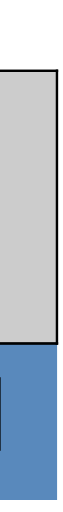

- iterate through the list (starting with the second element) • at each element, shuffle the neighbors below that element up until the proper place is found for the element, and place it there.
- 

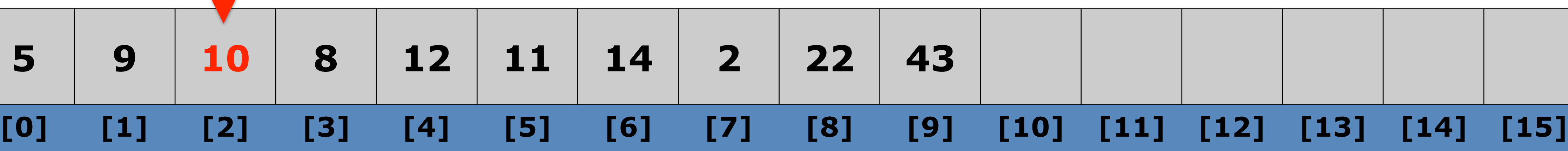

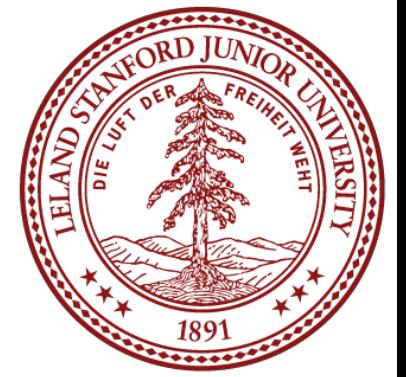

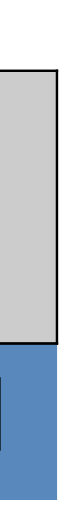

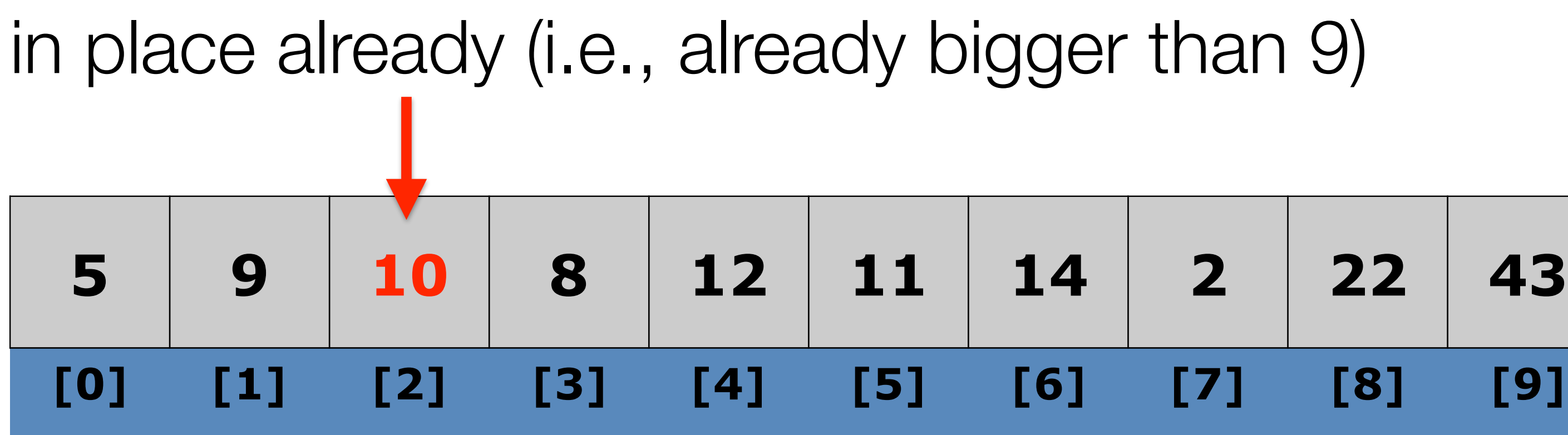

## Algorithm:

- iterate through the list (starting with the second element)
- place is found for the element, and place it there.

 $8 < 10$ , so 10 moves right. Then  $8 < 9$ , so move 9 right

• at each element, shuffle the neighbors below that element up until the proper

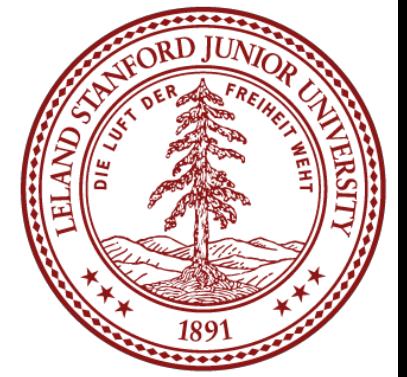

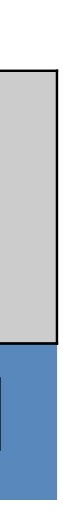

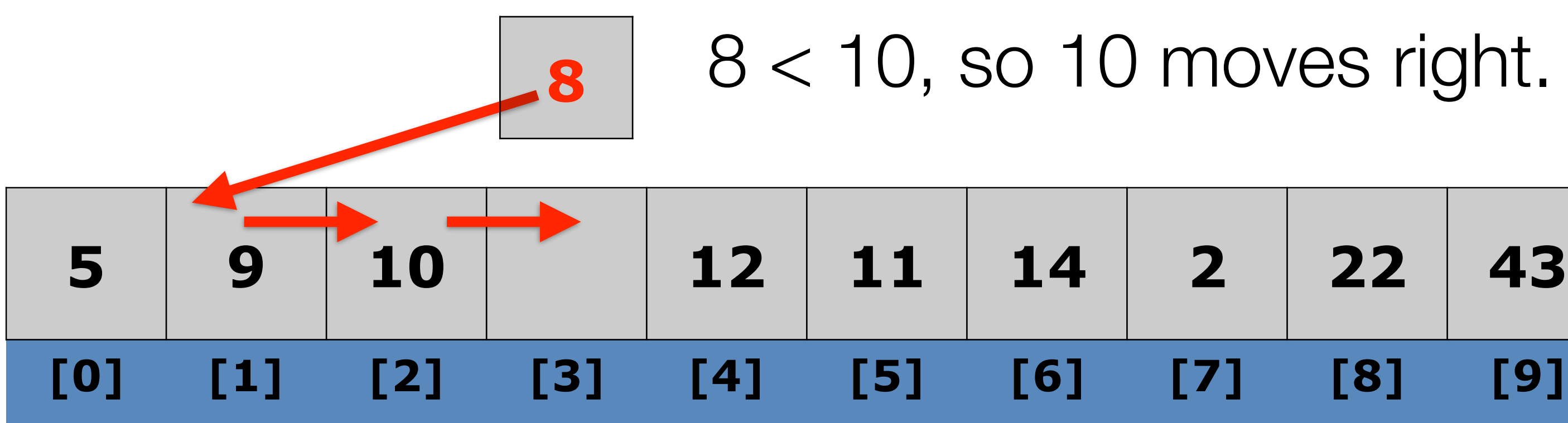

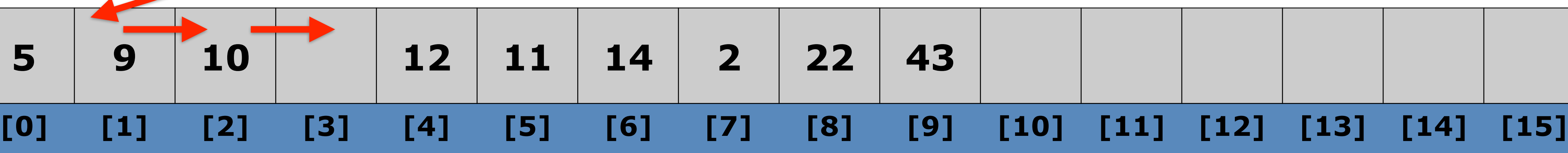

- iterate through the list (starting with the second element) • at each element, shuffle the neighbors below that element up until the proper place is found for the element, and place it there.
- 

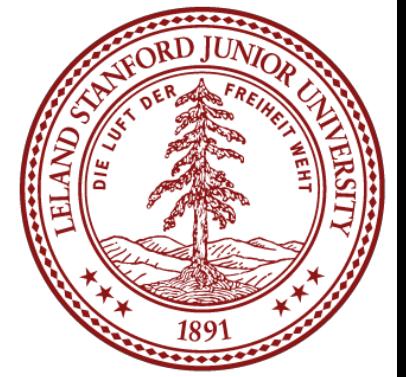

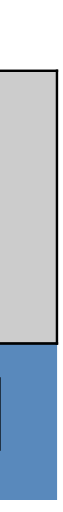

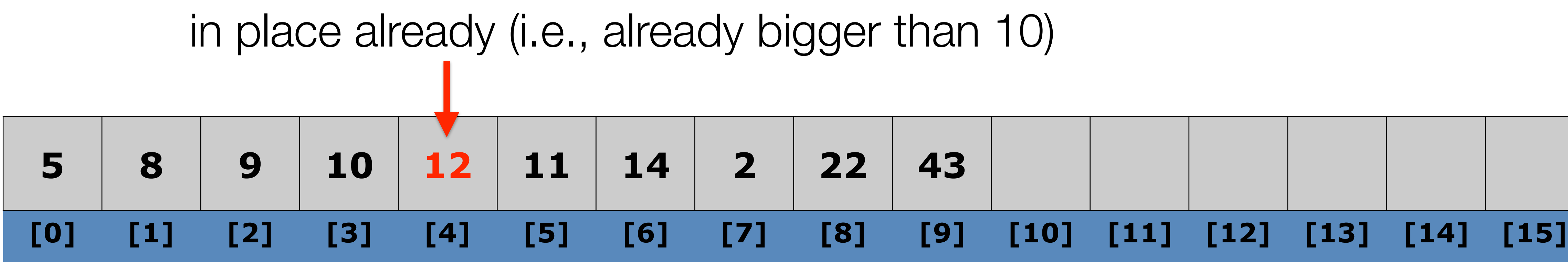

- iterate through the list (starting with the second element) • at each element, shuffle the neighbors below that element up until the proper place is found for the element, and place it there.
- 

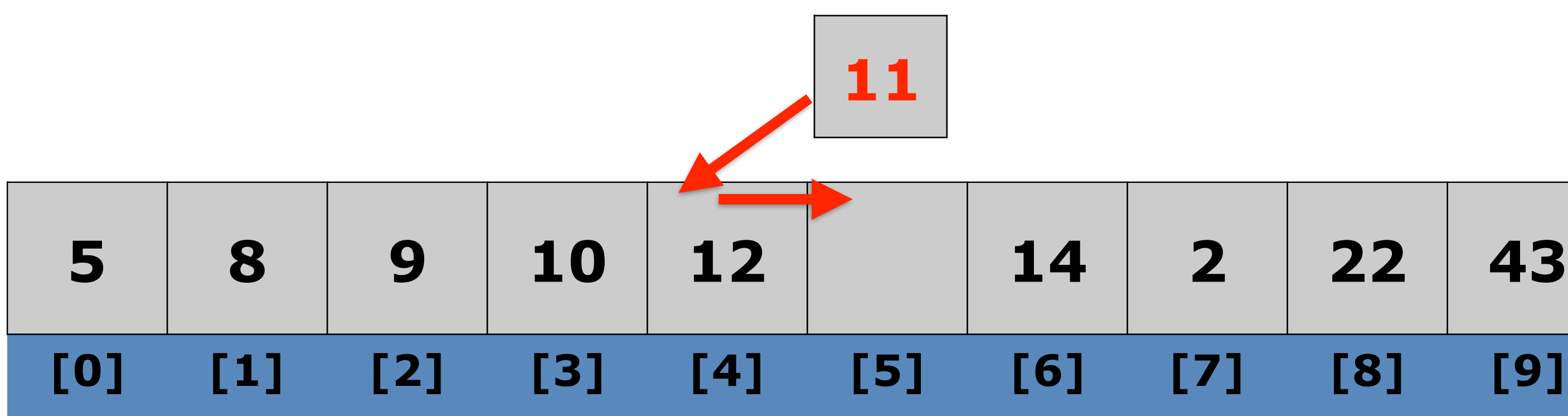

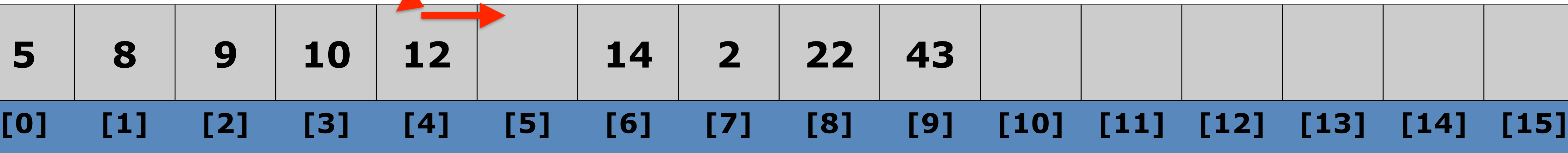

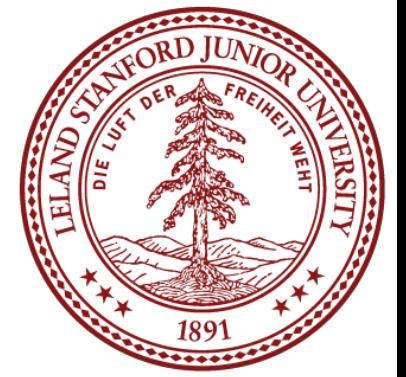

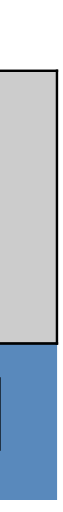

## Algorithm:

- iterate through the list (starting with the second element)
- place is found for the element, and place it there.

• at each element, shuffle the neighbors below that element up until the proper

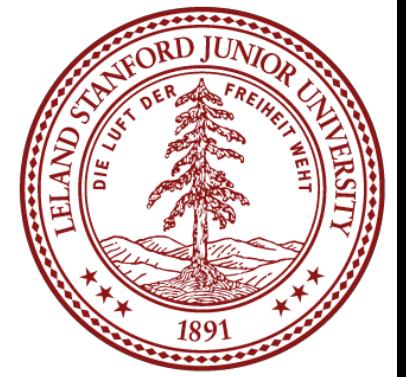

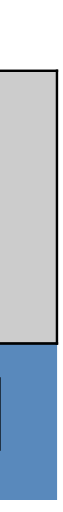

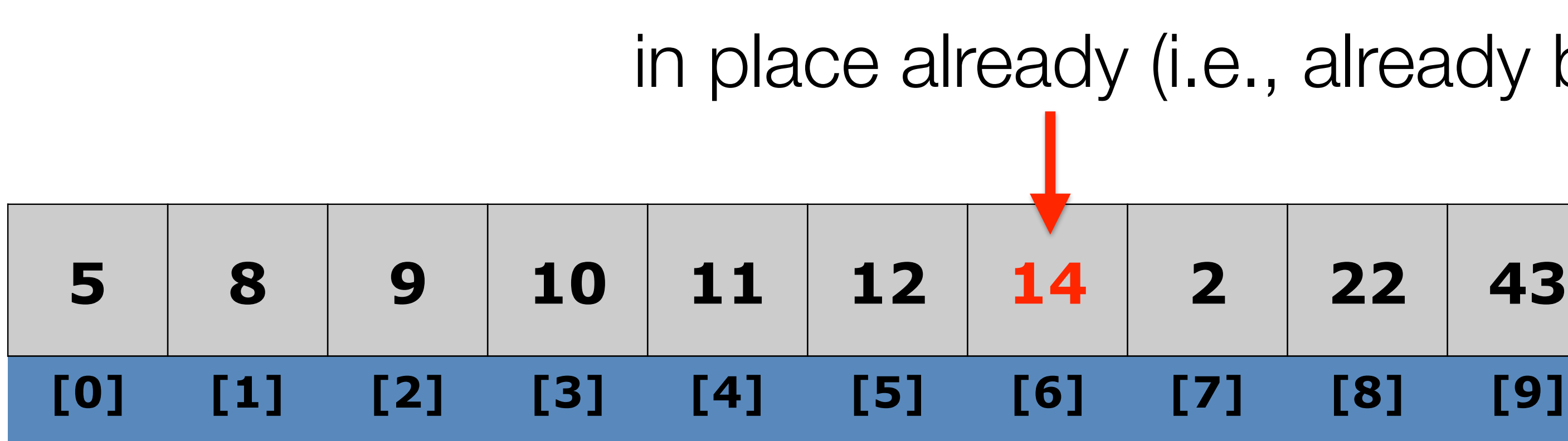

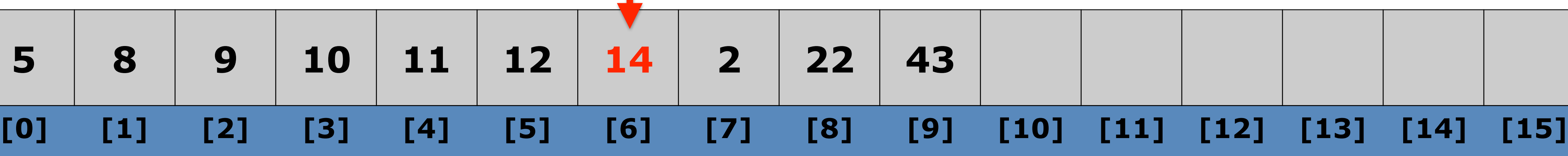

## in place already (i.e., already bigger than 12)

## Algorithm:

- iterate through the list (starting with the second element)
- place is found for the element, and place it there.

• at each element, shuffle the neighbors below that element up until the proper

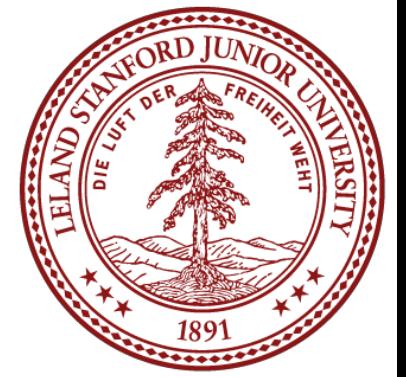

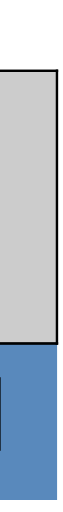

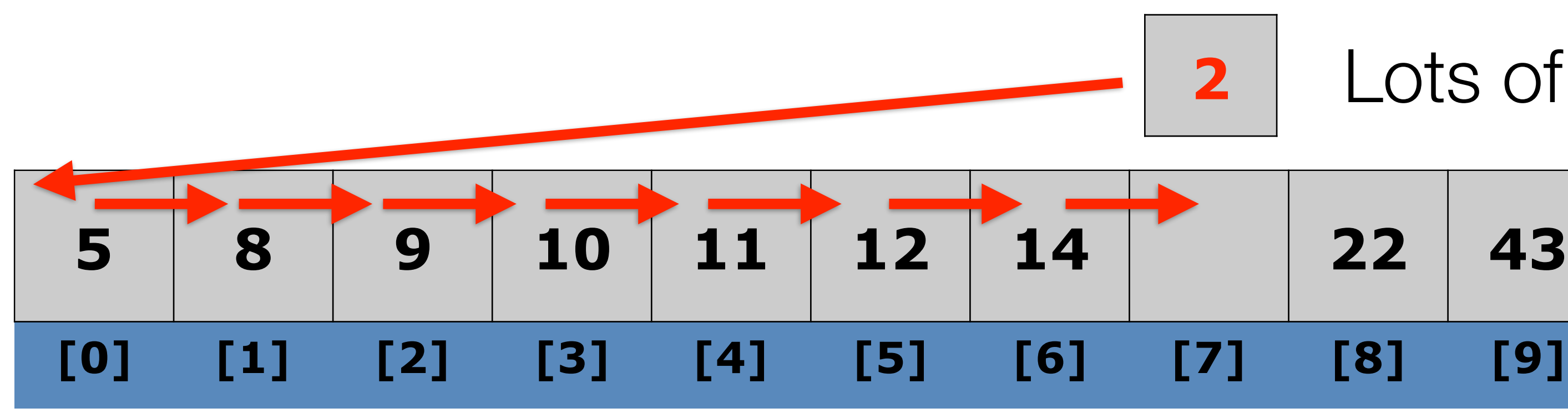

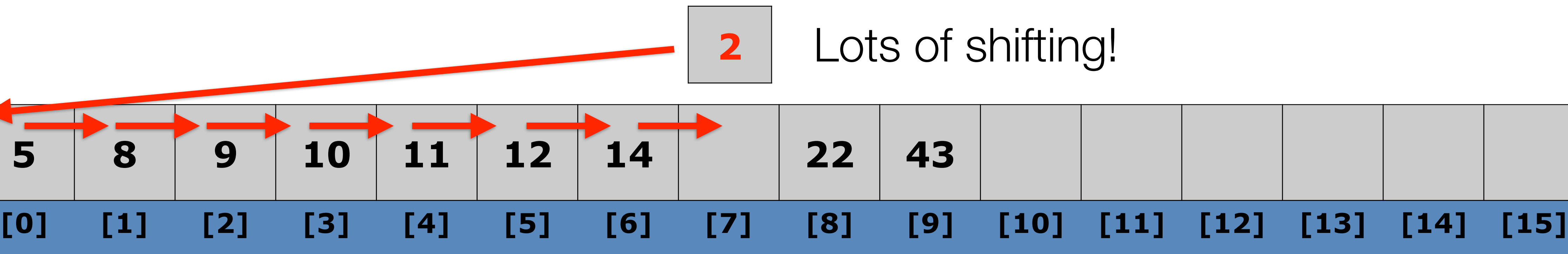

## Algorithm:

- iterate through the list (starting with the second element)
- place is found for the element, and place it there.

• at each element, shuffle the neighbors below that element up until the proper

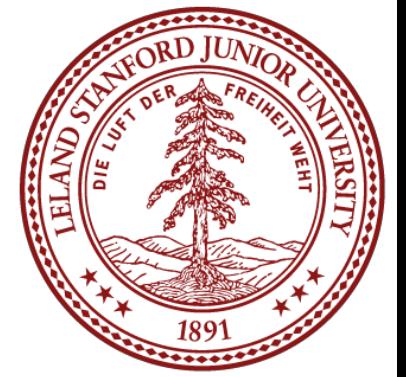

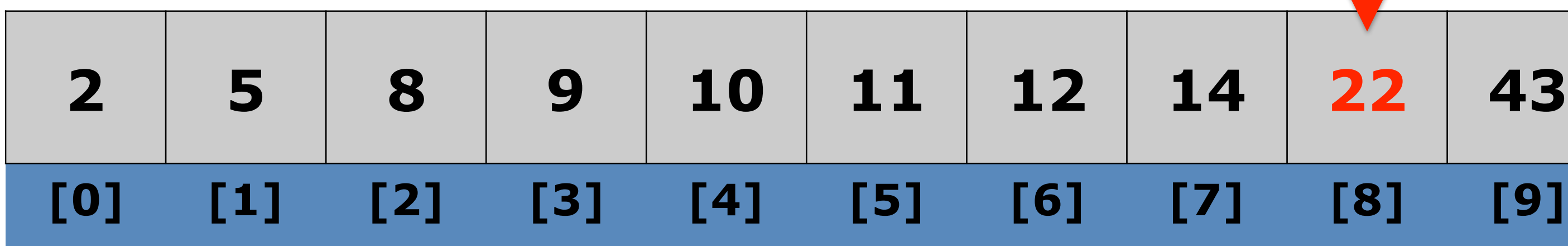

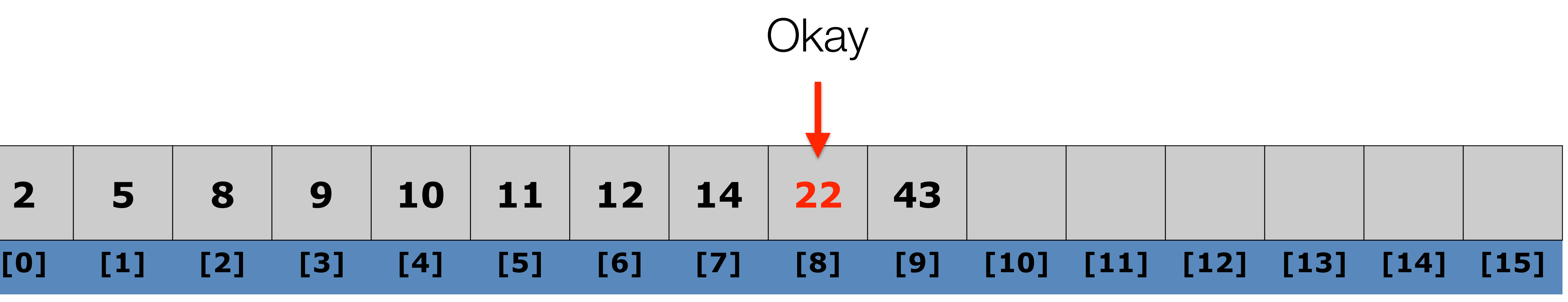

Complexity: Worst performance:  $O(n^2)$  (why? -- see extra slide!) Best performance:  $O(n)$ 

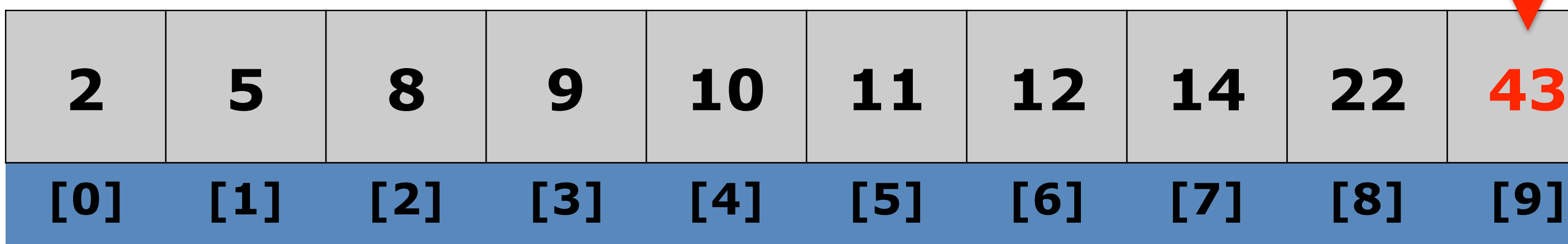

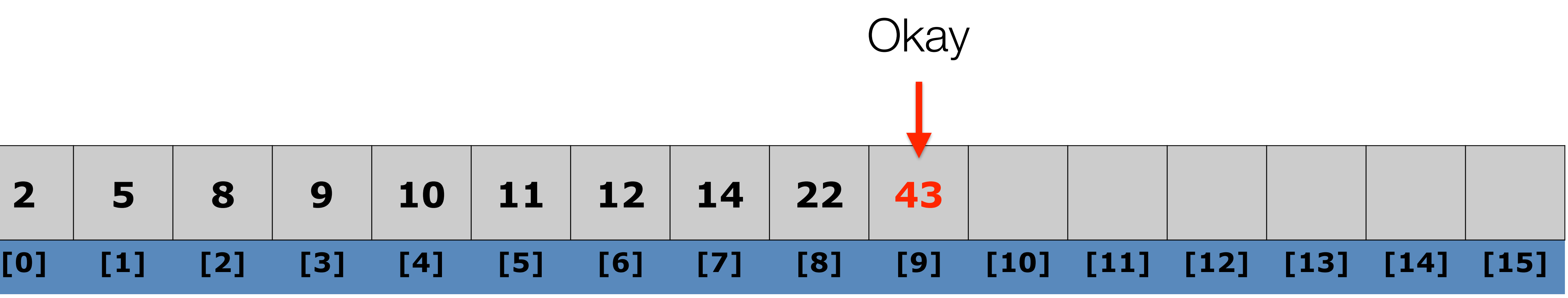

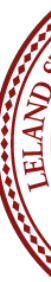

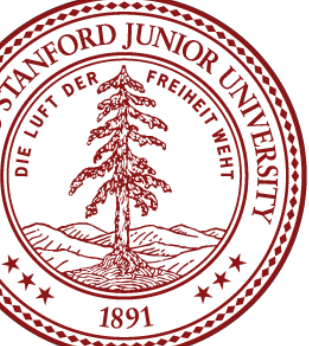

 $-A$ verage performance:  $O(n^2)$  (but very fast for small arrays!) –Worst case space complexity: O(n) total (plus one for swapping)

## Insertion Sort Code

// Rearranges the elements of v into sorted order. void insertionSort(Vector<int>& v) { for (int  $i = 1$ ;  $i < v$ .size();  $i+1$  { int temp  $= v[i];$  // slide elements right to make room for v[i] int  $j = i$ ; while (j  $>= 1$  && v[j - 1] > temp) {  $v[j] = v[j - 1];$  $j \rightarrow j$  }  $v[i]$  = temp; }

}

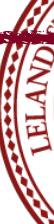

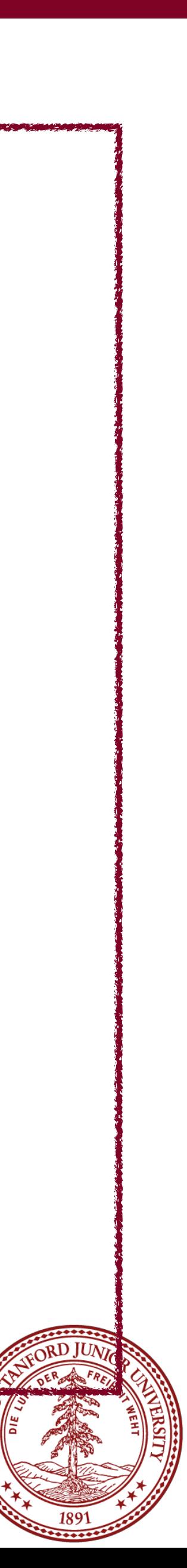

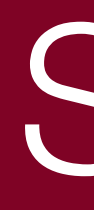

## Sorts

Insertion Sort Selection Sort Merge Sort Quicksort

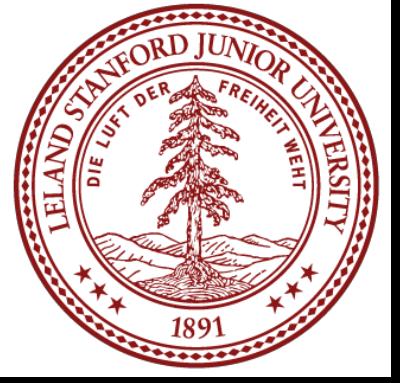

• Selection Sort is another in-place sort that has a simple algorithm: • Find the smallest item in the list, and exchange it with the left-most

- - unsorted element.
	- Repeat the process from the first unsorted element.
- [ComparisonSort.html](http://www.cs.usfca.edu/~galles/visualization/ComparisonSort.html)

• See animation at: [http://www.cs.usfca.edu/~galles/visualization/](http://www.cs.usfca.edu/~galles/visualization/ComparisonSort.html)

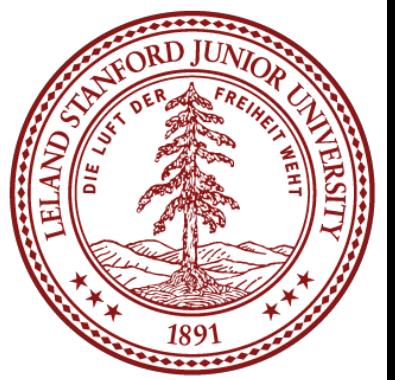

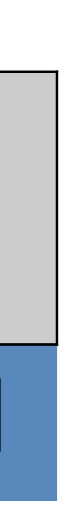

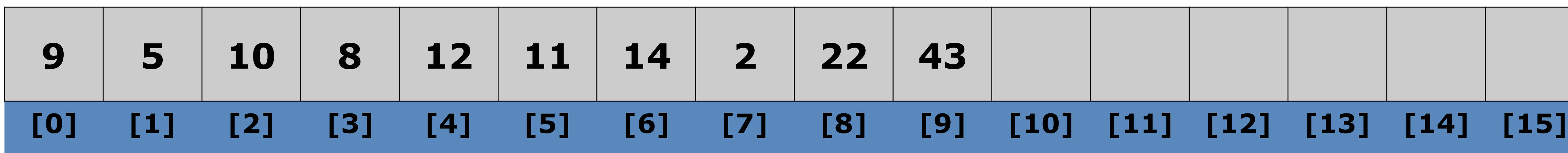

• Find the **smallest item in the list**, and exchange it with the left-

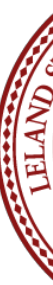

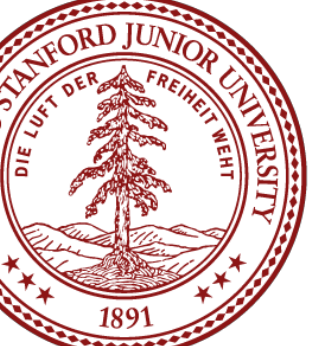

- Algorithm
	- most unsorted element.
	- Repeat the process from the first unsorted element.
- Selection sort is particularly slow, because it needs to go through **the entire list** each time to find the smallest item.

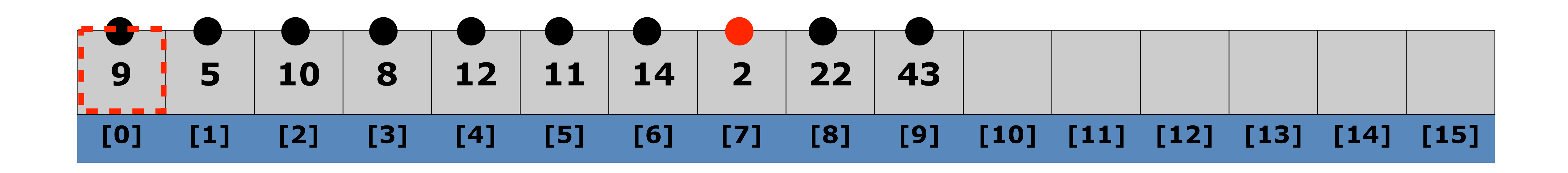

• Find the **smallest item in the list**, and exchange it with the left-

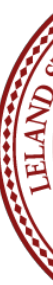

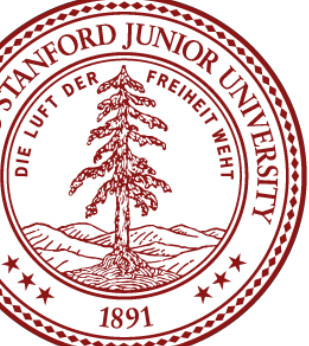

- Algorithm
	- most unsorted element.
	- Repeat the process from the first unsorted element.
- Selection sort is particularly slow, because it needs to go through **the entire list** each time to find the smallest item.

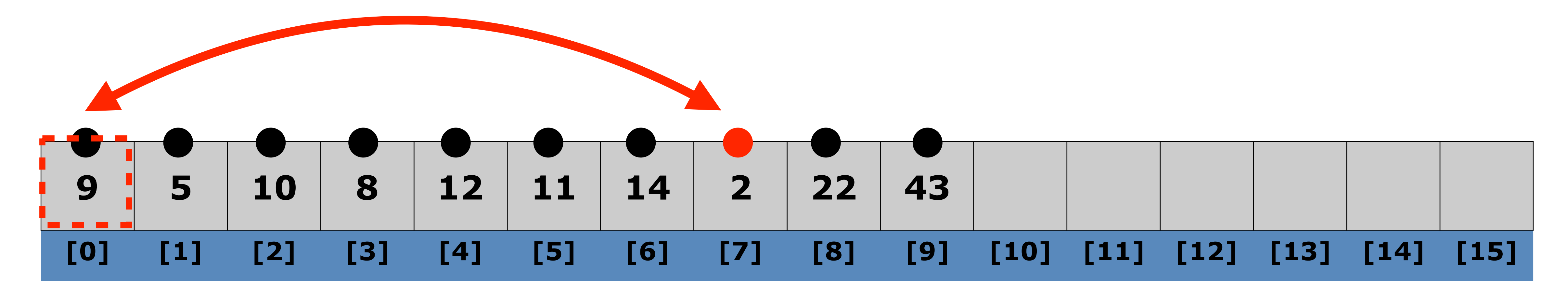

• Find the **smallest item in the list**, and exchange it with the left-

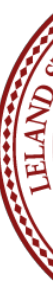

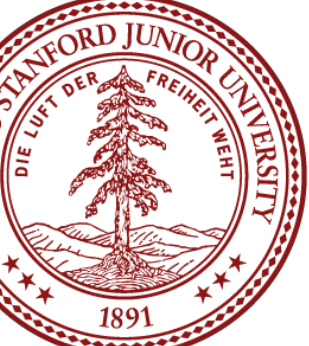

- Algorithm
	- most unsorted element.
	- Repeat the process from the first unsorted element.
- Selection sort is particularly slow, because it needs to go through **the entire list** each time to find the smallest item.

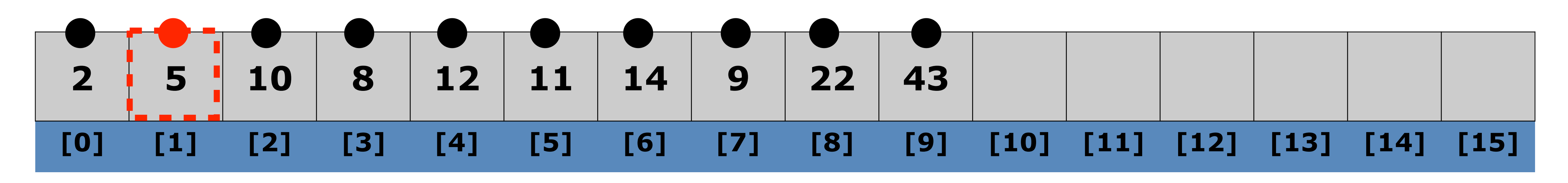

### (no swap necessary)

- Complexity:
	- Worst performance: O(n<sup>2</sup>)
	- Best performance:  $O(n^2)$
	- Average performance: O(n2)
	-

## • Worst case space complexity: O(n) total (plus one for swapping)

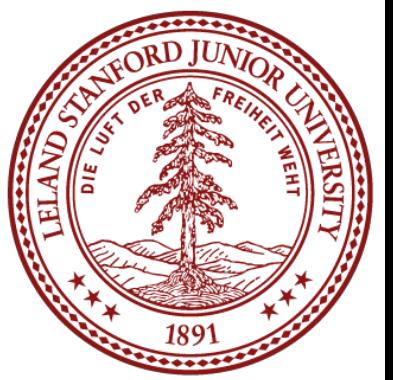

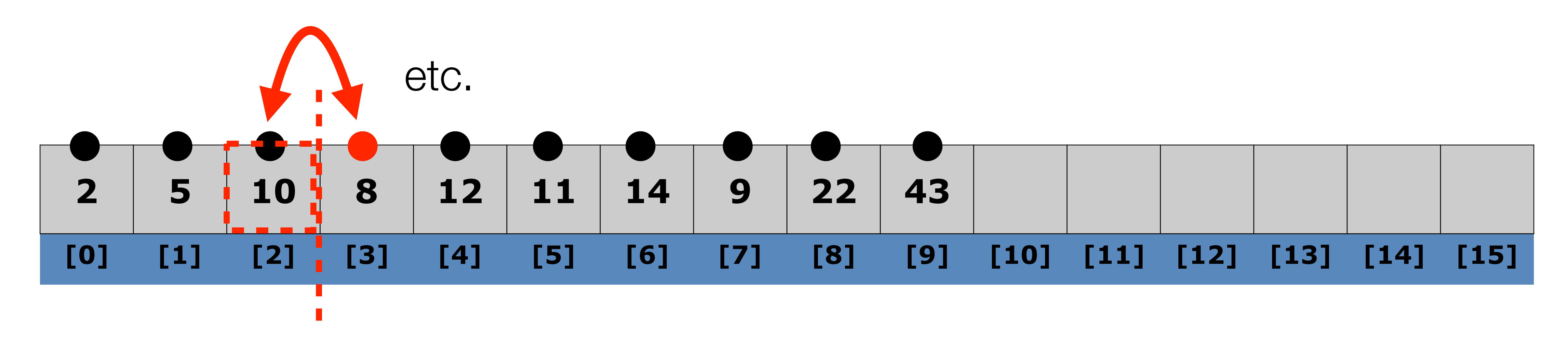

## Selection Sort Code

```
 // find index of smallest remaining value
```
// Rearranges elements of v into sorted order // using selection sort algorithm void selectionSort(Vector<int>& v) { for (int  $i = 0$ ;  $i < v$ .size() - 1;  $i+1$  { int min  $=$  i; for (int  $j = i + 1; j < v$ .size();  $j++)$  { if  $(v[j] < v[\min])$  {  $min = j;$  } }  $if (i != min)$ int temp =  $v[i]$ ;  $v[i] = v[min];$  $v[\text{min}] = \text{temp};$  } }

```
 // swap smallest value to proper place, v[i]
```
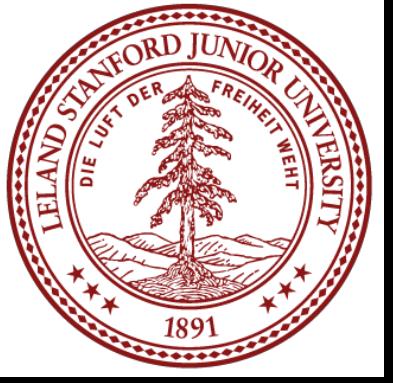

}

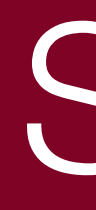

## Sorts

Insertion Sort Selection Sort Merge Sort Quicksort

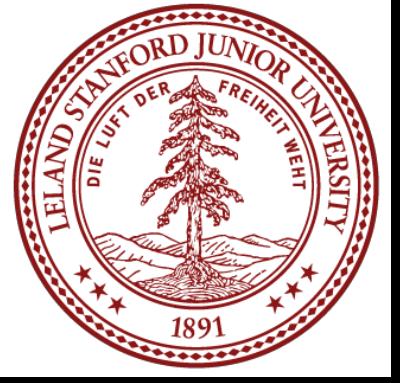

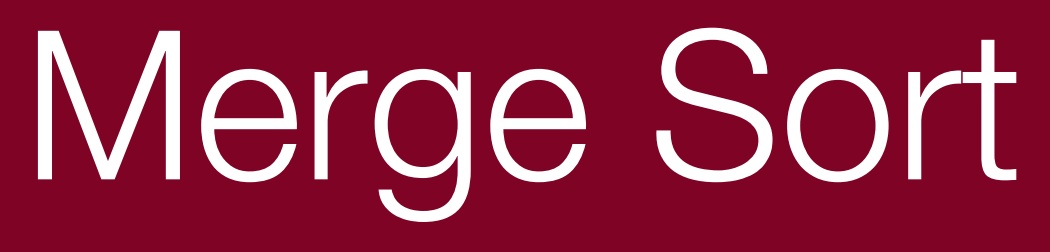

## • Merge Sort is another comparison-based sorting algorithm and it is a

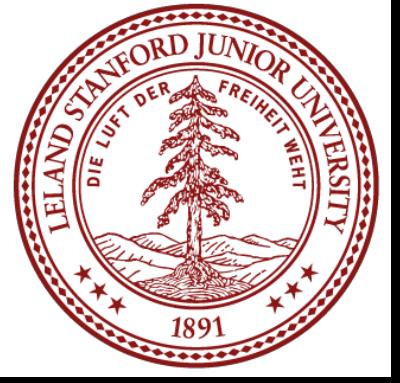

- *divide-and-conquer* sort.
- Merge Sort can be coded recursively
- In essence, you are merging sorted lists, e.g.,
- $L1 = \{3, 5, 11\}$   $L2 = \{1, 8, 10\}$
- $merge(L1,L2)=\{1,3,5,8,10,11\}$

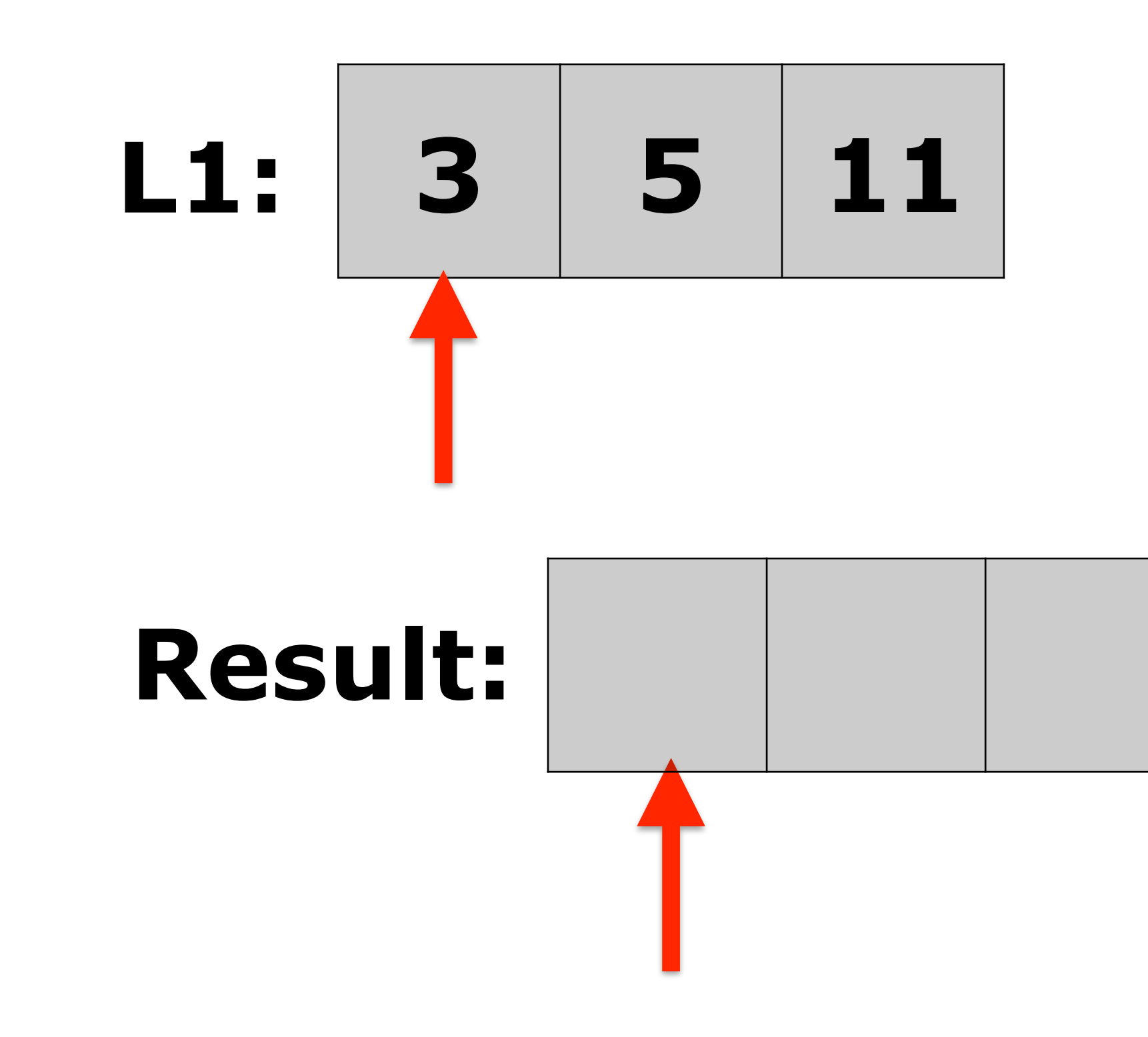

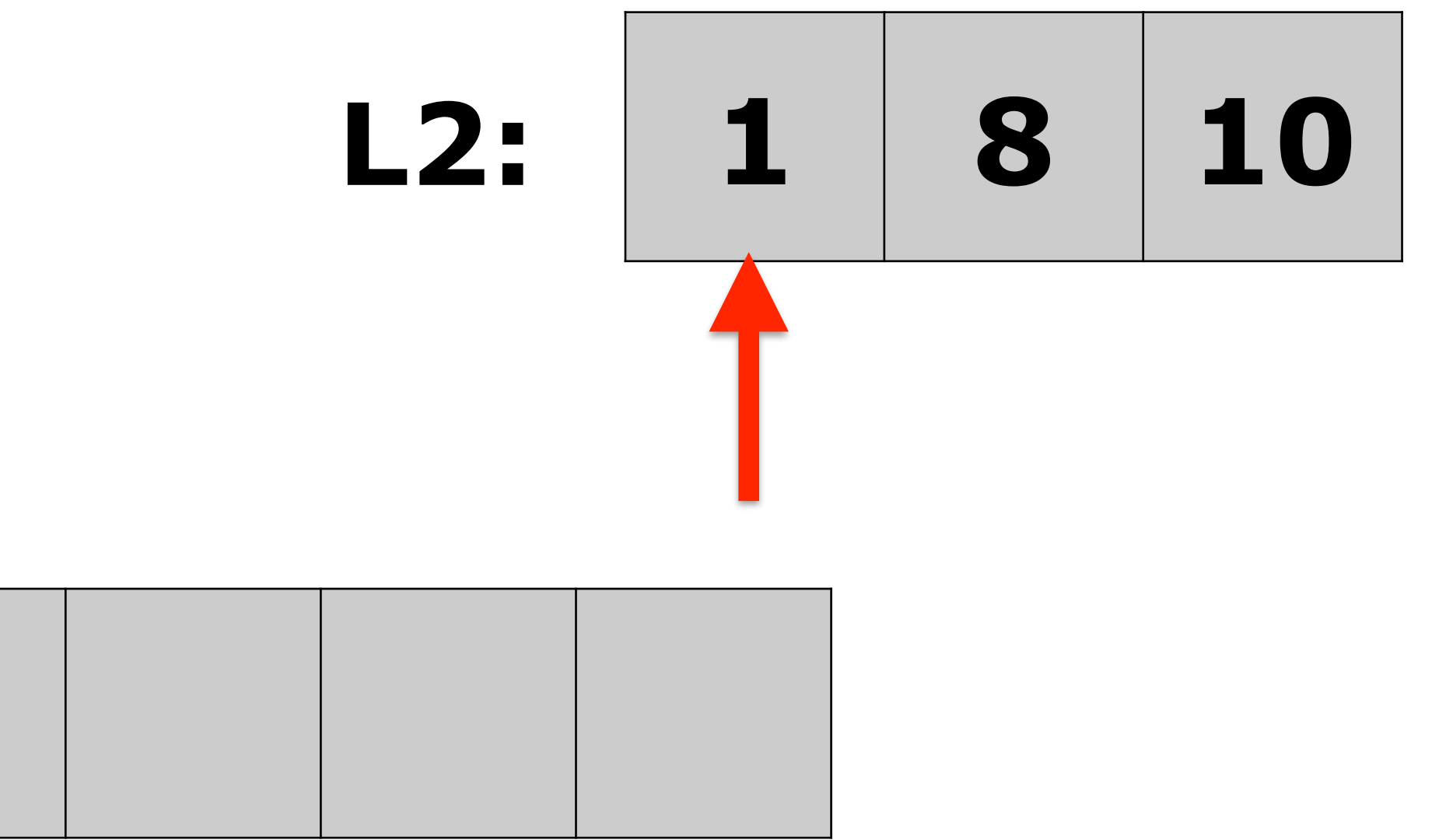

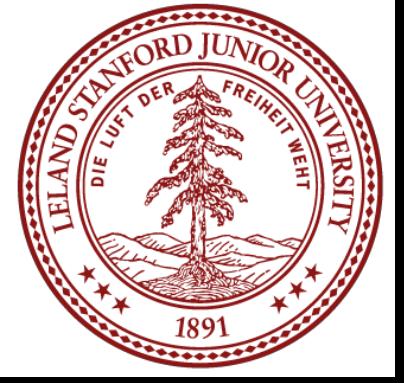

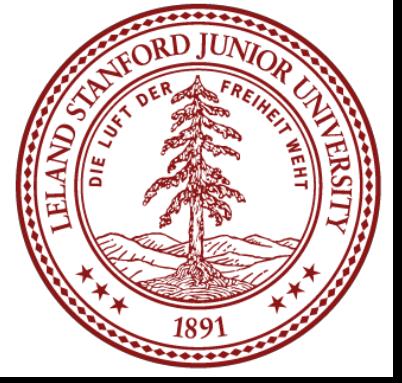

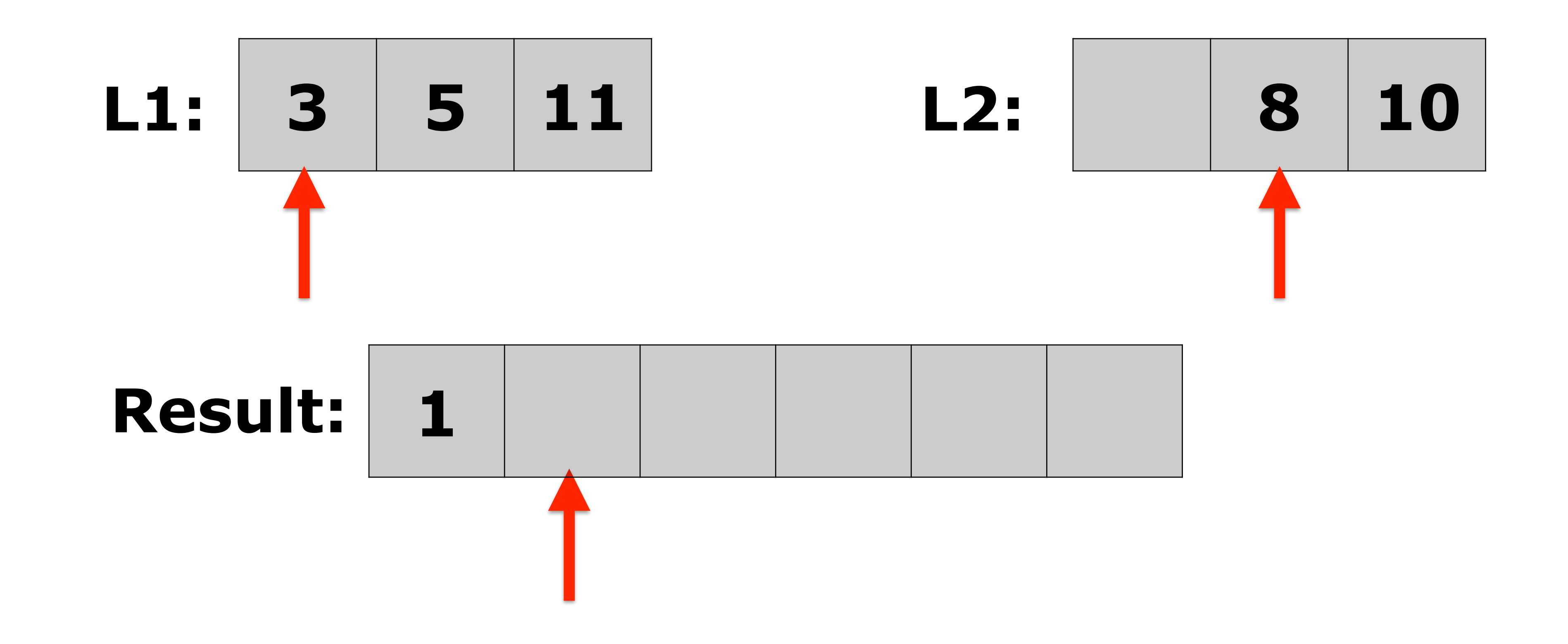

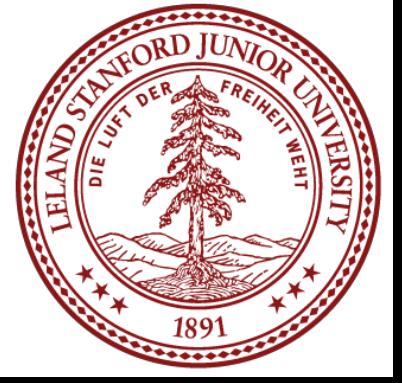

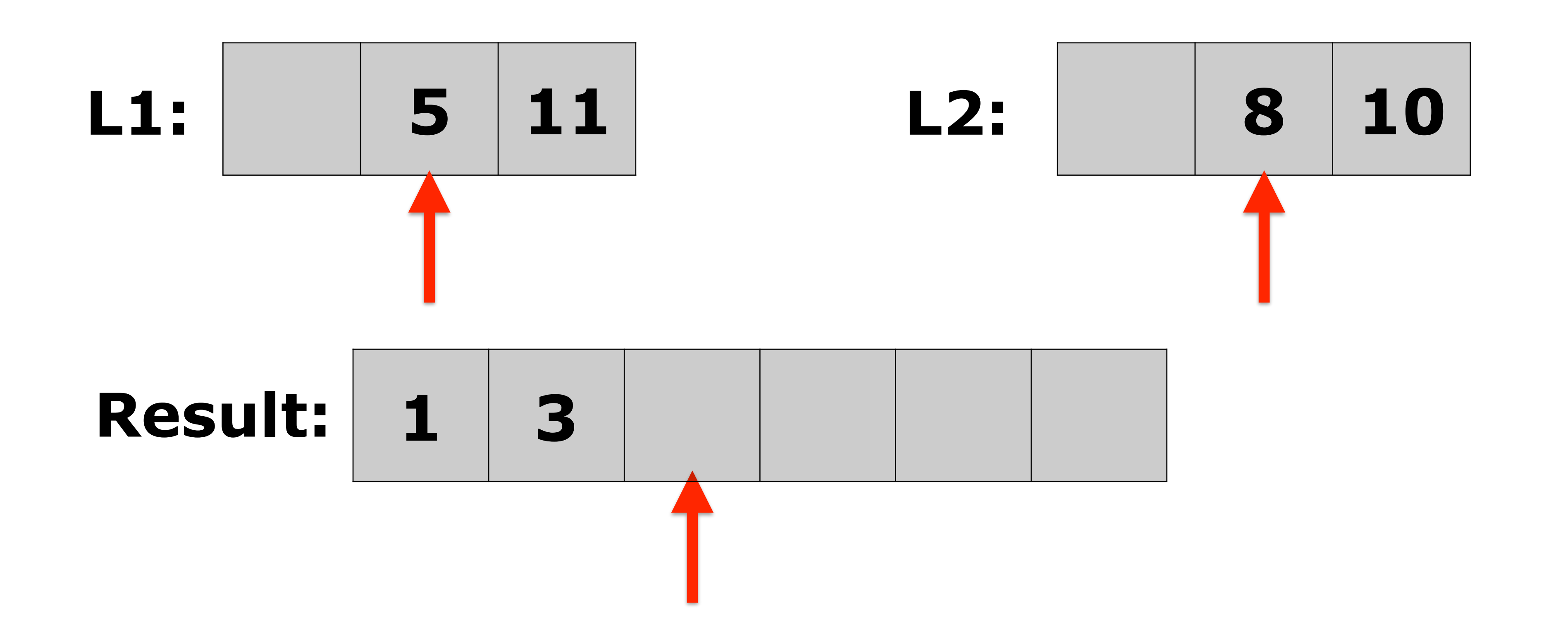

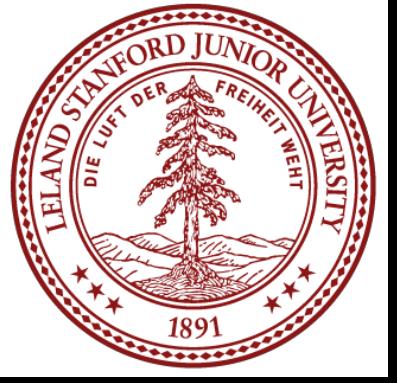

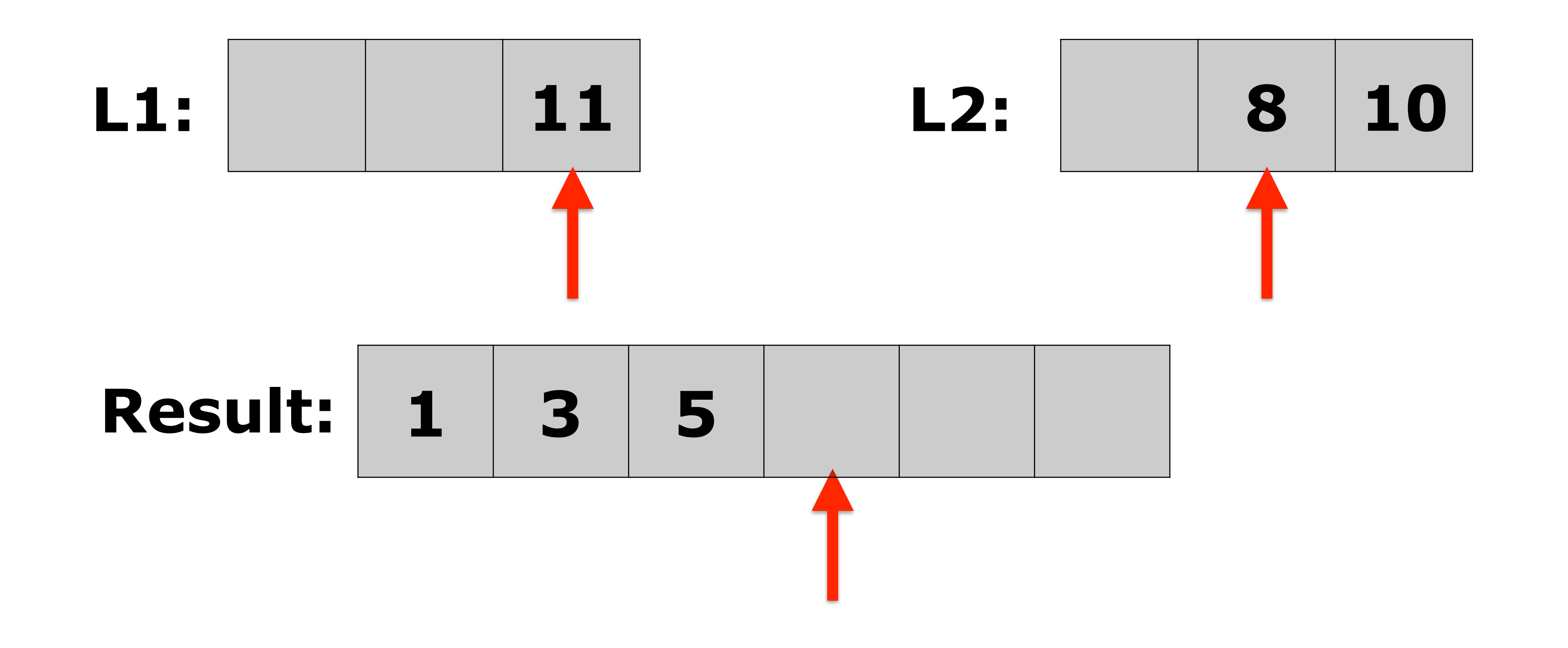

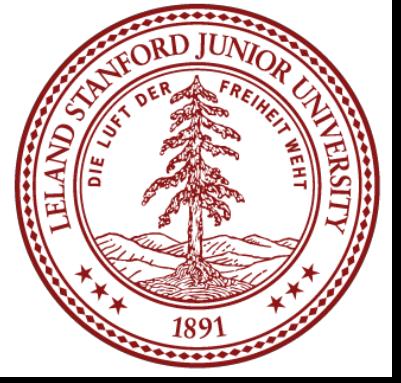

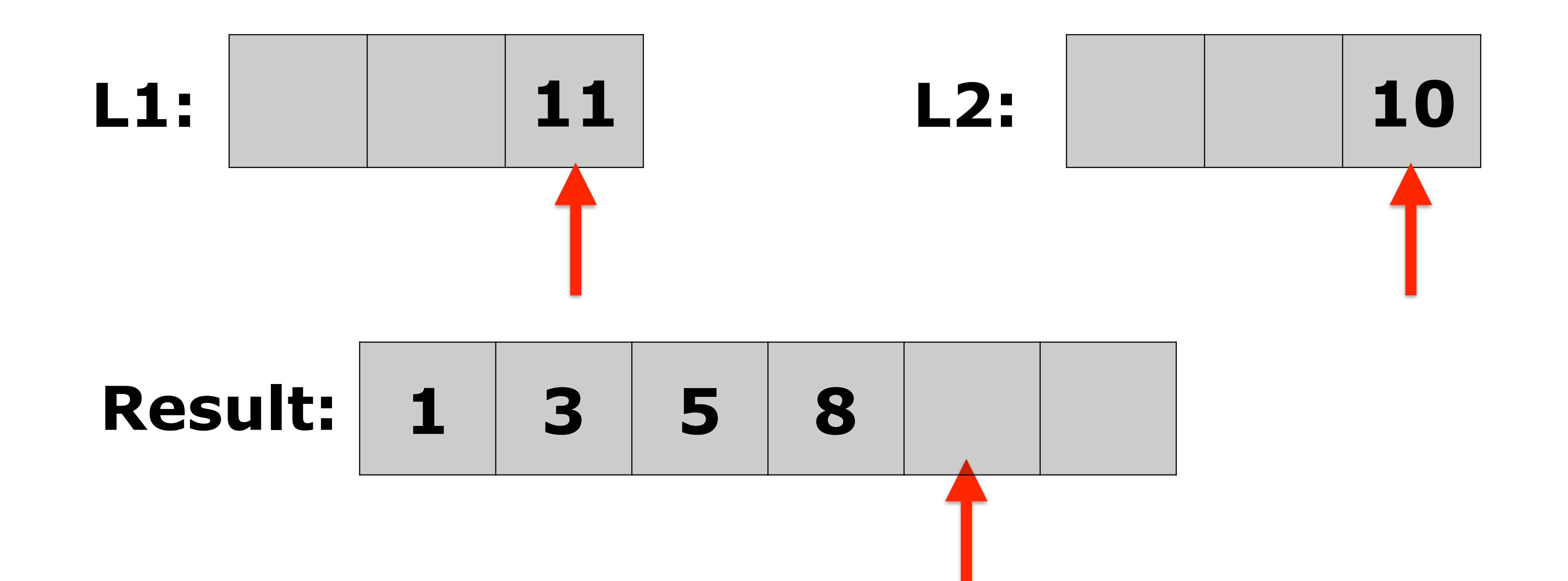

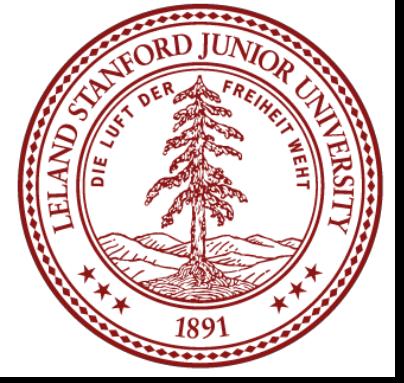

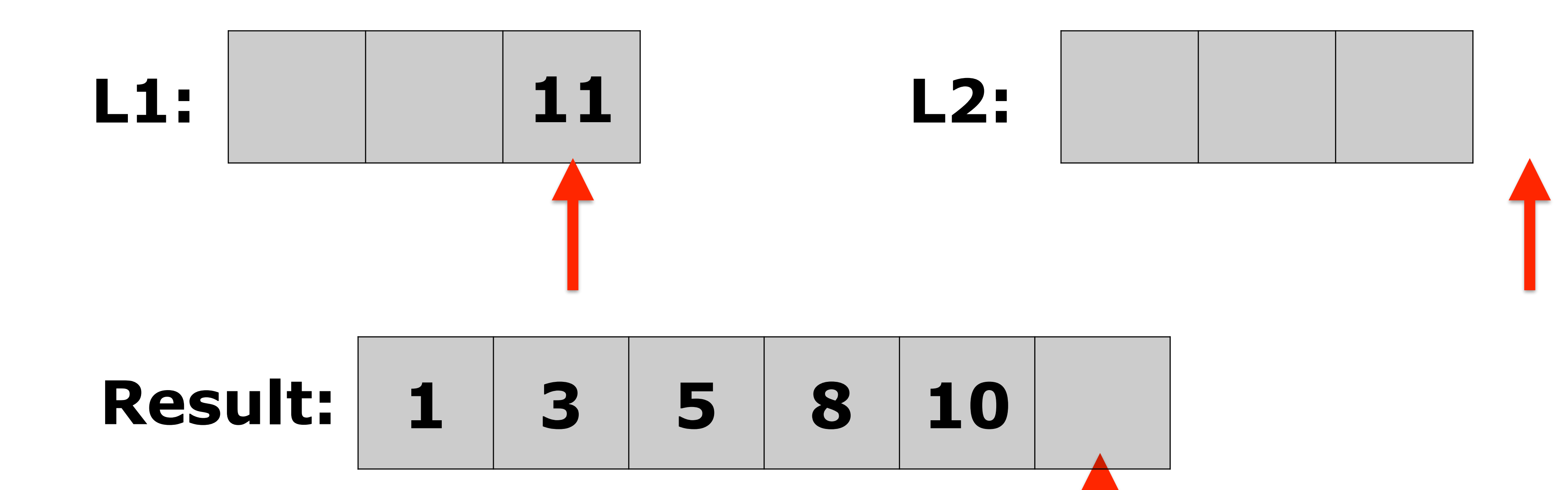

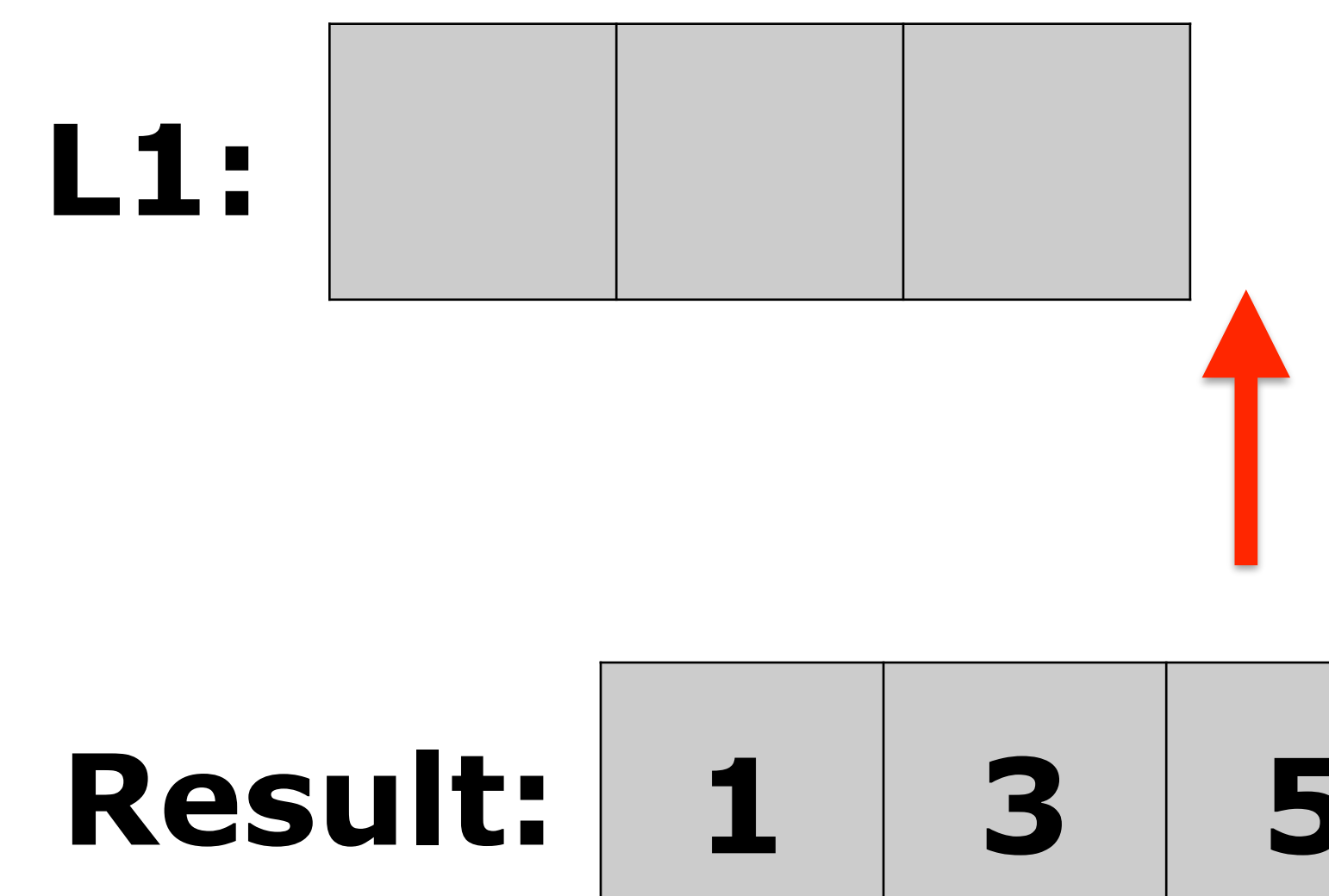

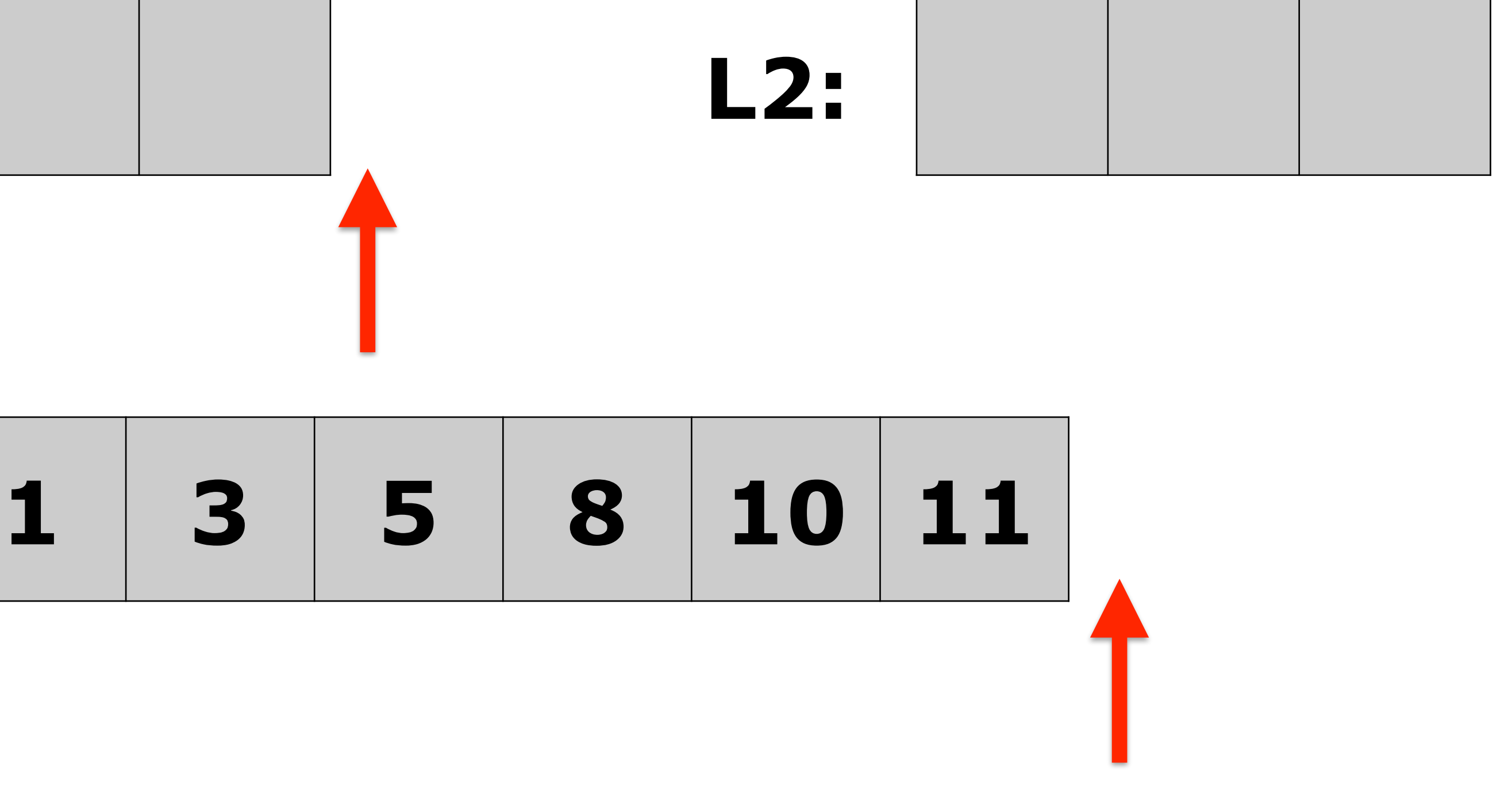

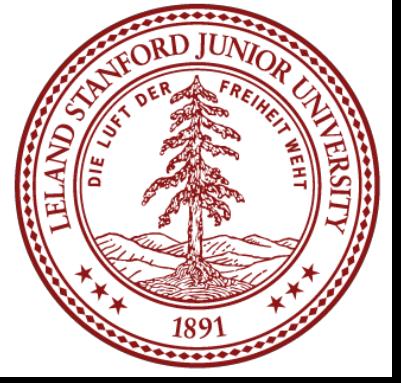

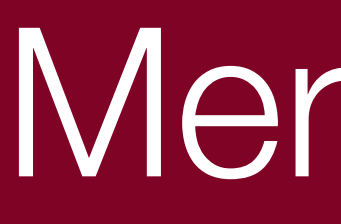

- Full algorithm:
	-
	- be the sorted list.

## • Divide the unsorted list into n sublists, each containing 1 element (a list of 1 element is considered sorted). • Repeatedly merge sublists to produce new sorted sublists until there is only 1 sublist remaining. This will

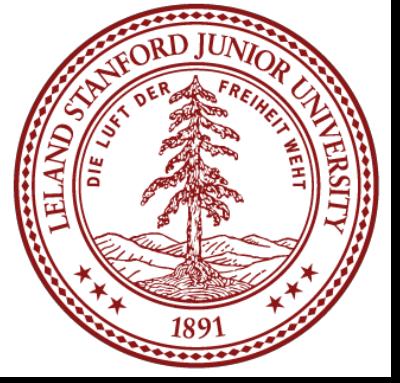
## Merge Sort Code (Recursive!)

// Rearranges the elements of v into sorted order using

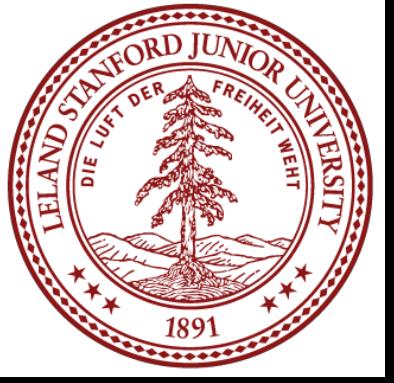

```
// the merge sort algorithm.
void mergeSort(Vector<int> &vec) { 
    int n = vec.size();
    if (n \leq 1) return;
     Vector<int> v1; 
     Vector<int> v2; 
    for (int i=0; i < n; i++) {
         if (i < n / 2) { 
             v1.add(vec[i]); 
         } else { 
             v2.add(vec[i]); 
 } 
 } 
     mergeSort(v1); 
     mergeSort(v2); 
     vec.clear(); 
     merge(vec, v1, v2); 
}
```
## Merge Halves Code

```
// Merges the left/right elements into a sorted result.
// Precondition: left/right are sorted, and vec is empty
void merge(Vector<int> &vec, Vector<int> &v1, Vector<int> &v2) { 
    int nl = v1.size();
    int n2 = v2.size();
    int p1 = 0;
    int p2 = 0;
     while (p1 < n1 && p2 < n2) { 
        if (v1[p1] < v2[p2]) {
             vec.add(v1[p1++]); 
         } else { 
             vec.add(v2[p2++]); 
 } 
 } 
    while (p1 < n1) {
         vec.add(v1[p1++]); 
 } 
     while (p2 < n2) { 
         vec.add(v2[p2++]); 
 }
```
}

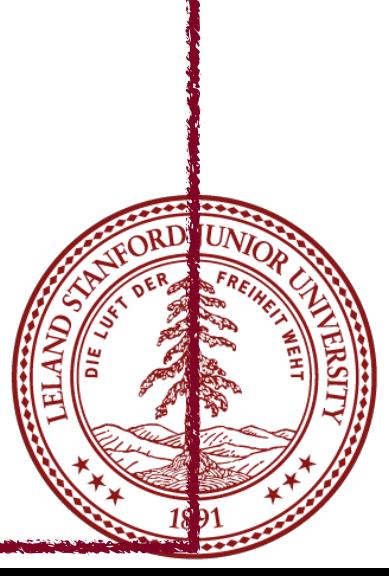

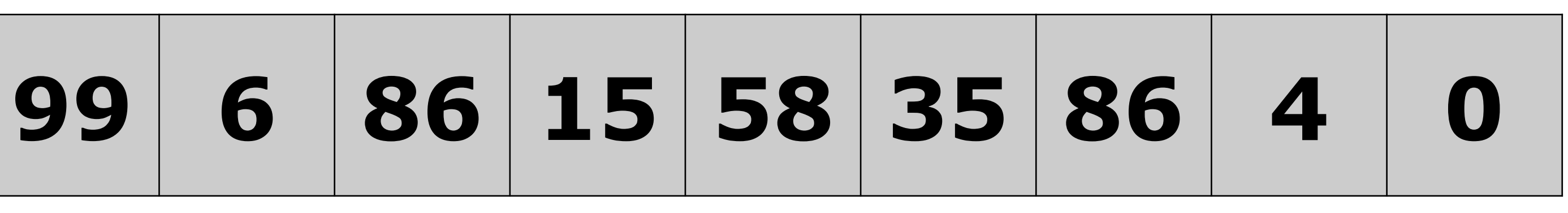

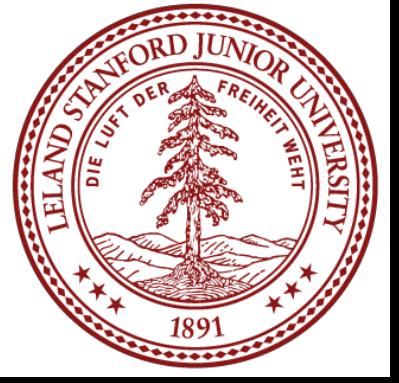

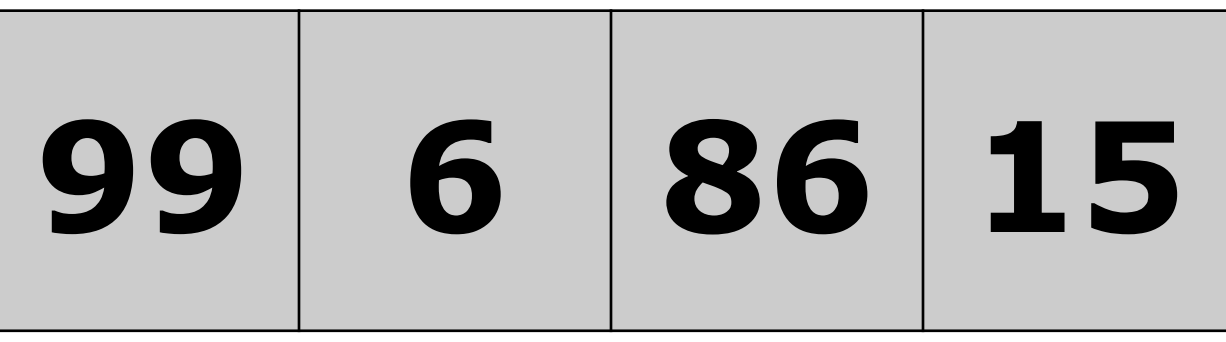

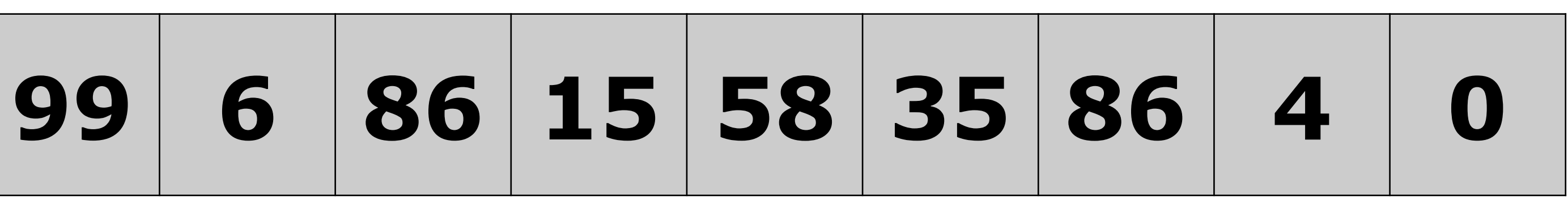

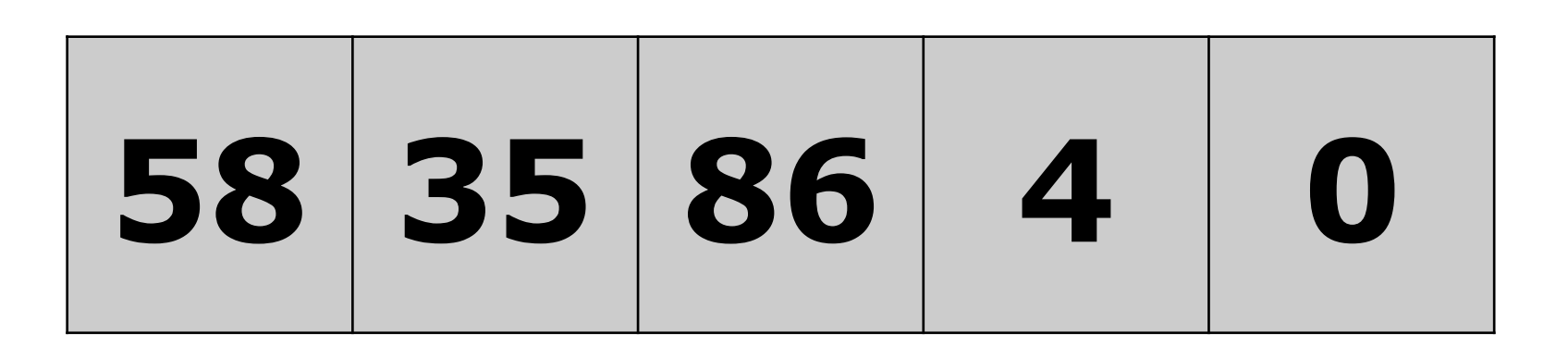

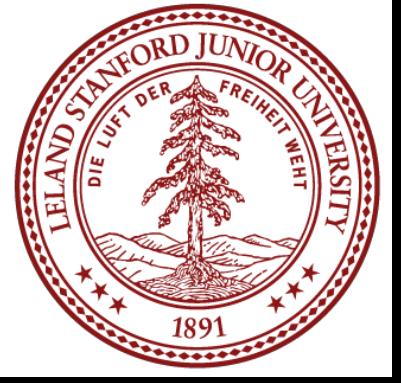

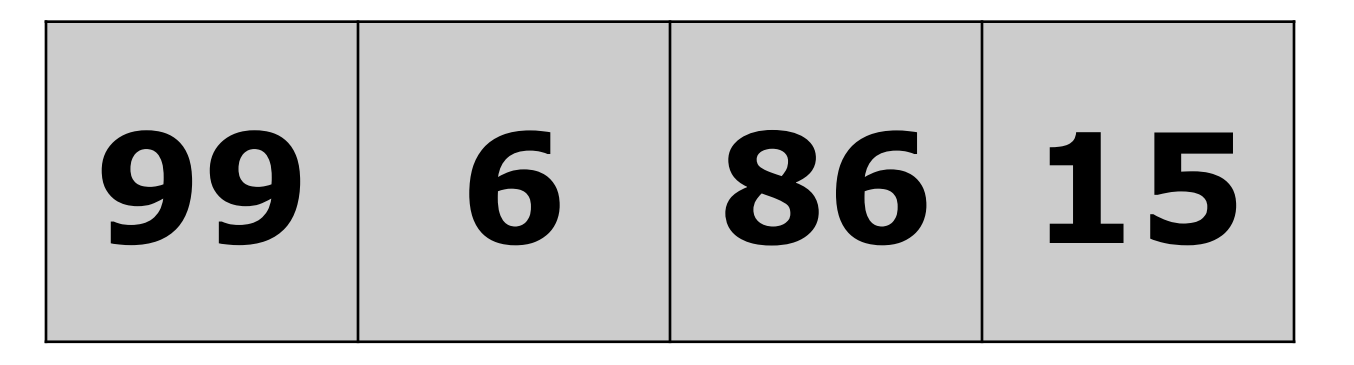

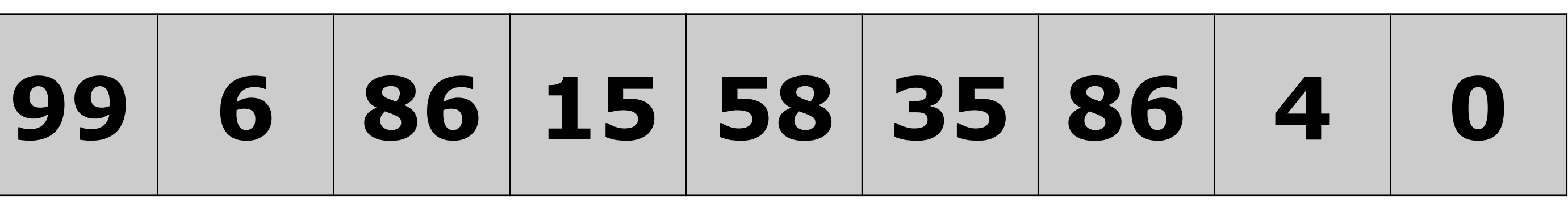

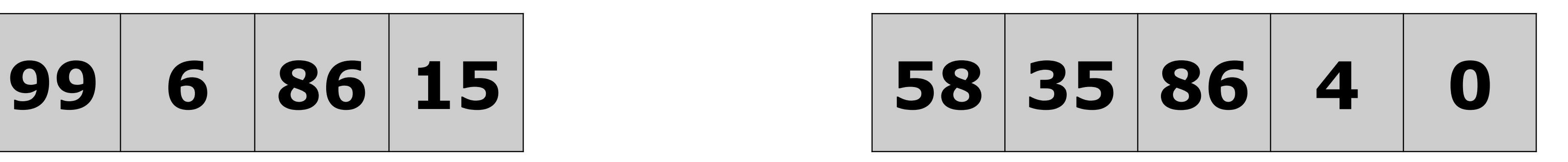

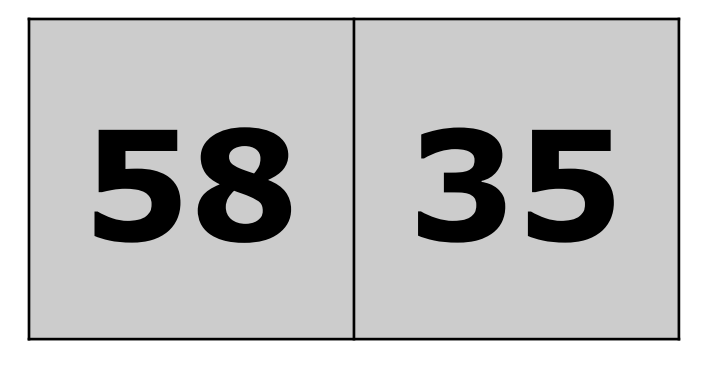

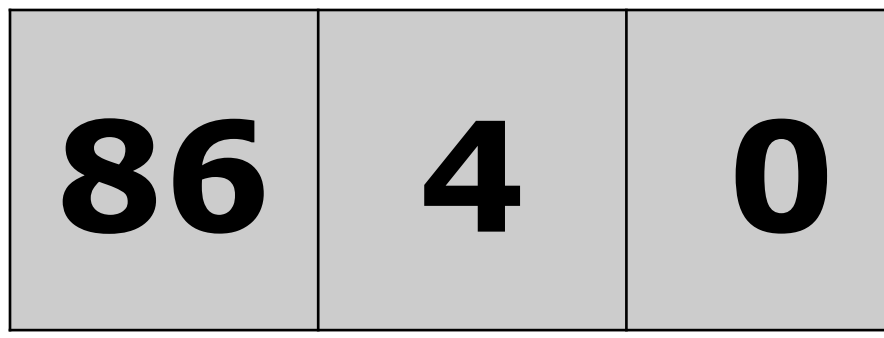

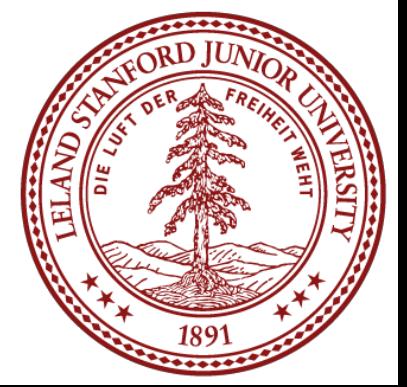

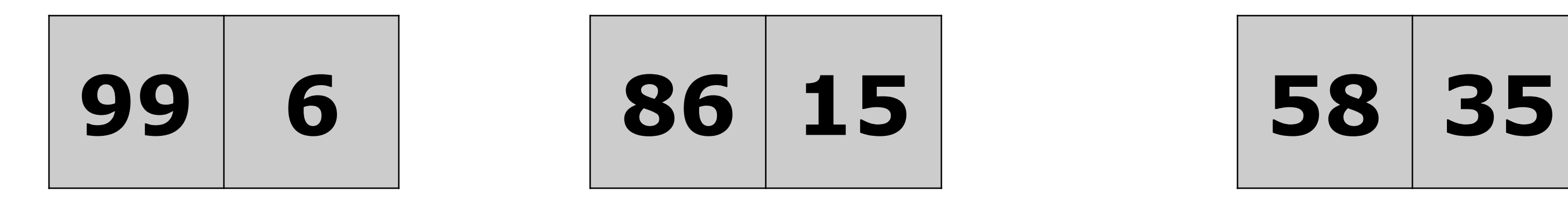

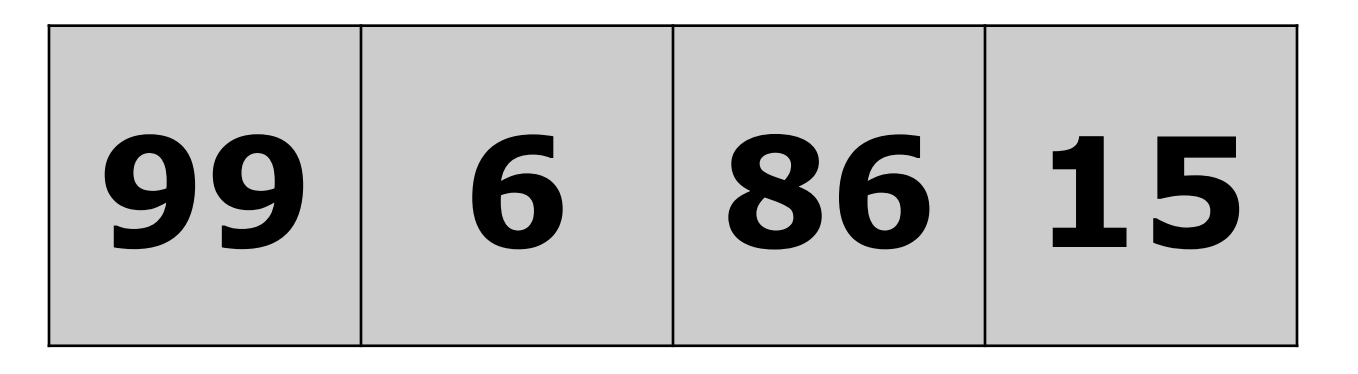

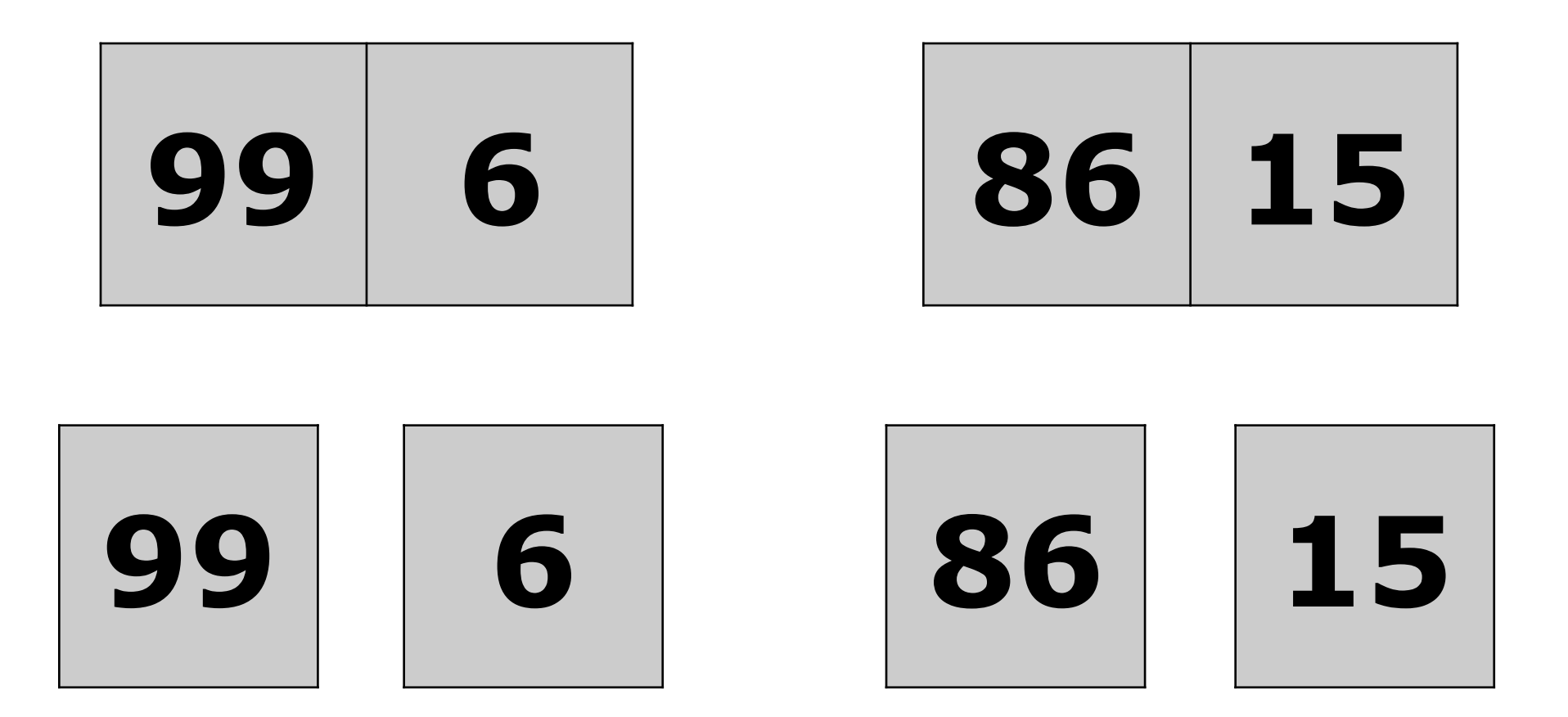

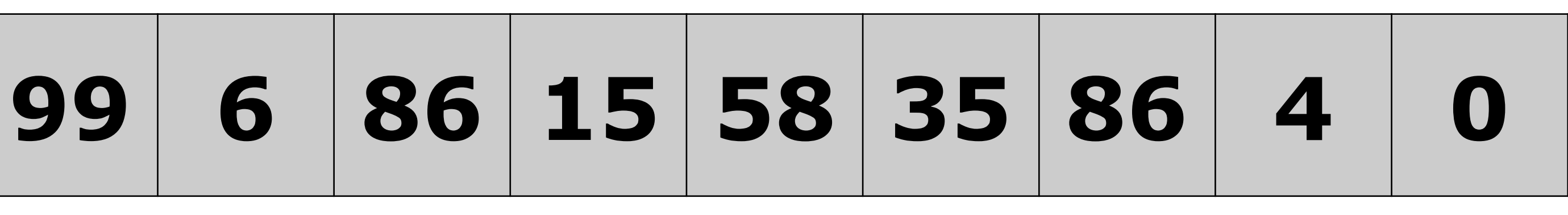

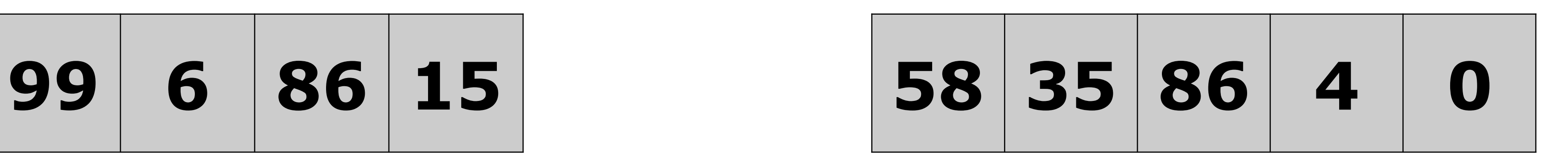

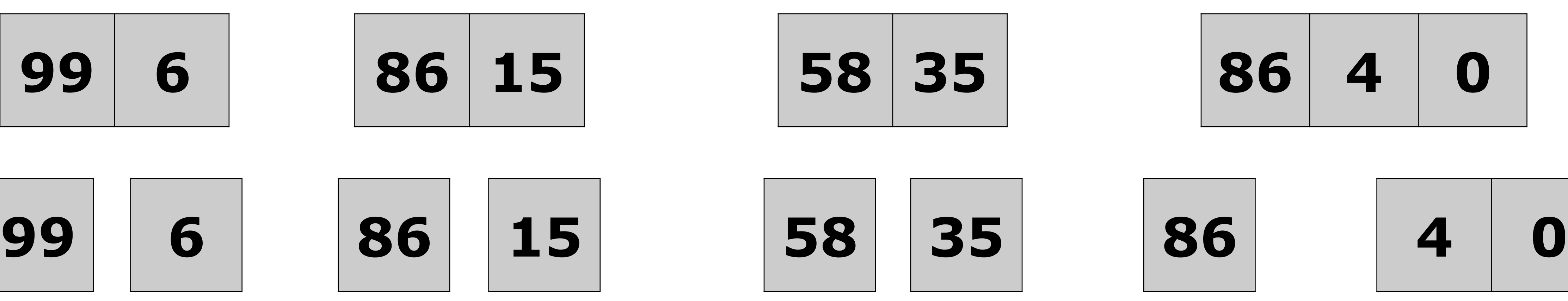

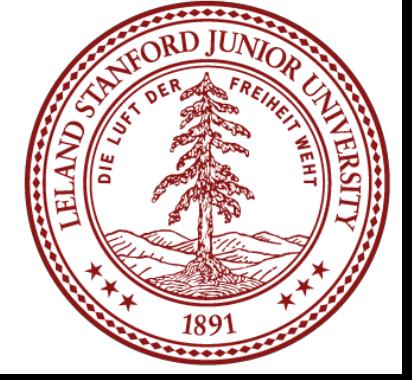

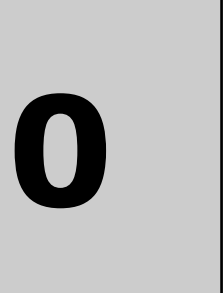

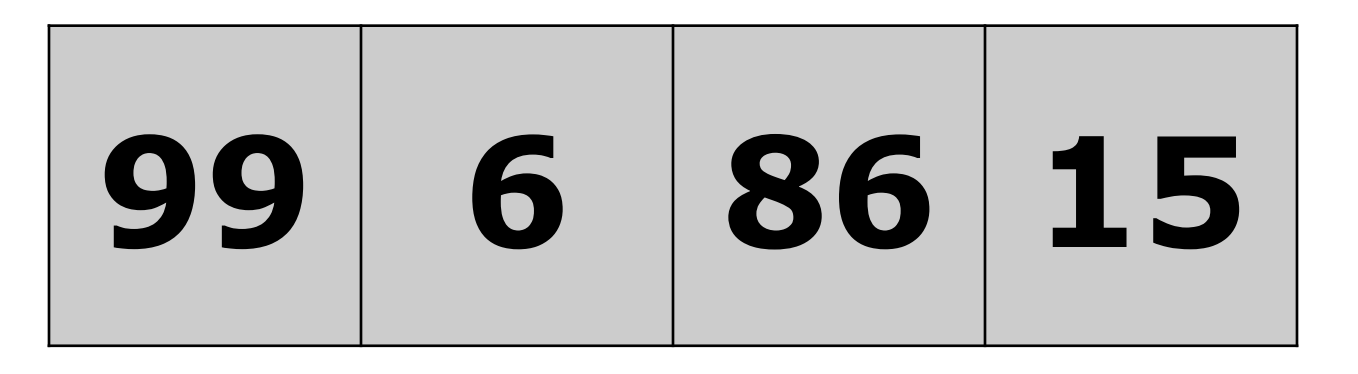

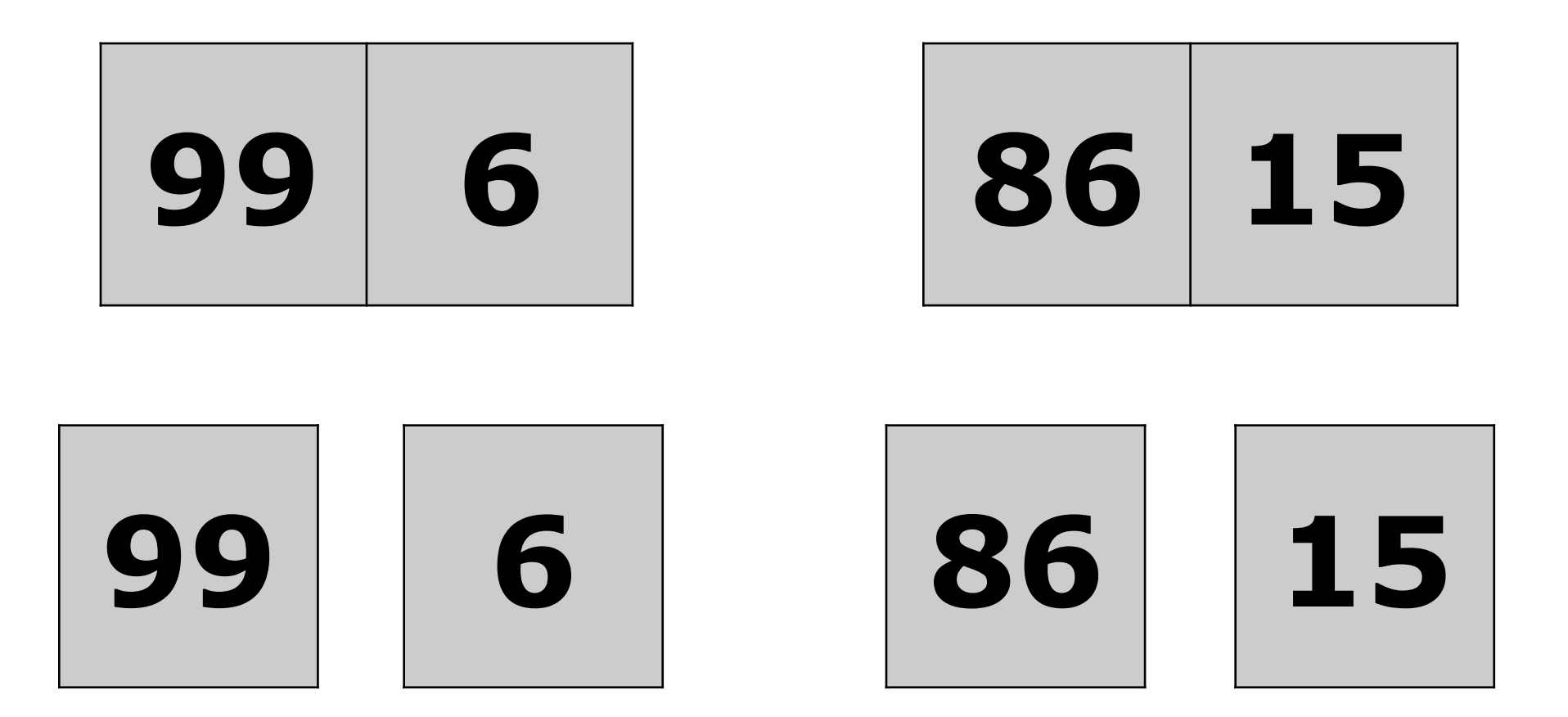

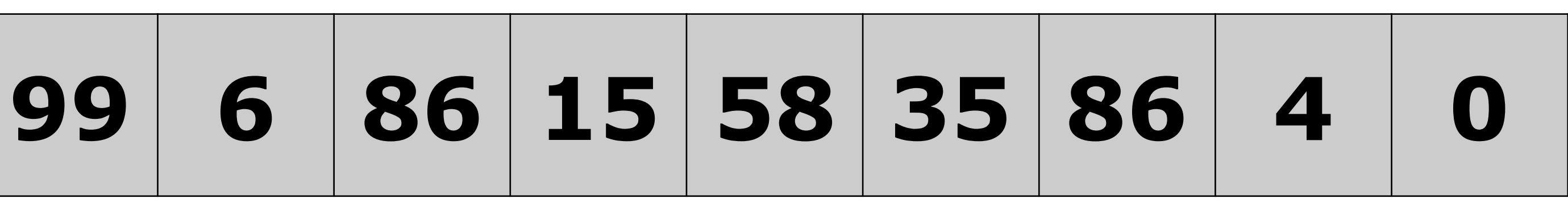

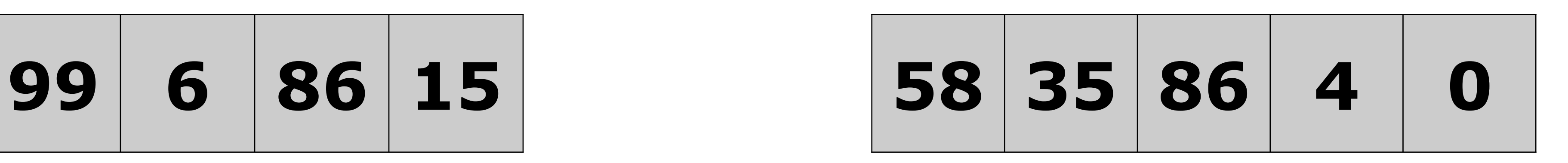

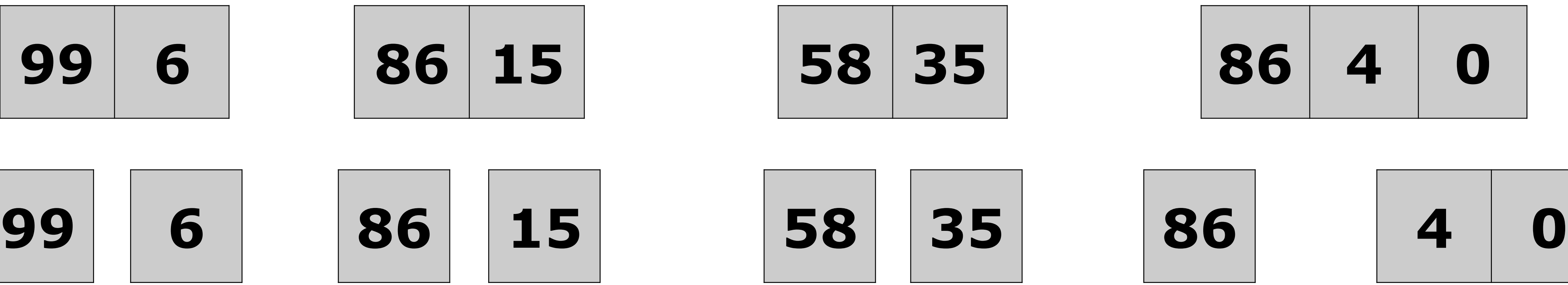

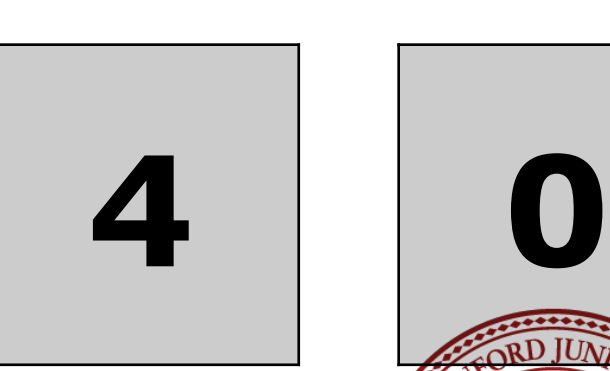

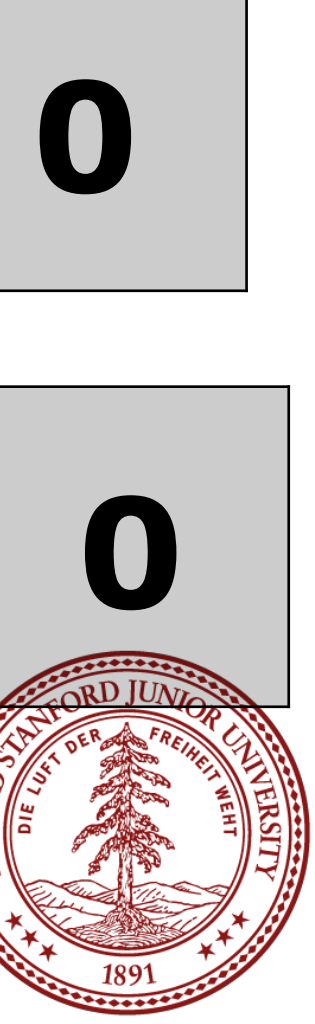

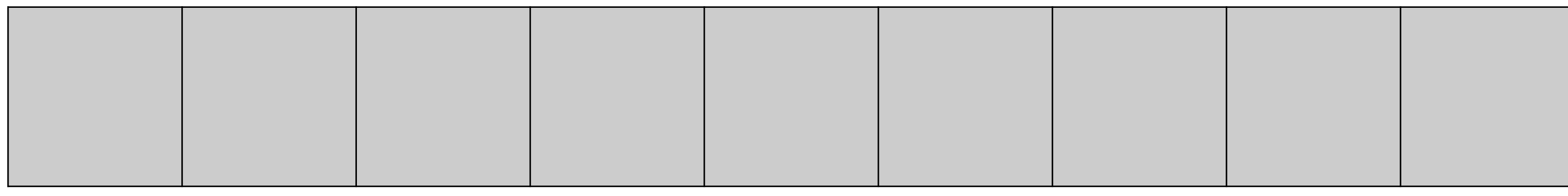

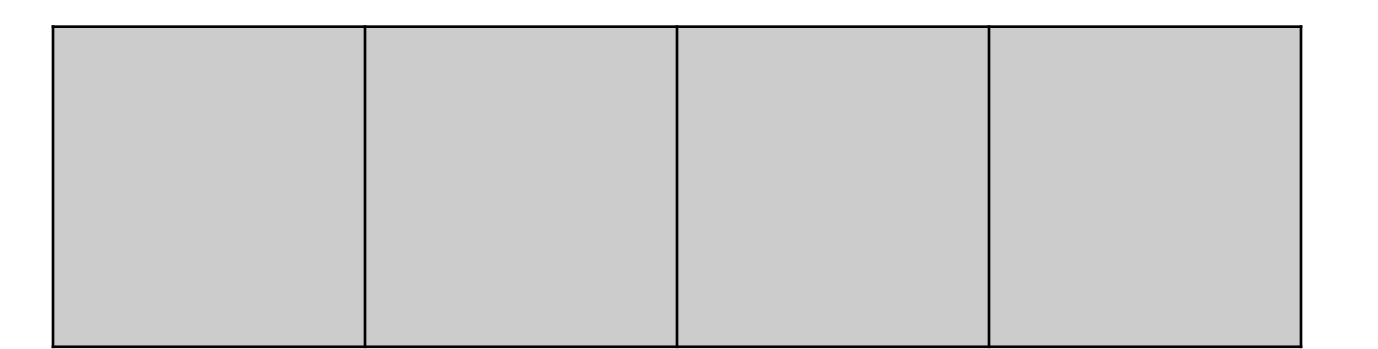

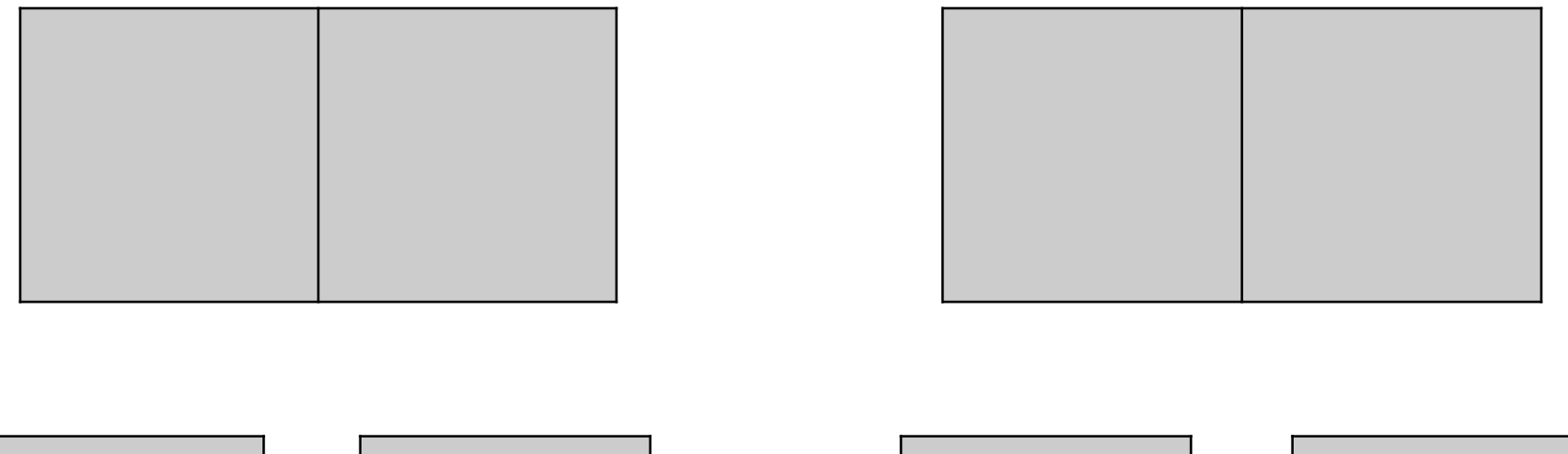

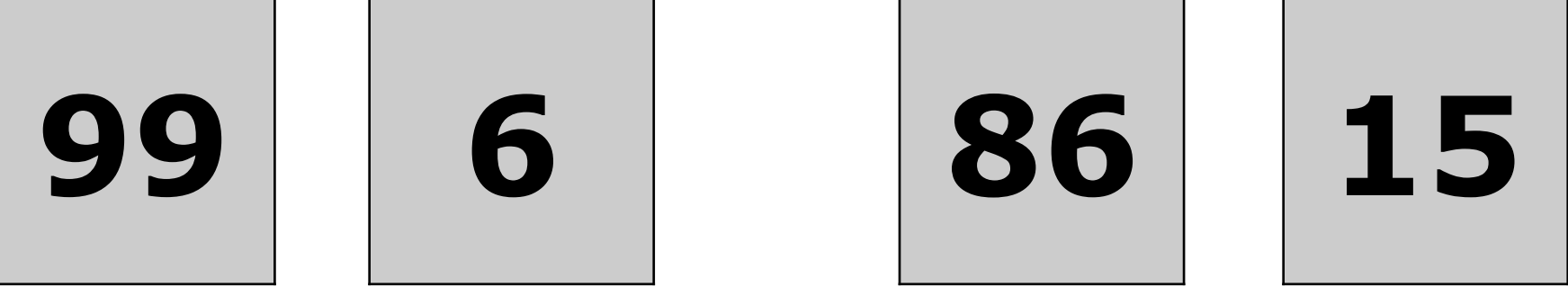

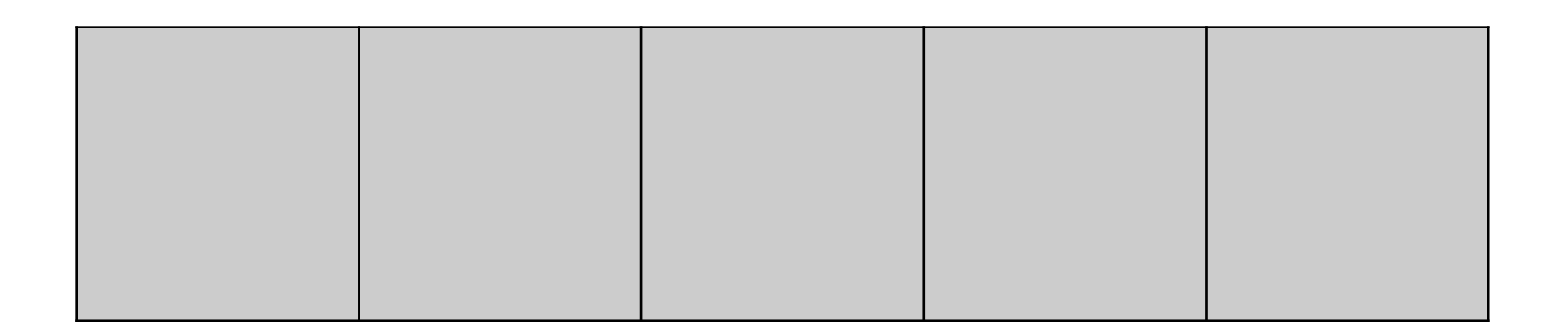

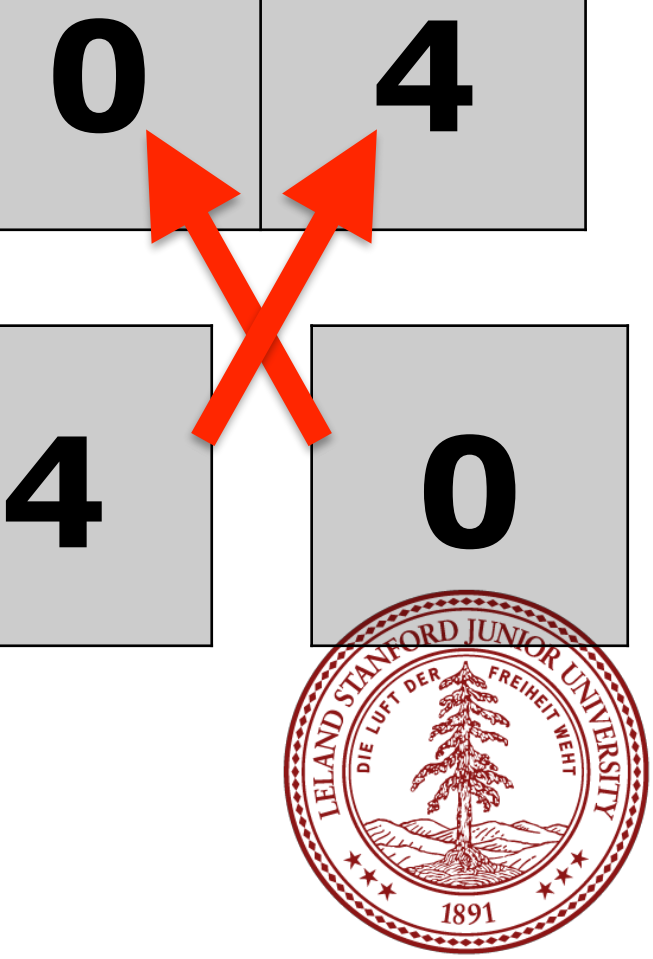

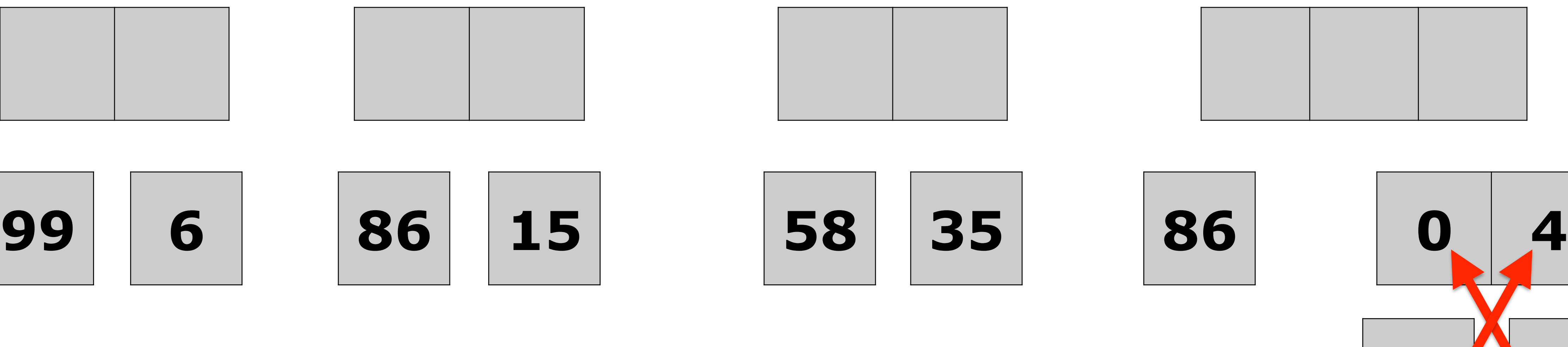

Merge as you go back up

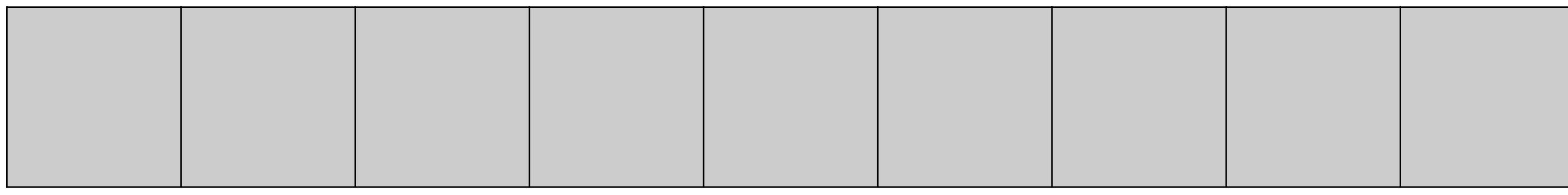

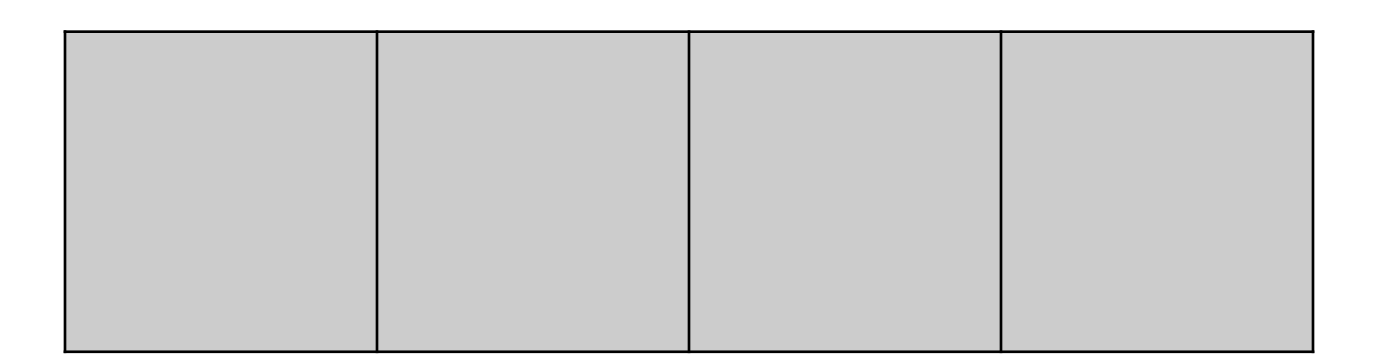

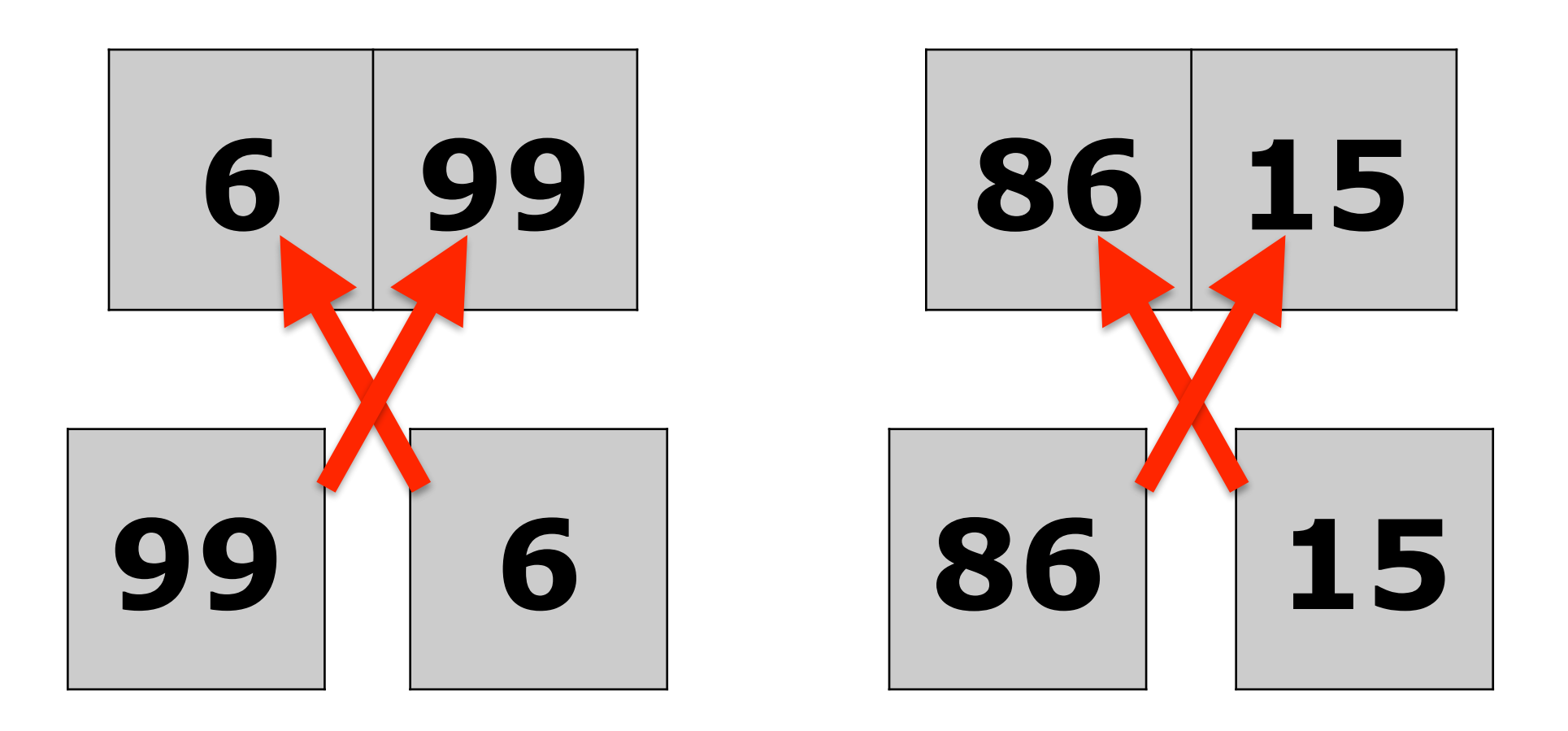

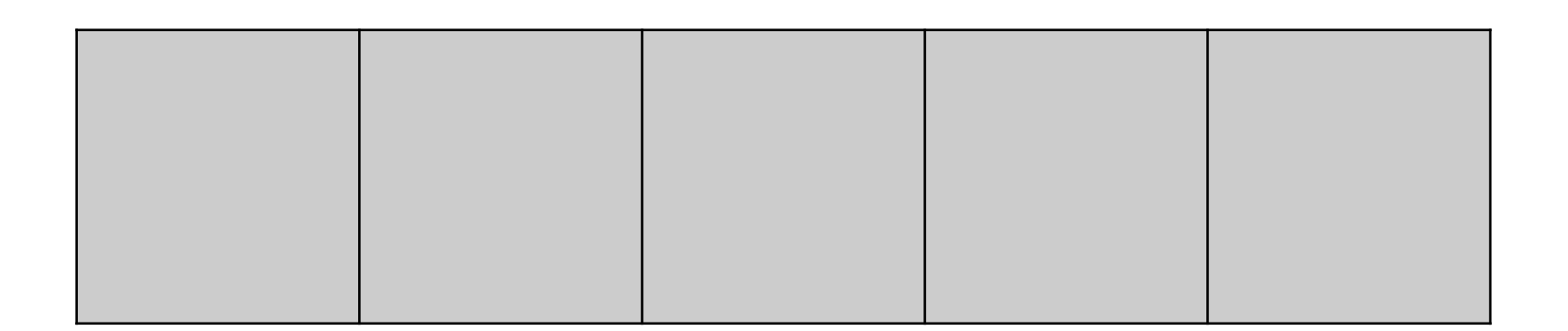

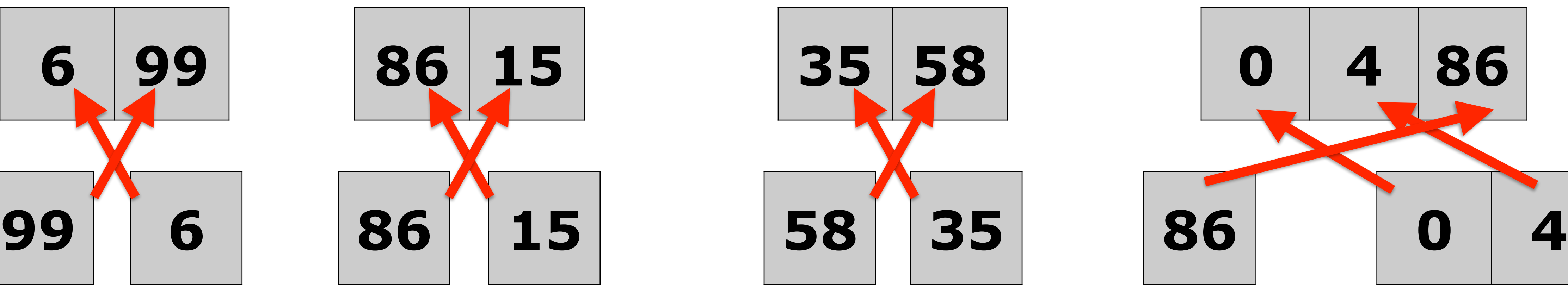

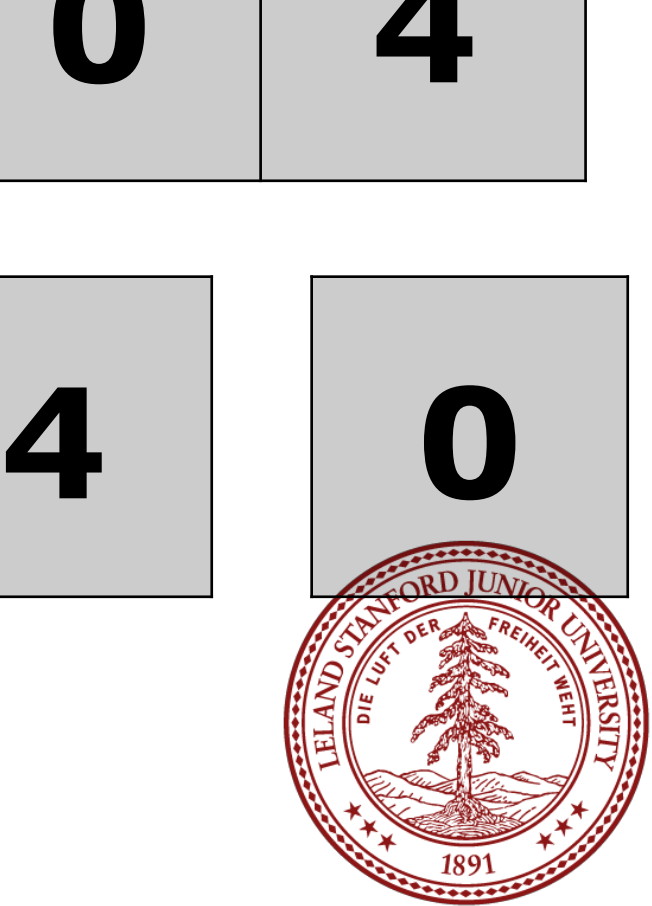

## Merge as you go back up

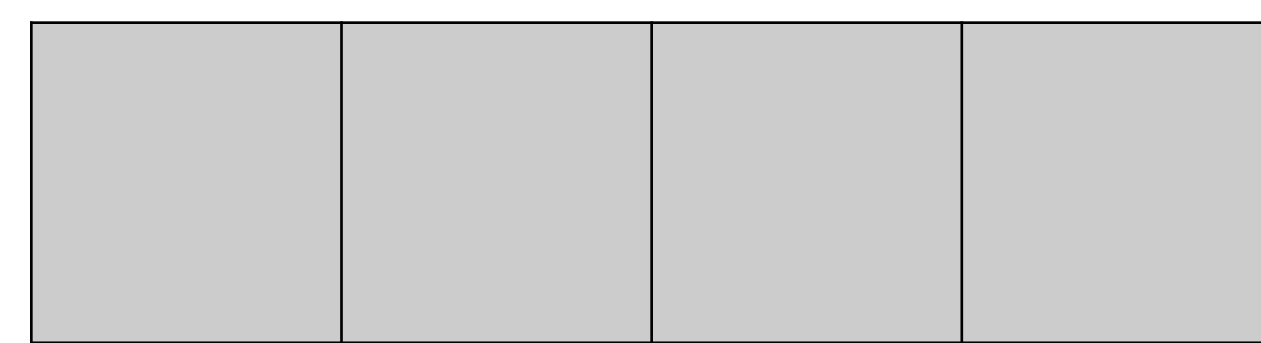

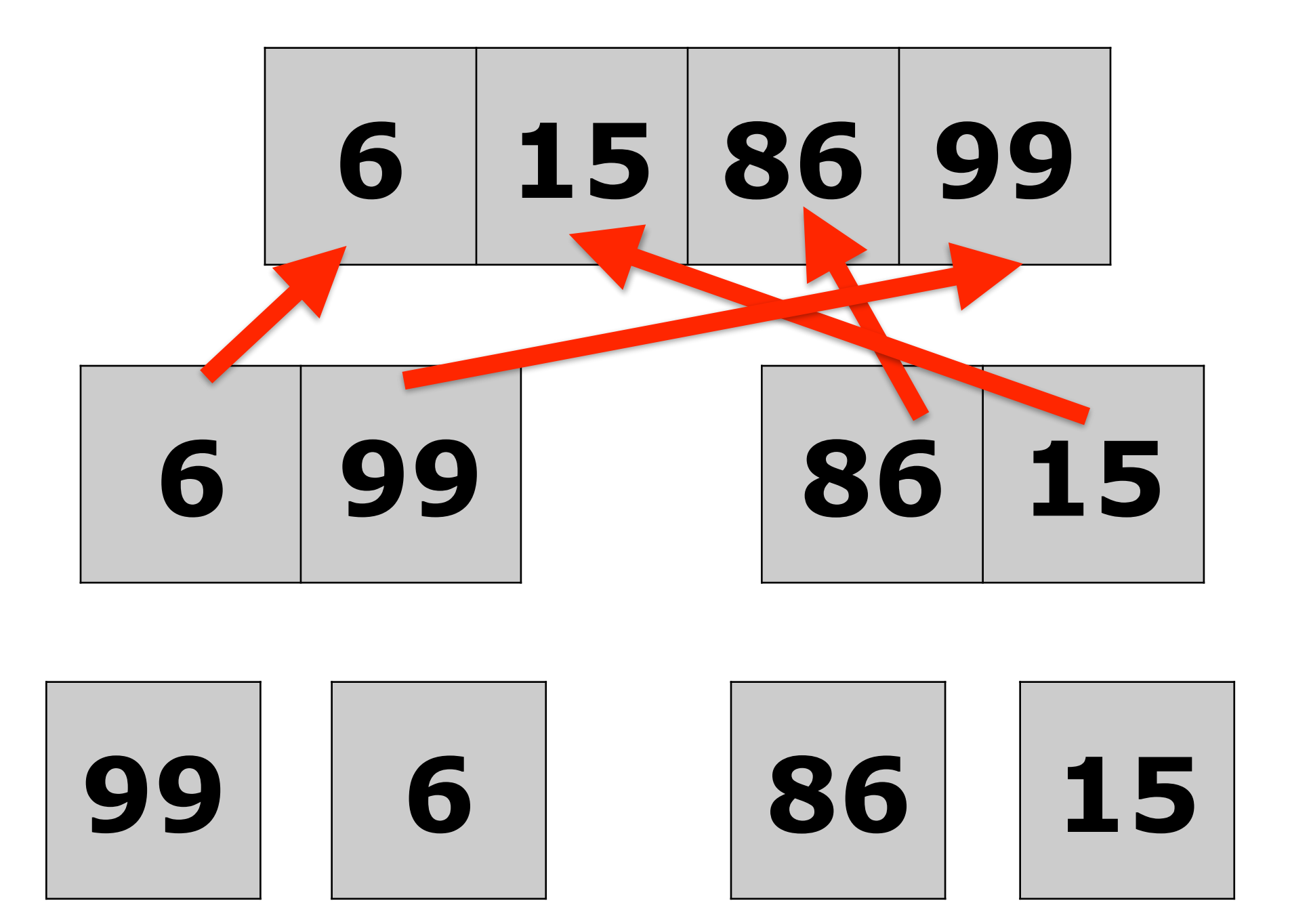

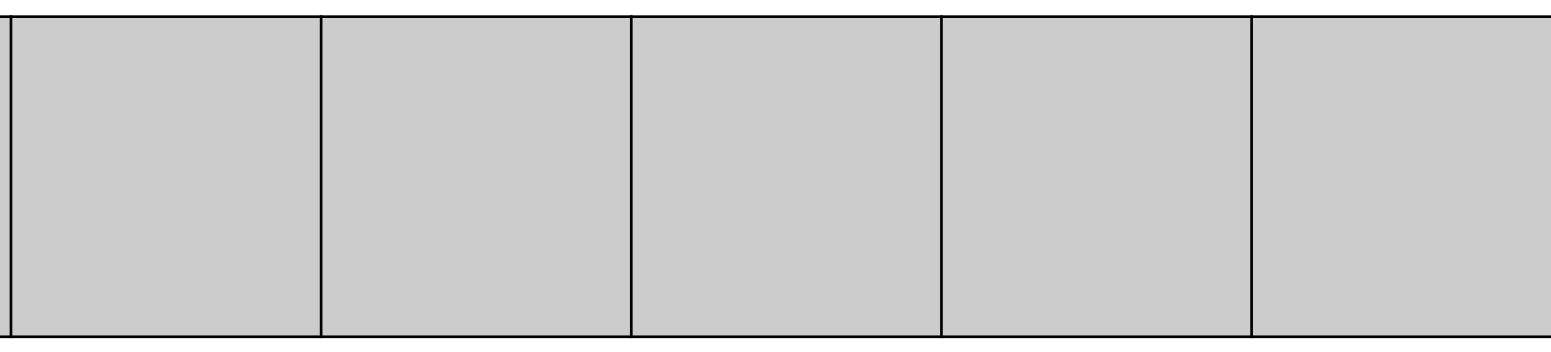

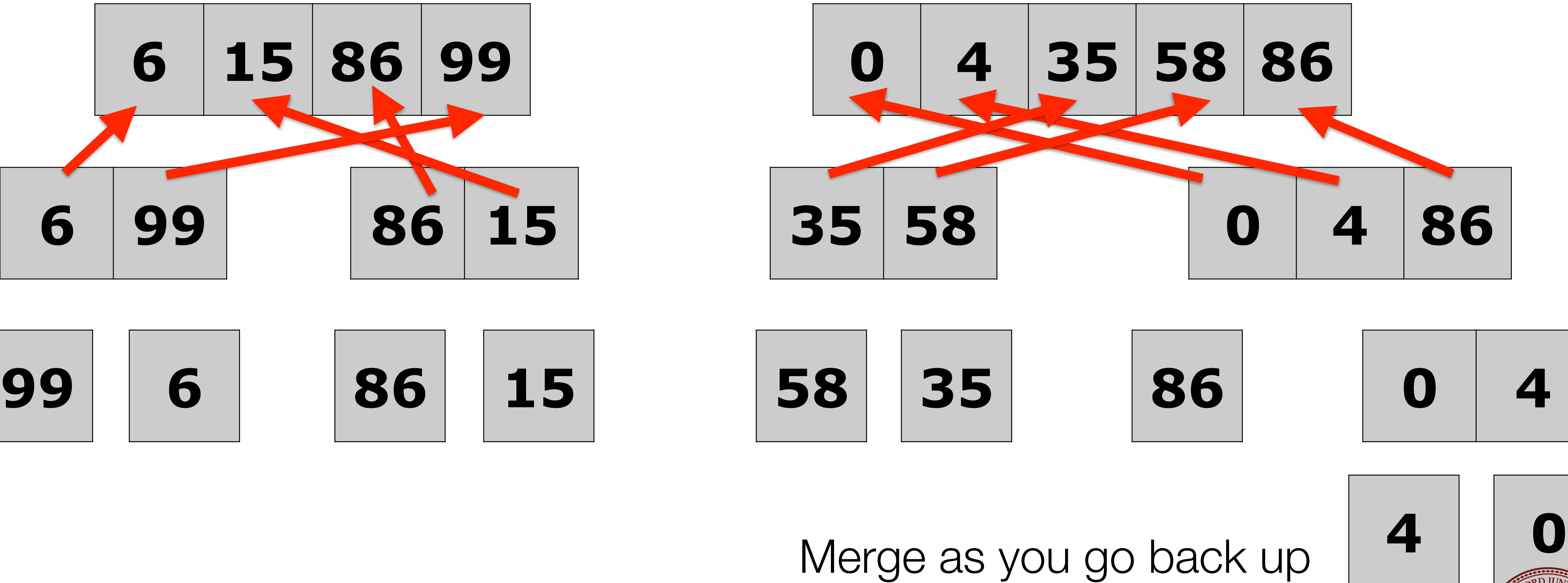

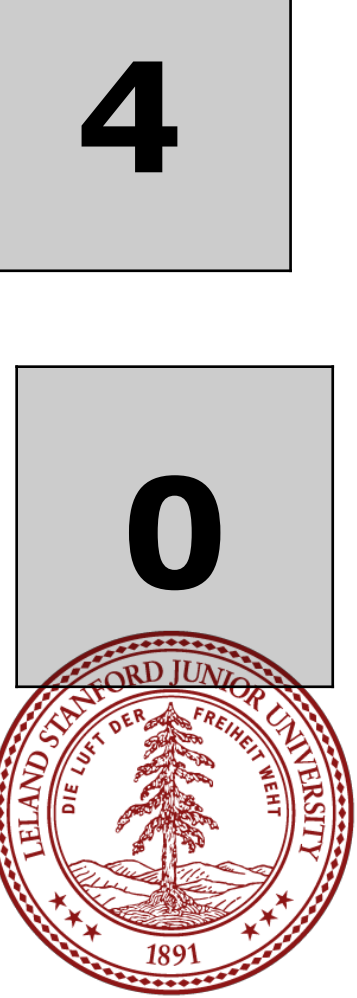

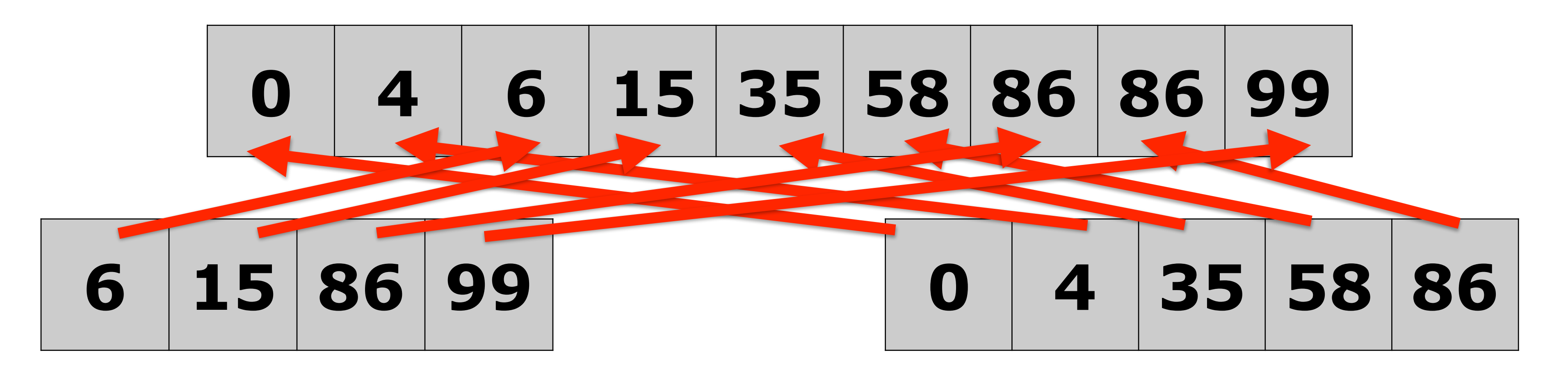

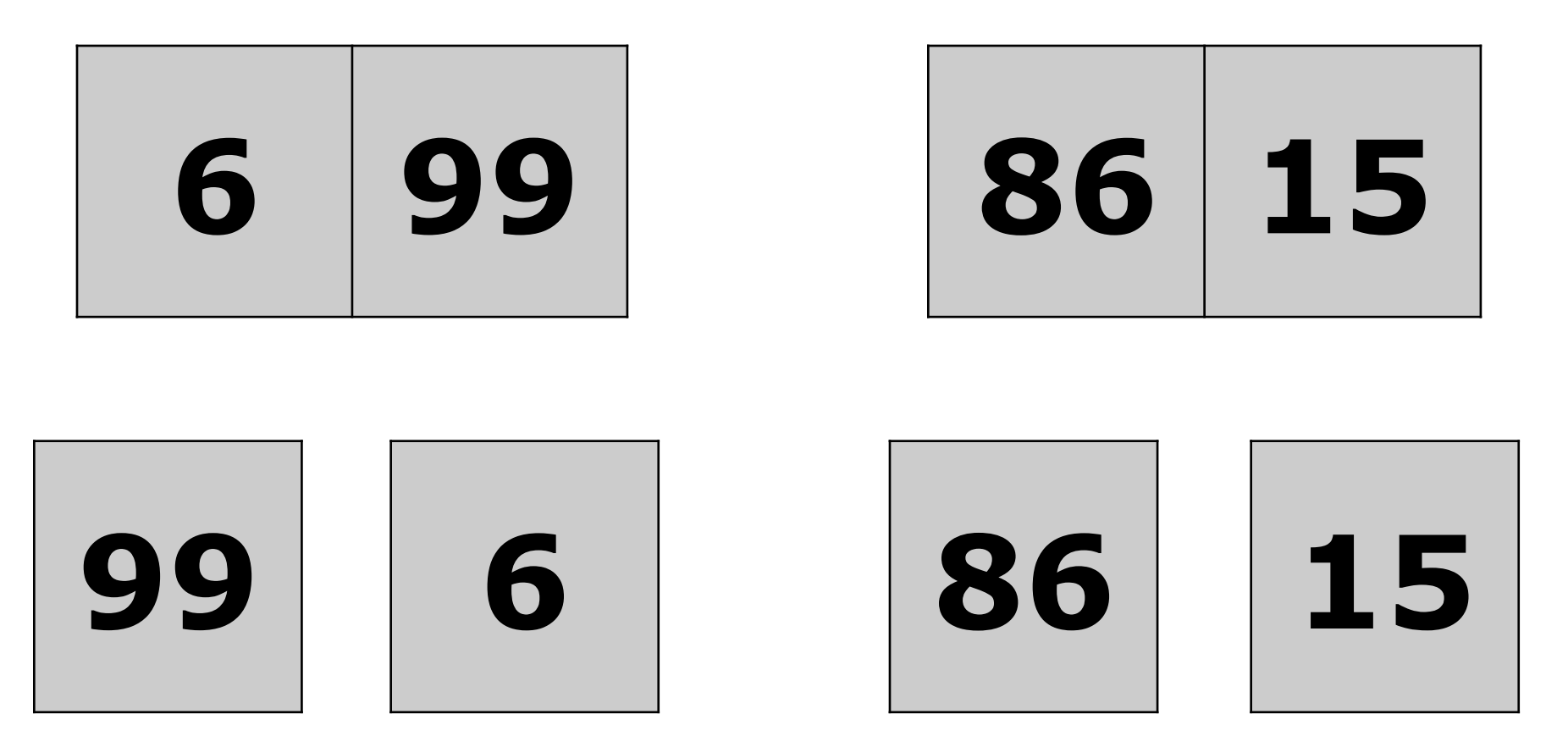

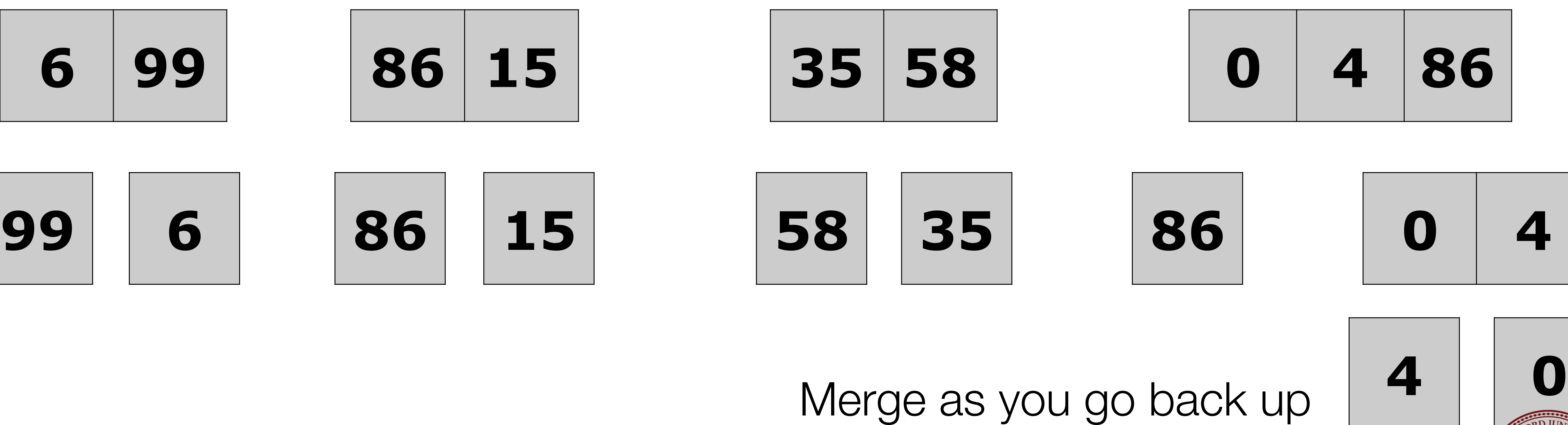

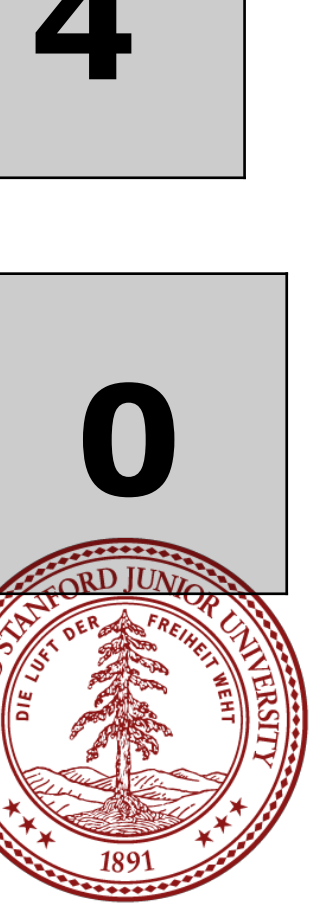

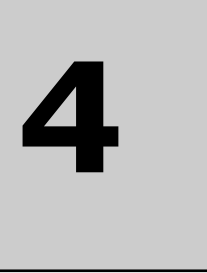

# Merge Sort: Space Complexity

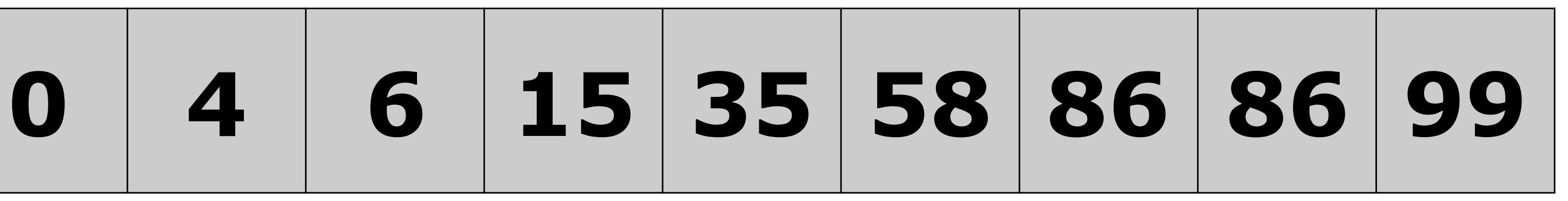

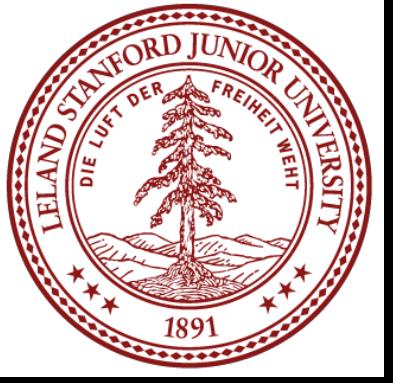

- Merge Sort can be completed in place, but • It takes more time because elements may have to be
	- shifted often
- It can also use "double storage" with a temporary array. • This is fast, because no elements need to be shifted • It takes double the memory, which makes it inefficient
	-
	- for in-memory sorts.

# Merge Sort: Time Complexity

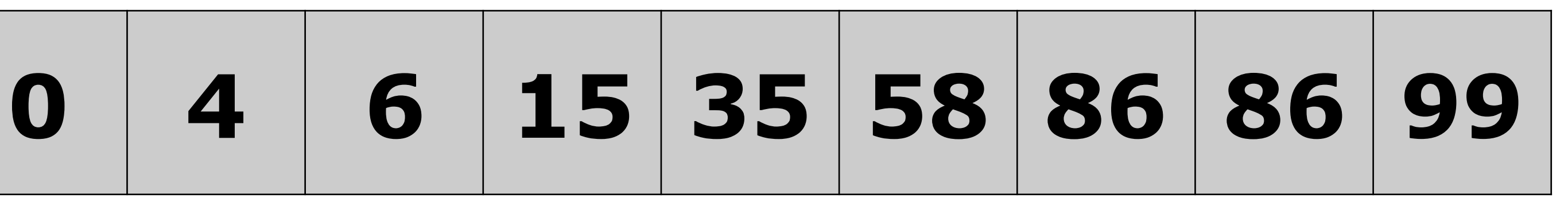

• The Double Memory merge sort has a worst-case time

- complexity of **O(n log n)** (this is great!)
- Best case is also **O(n log n)**
- Average case is **O(n log n)**
- will expect you to reinvent on the midterm.

• *Note*: We would like you to understand this analysis (and know the outcomes above), but it is not something we

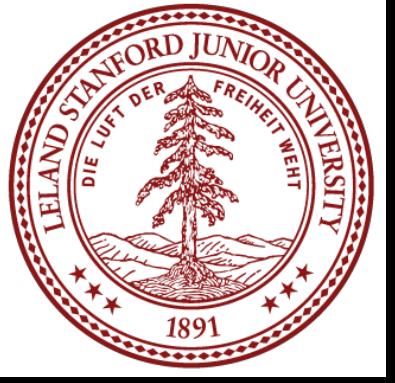

• A "stable sort" keeps the original order of the same values in the same order. E.g.,

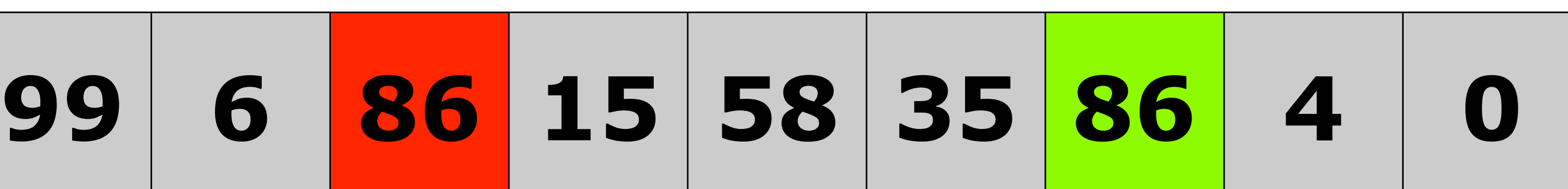

## this 86 will end up ahead of this 86

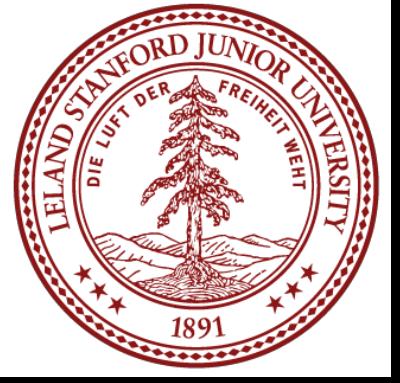

• A "stable sort" keeps the original order of the same values in the same order. E.g.,

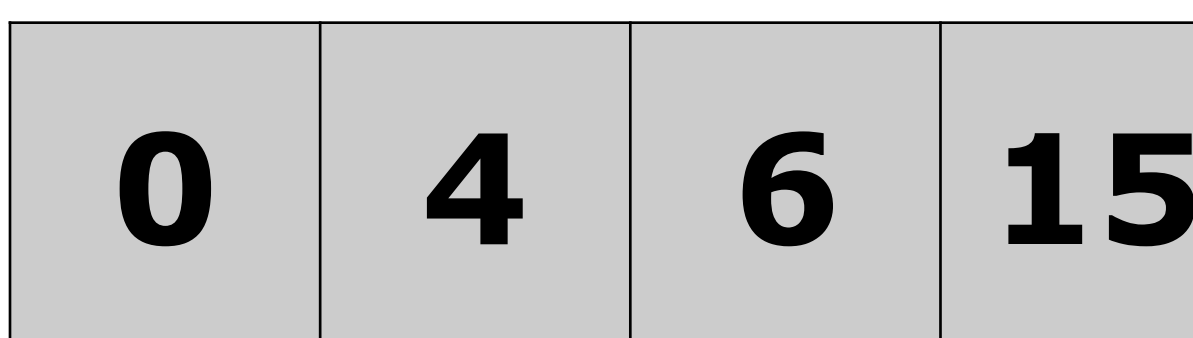

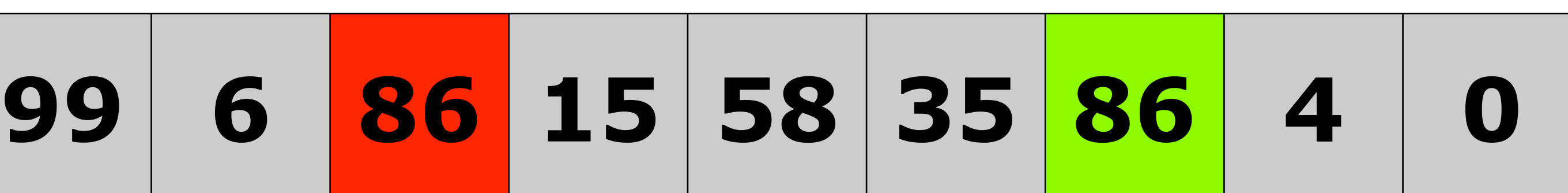

## this 86 will end up ahead of this 86

**0 4 6 15 35 58 86 86 99**

Who cares? It's just a number!

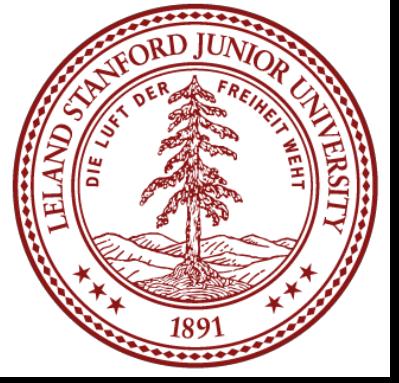

## What if we were sorting linked vectors? What if we first sorted by alpha below, then by num...

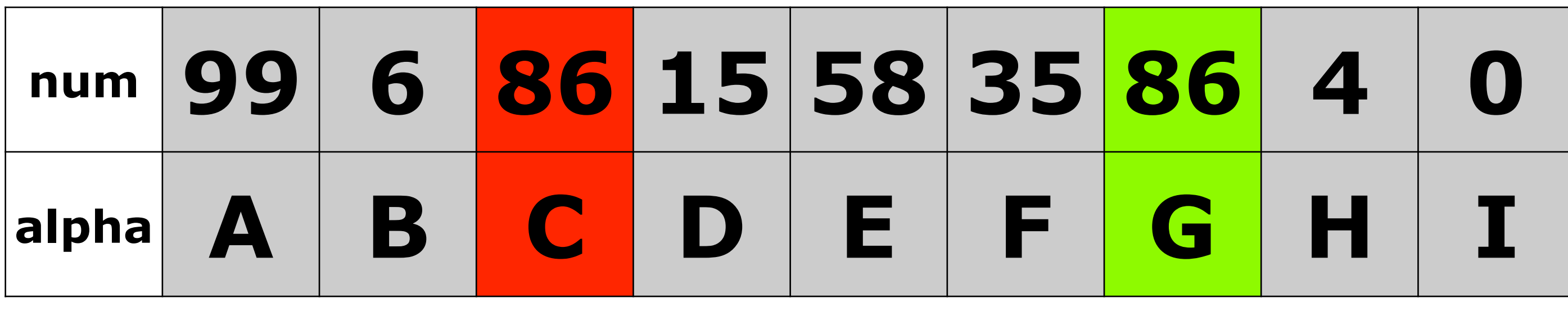

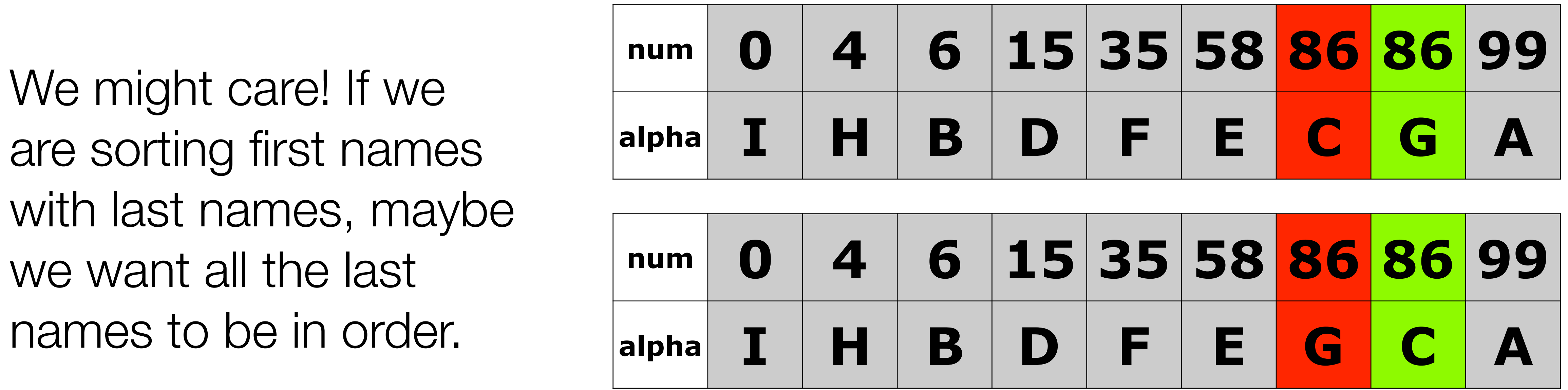

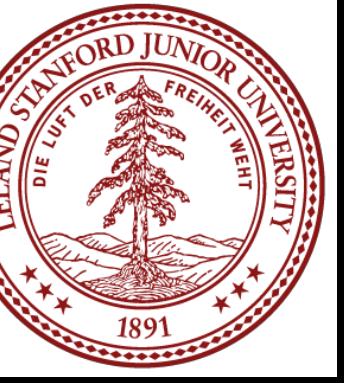

```
// Merges the left/right elements into a sorted result.
// Precondition: left/right are sorted, and vec is empty
void merge(Vector<int> &vec, Vector<int> &v1, Vector<int> &v2) { 
    int n1 = v1.size();
    int n2 = v2.size();
    int p1 = 0;
    int p2 = 0;
     while (p1 < n1 && p2 < n2) { 
        if (v1[p1] < v2[p2]) {
             vec.add(v1[p1++]); 
         } else { 
             vec.add(v2[p2++]); 
 } 
 } 
    while (p1 < n1) {
         vec.add(v1[p1++]); 
 } 
     while (p2 < n2) { 
         vec.add(v2[p2++]); 
 }
```
}

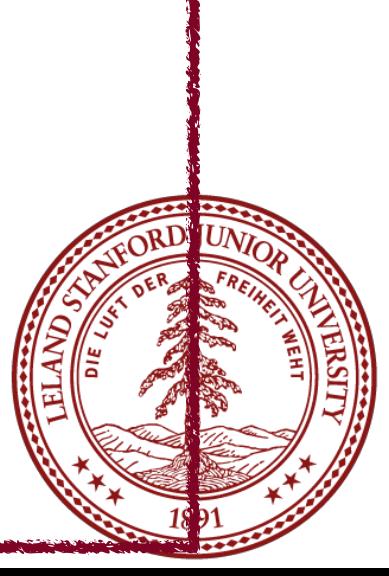

```
// Merges the left/right elements into a sorted result.
// Precondition: left/right are sorted, and vec is empty
void merge(Vector<int> &vec, Vector<int> &v1, Vector<int> &v2) { 
    int n1 = v1.size();
    int n2 = v2.size();
    int p1 = 0;
    int p2 = 0;
     while (p1 < n1 && p2 < n2) { 
 if (v1[p1] < v2[p2]) { 
Nope, not stable! vec.add(v1[p1++]); 
         } else { 
             vec.add(v2[p2++]); 
 } 
 } 
    while (p1 < n1) {
         vec.add(v1[p1++]); 
 } 
     while (p2 < n2) { 
         vec.add(v2[p2++]); 
 }
```
}

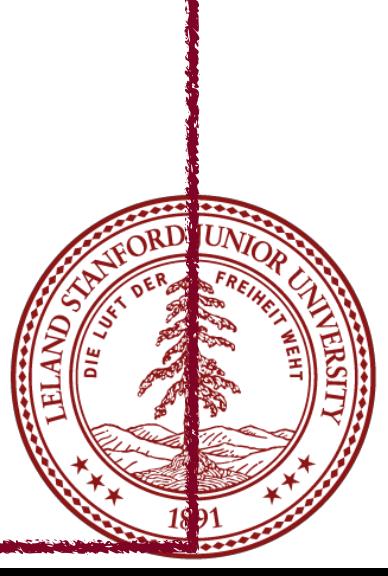

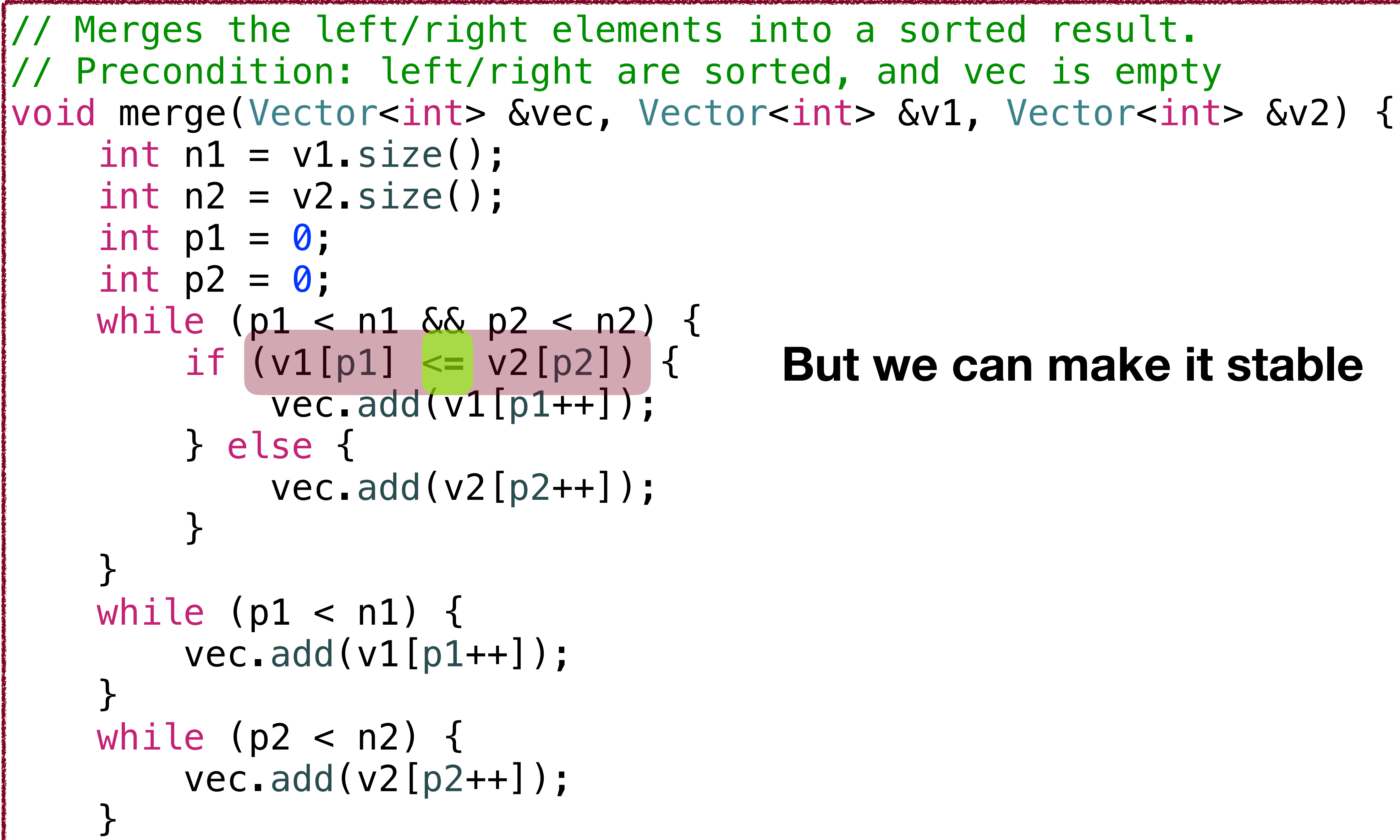

}

## **But we can make it stable**

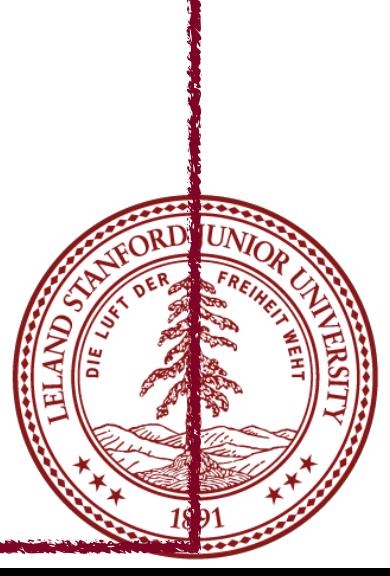

## Sorts

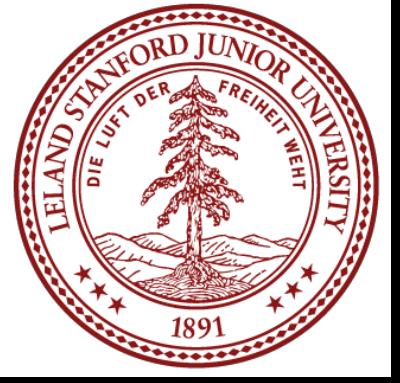

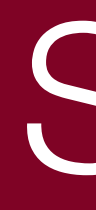

Insertion Sort Selection Sort Merge Sort Quicksort

# • Quicksort is a sorting algorithm that is often faster

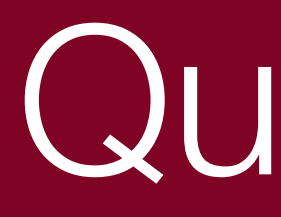

- than most other types of sorts.
- complexity, it also has a worst-case **O(n2)** time complexity, though this rarely occurs.

# • However, although it has an average **O(n log n)** time

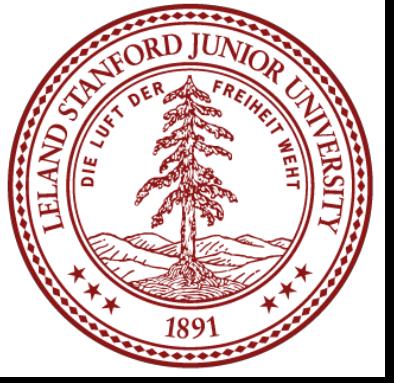

## • Quicksort is another divide-and-conquer algorithm.

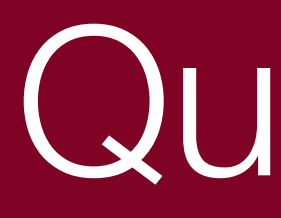

- 
- The basic idea is to **divide** a list into two smaller sub-lists: **the low elements and the high**  the sub-lists.

# **elements**. Then, the algorithm can recursively sort

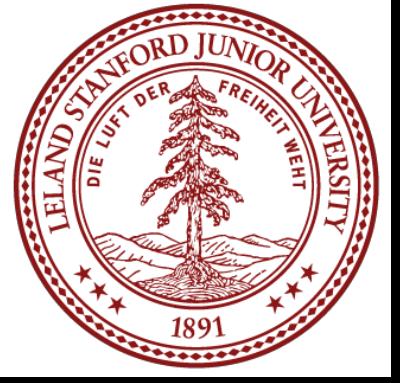

• **Reorder** the list so that all elements with **values less than the pivot come before the pivot**, while all elements with values **greater than the pivot come after it**. After this partitioning, the pivot is in its final position. This is called the

# Quicksort Algorithm

- **Pick an element**, called a **pivot**, from the list
- partition operation.
- of elements with greater values.
- The **base case** of the recursion is for **lists of 0 or 1**  elements, which do not need to be sorted.

## • **Recursively apply the above steps to the sub-list of**

**elements** with smaller values and separately to the sub-list

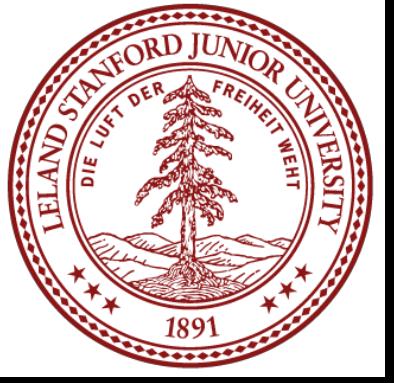

- We have two ways to perform quicksort:
	-

# • The **naive** algorithm: create new lists for each subsort, leading to an overhead of *n* additional

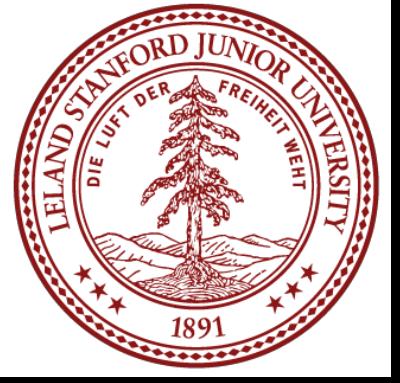

memory.

• The **in-place** algorithm, which swaps elements.

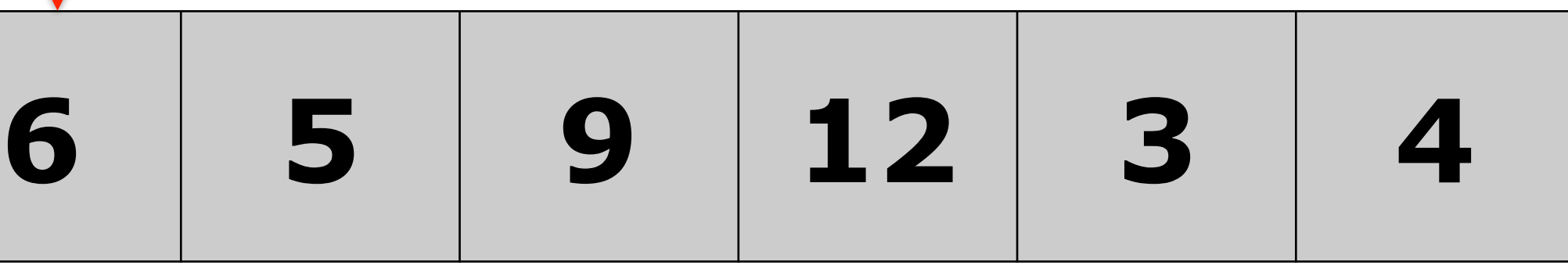

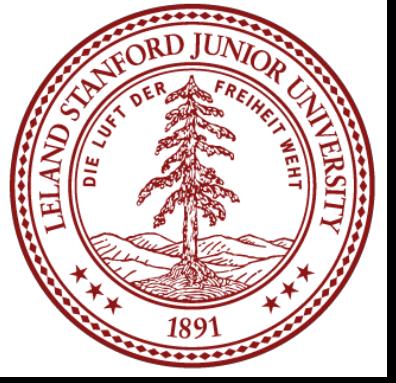

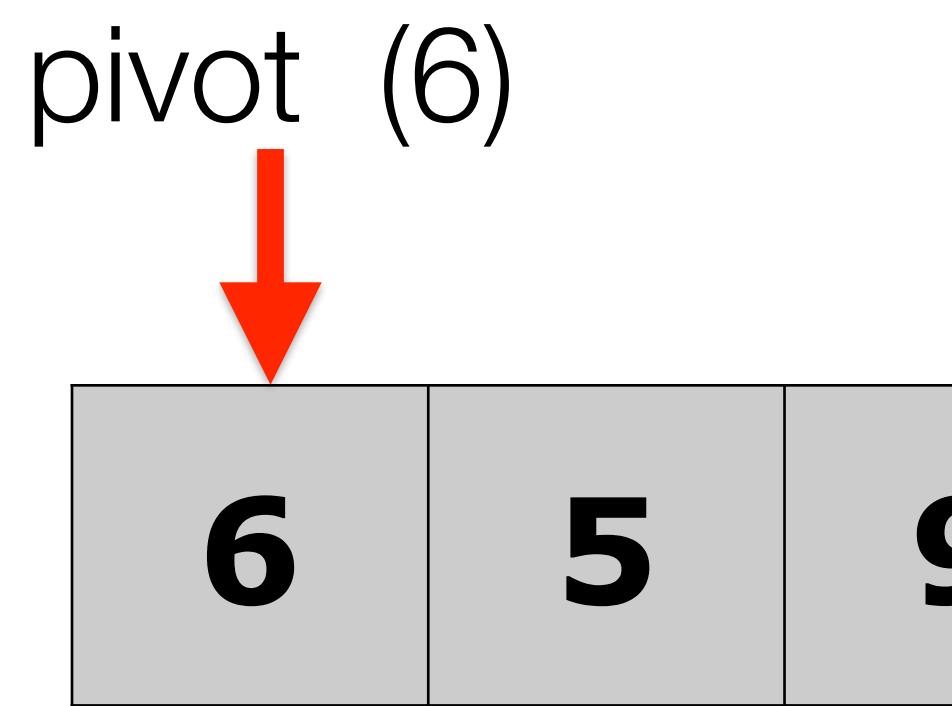

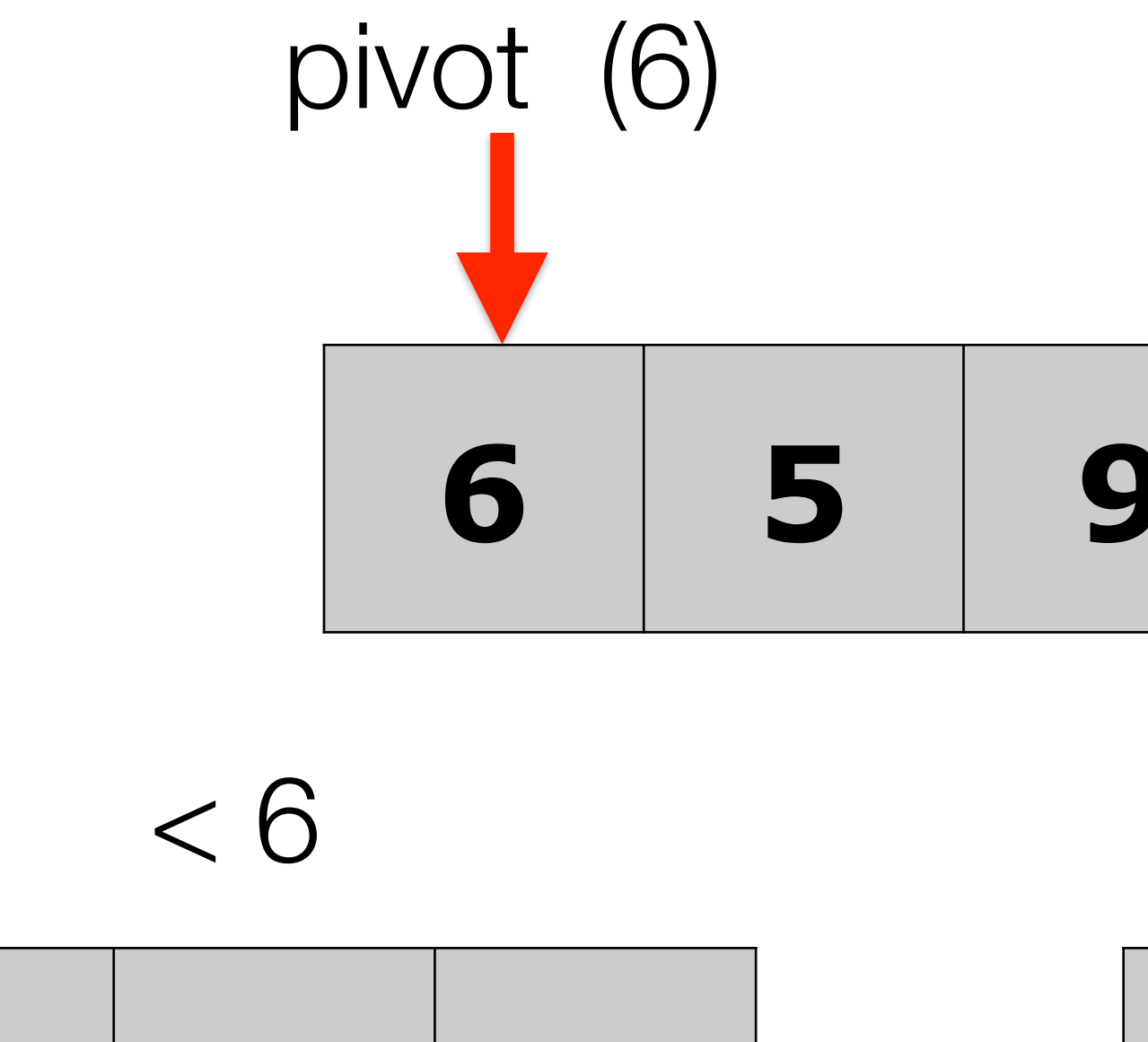

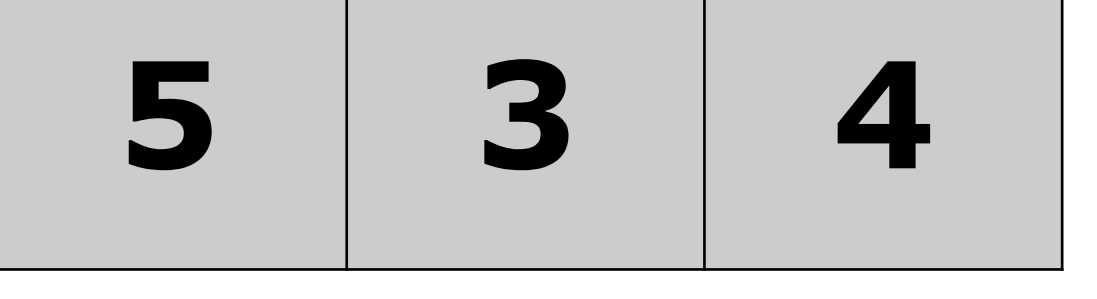

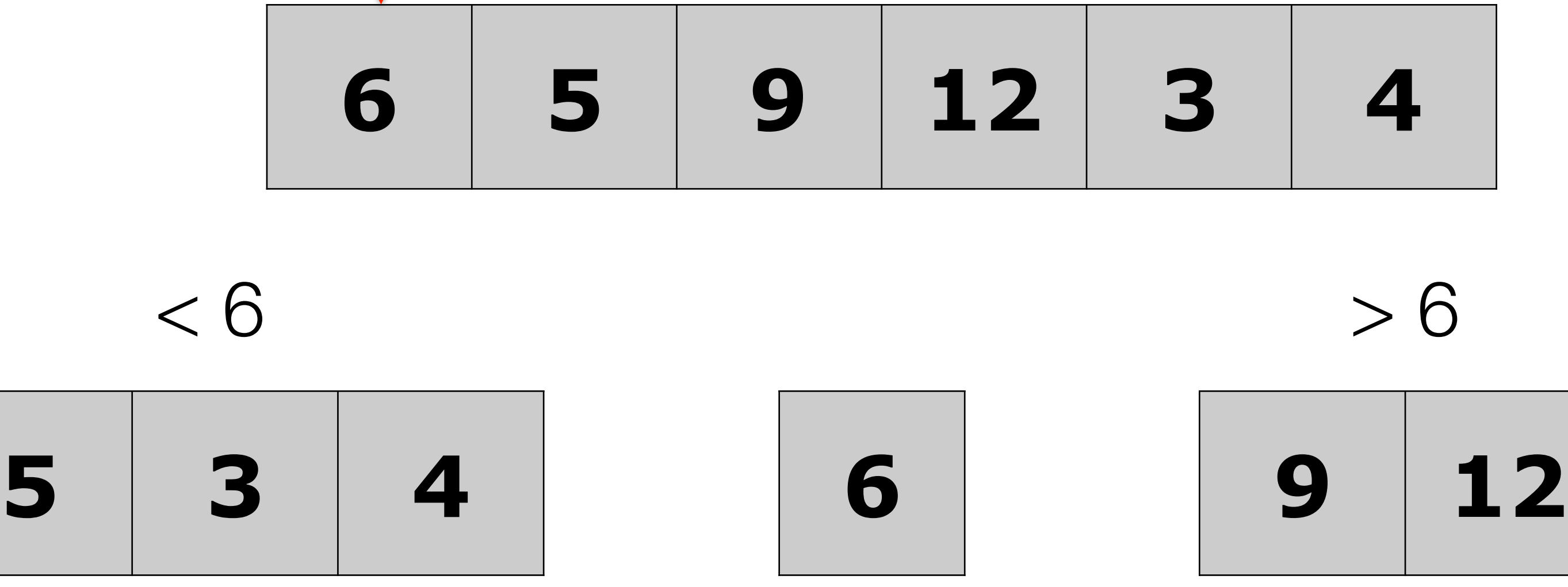

Partition into two new lists -- less than the pivot on the left, and greater than the pivot on the right. Even if all elements go into one list, that was just a poor partition.

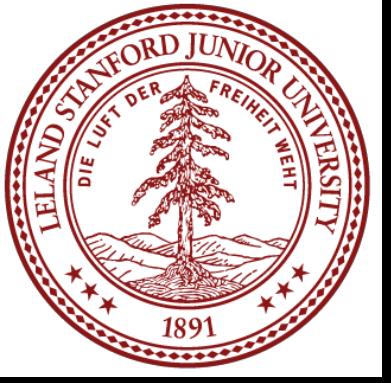

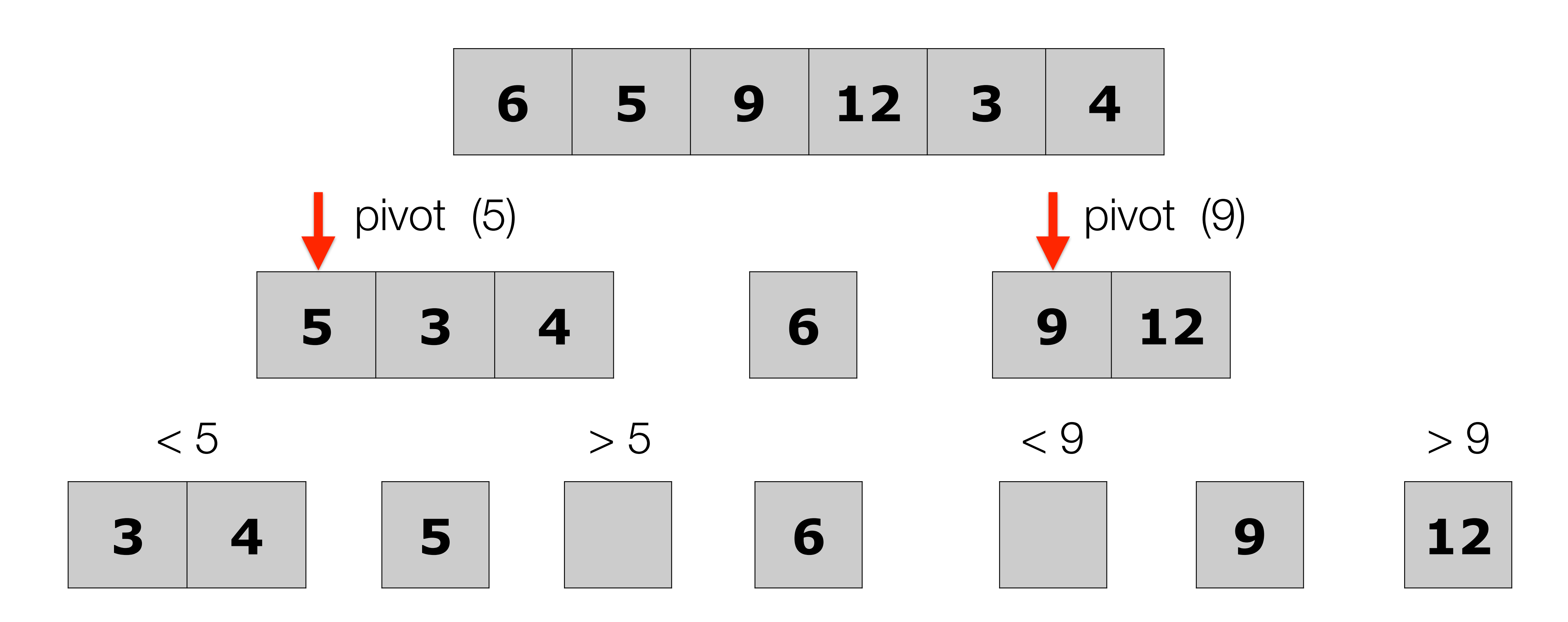

Keep partitioning the sub-lists

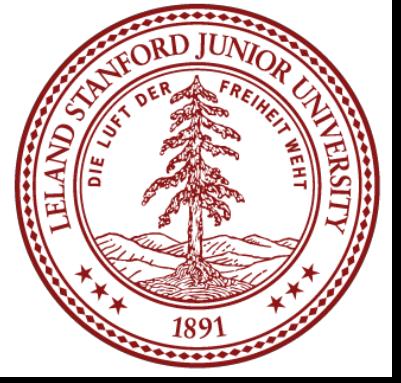

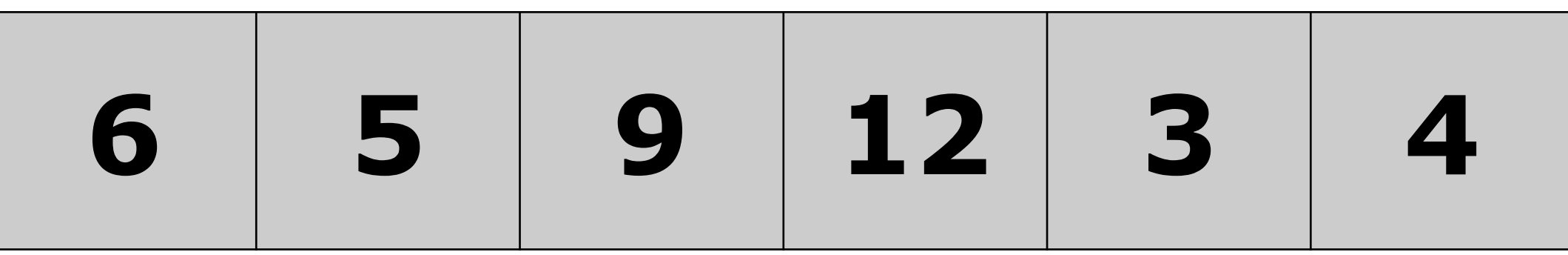

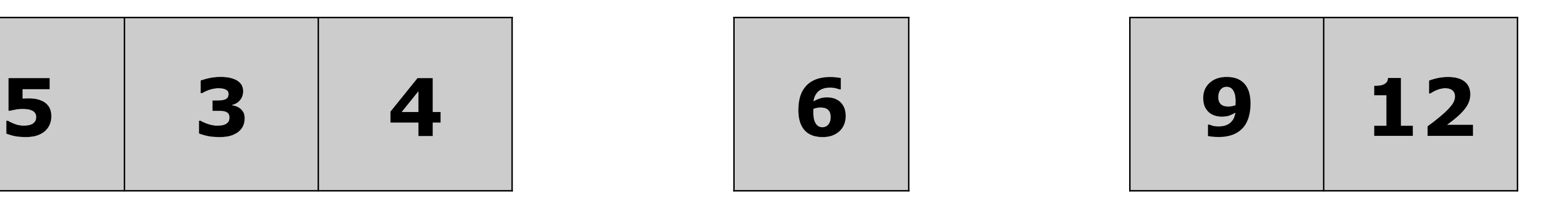

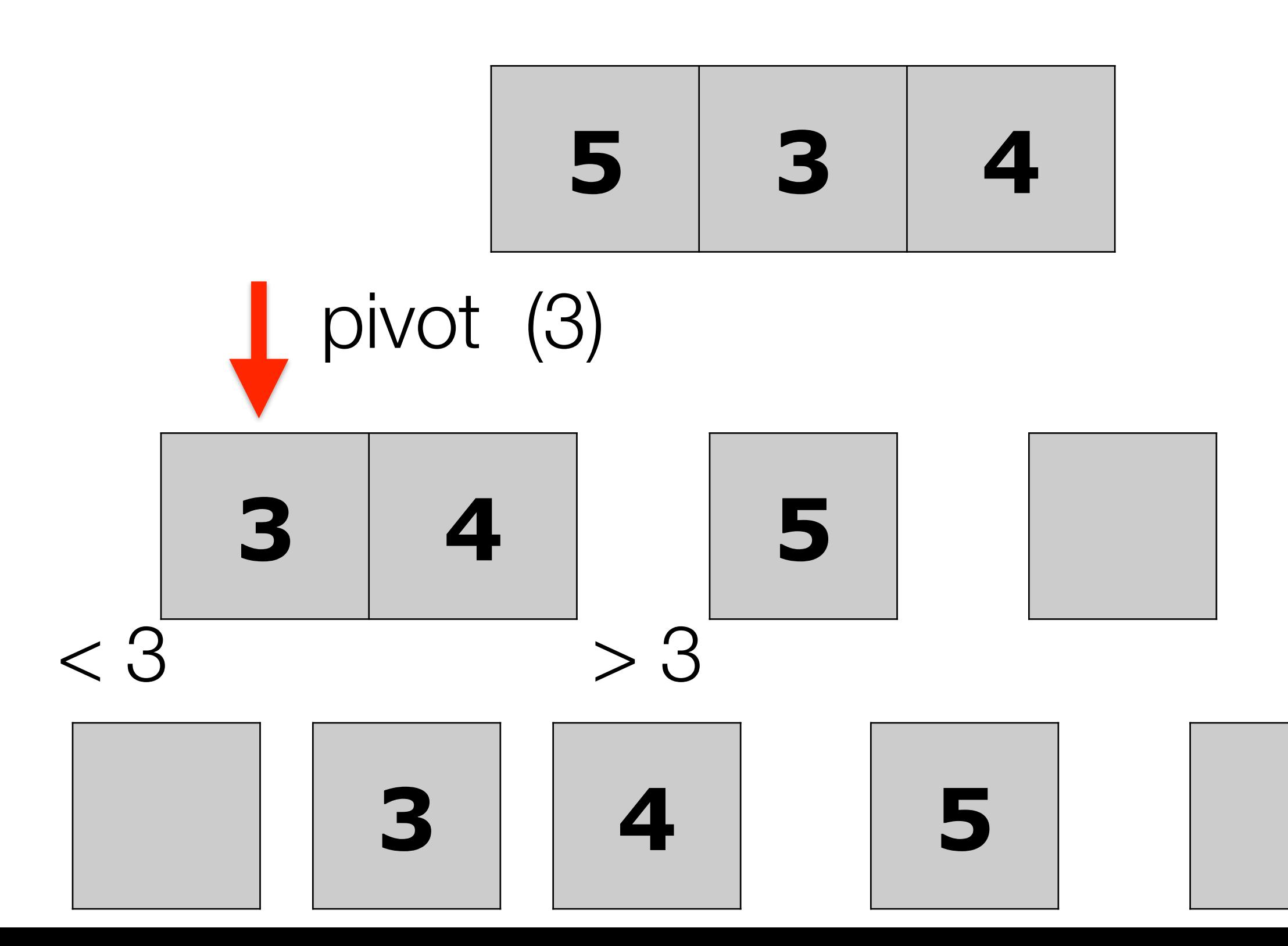

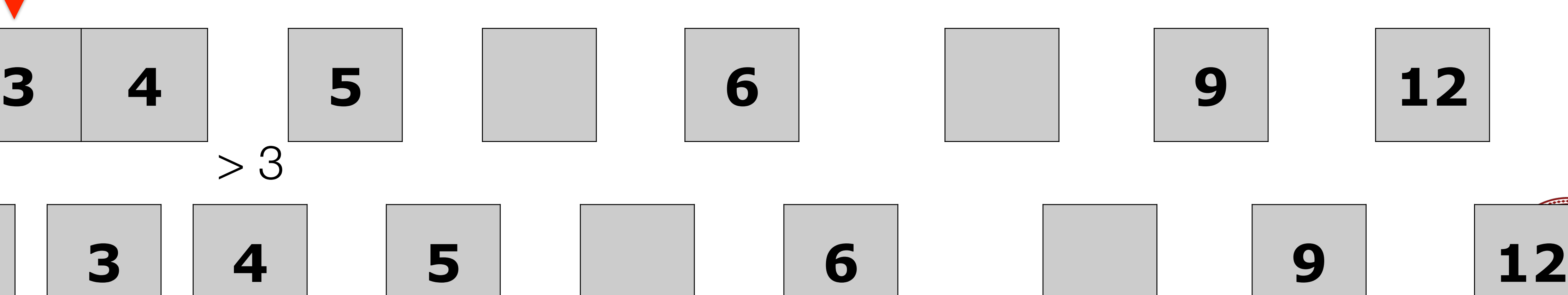

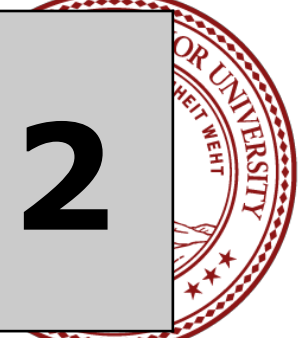

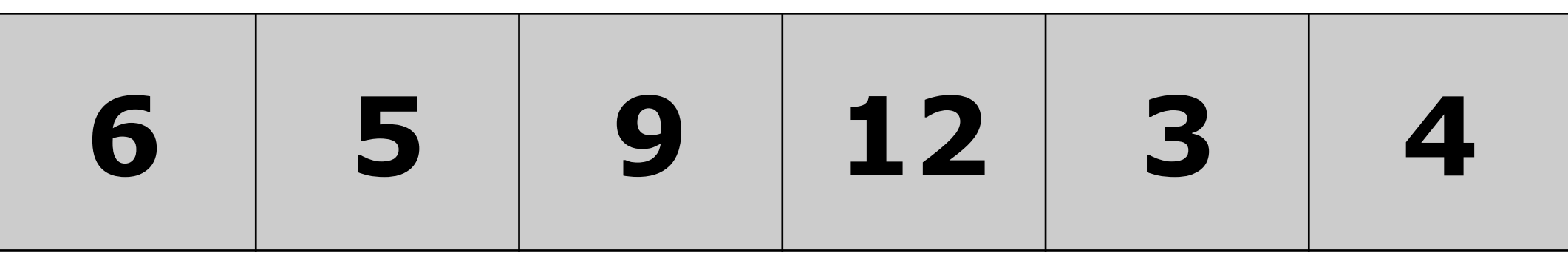

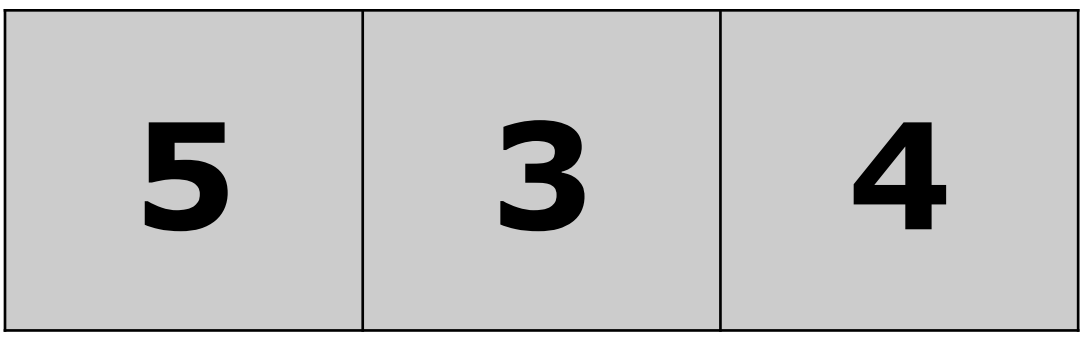

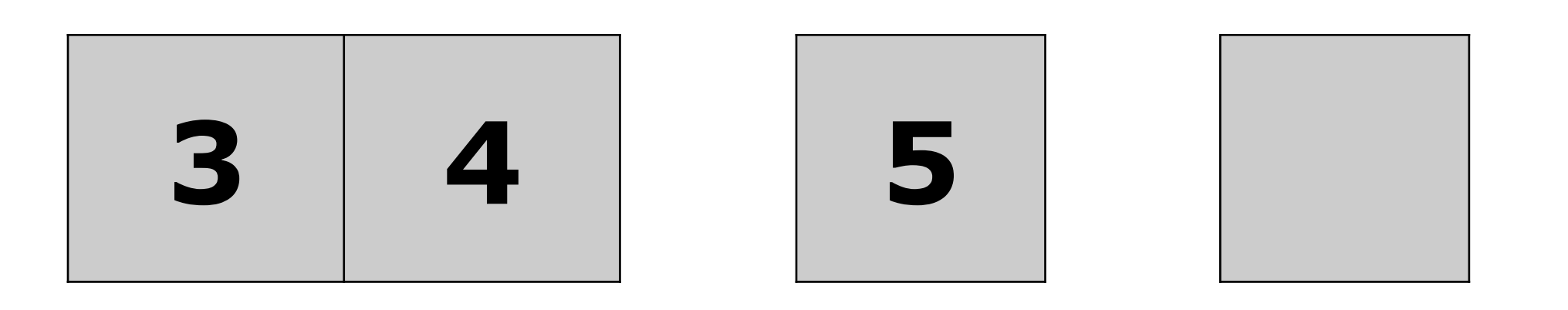

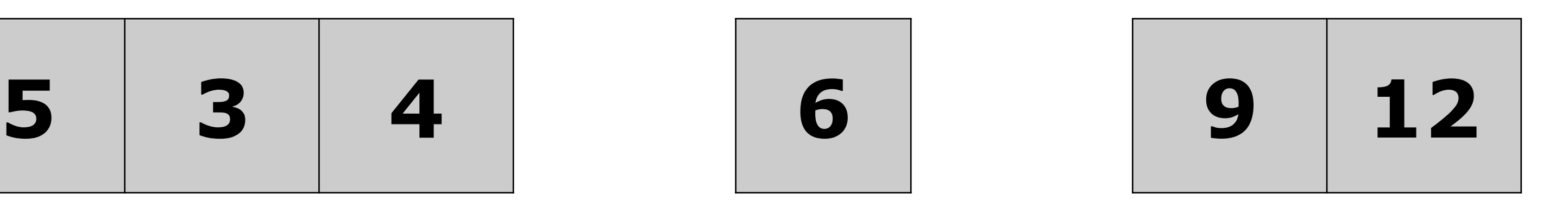

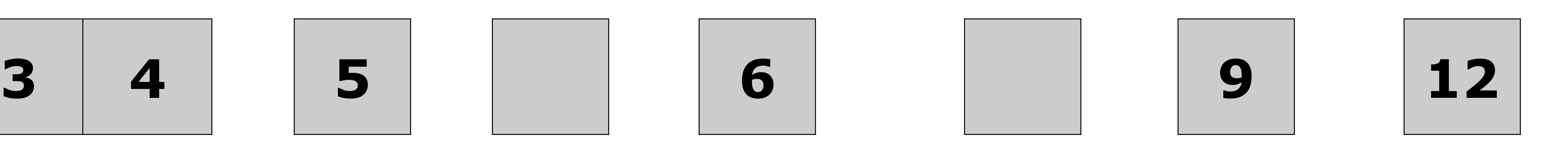

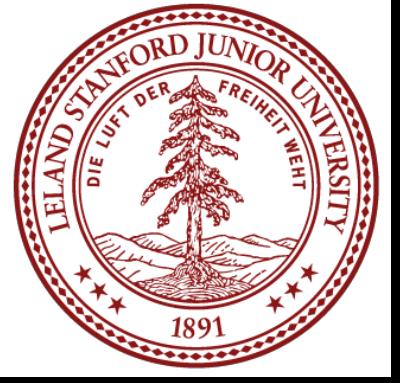

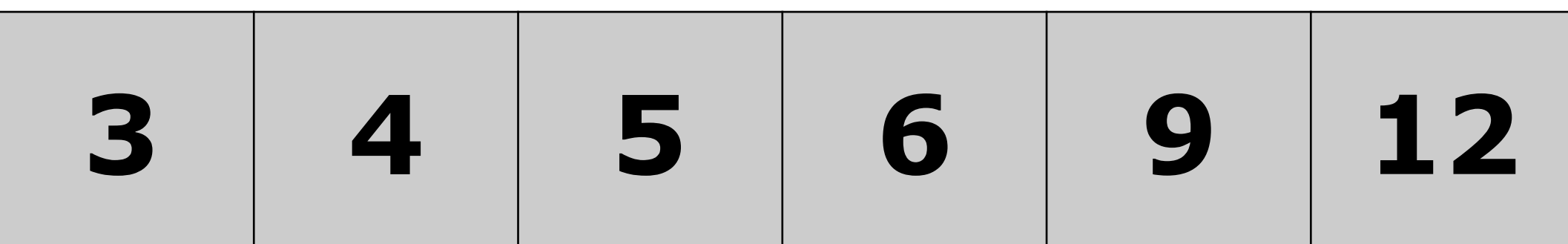

```
Vector<int> naiveQuickSort(Vector<int> v) { // not passed by reference!
    // base case: list of 0 or 1
    if (v.size() < 2) {
         return v; 
     } 
    int pivot = v[0]; // choose pivot to be left-most element
     // create two new vectors to partition into
     Vector<int> left, right; 
    for (int i=1; i < v.size(); i + +) {
        if (v[i] \leq pivot) {
             left.add(v[i]); 
 } 
         else { 
             right.add(v[i]); 
 } 
     } 
     left = naiveQuickSortHelper(left); // recursively handle the left
     left.add(pivot); // put the pivot at the end of the left 
     return left + right; // return the combination of left and right
}
```
- 
- 
- // put all elements <= pivot into left, and all elements > pivot into right

- right = naiveQuickSortHelper(right); // recursively handle the right
	-
	-

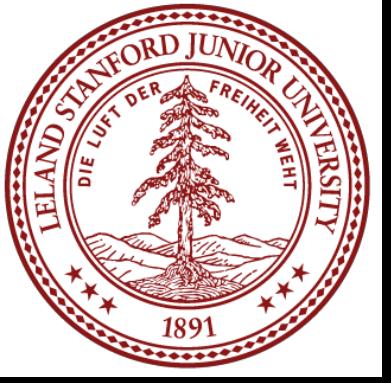

In-place, recursive algorithm:

## **int quickSort(Vector<int> &v, int start, int finish);**

• Traverse the list from the end (right) backwards until the value should be to the *left* of

• Traverse the list from the beginning (left, after pivot) forwards until the value should be

- Pick your pivot as the left element (might not be a good choice...)
- the pivot, or it hits the left.
- to the *right* of the pivot, or until it hits the right.
- pivot.

• Swap the pivot with the element where the left/right cross, unless it happens to be the

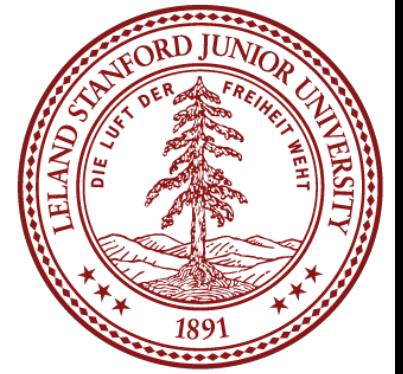

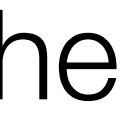

## **This is best described with a detailed example...**

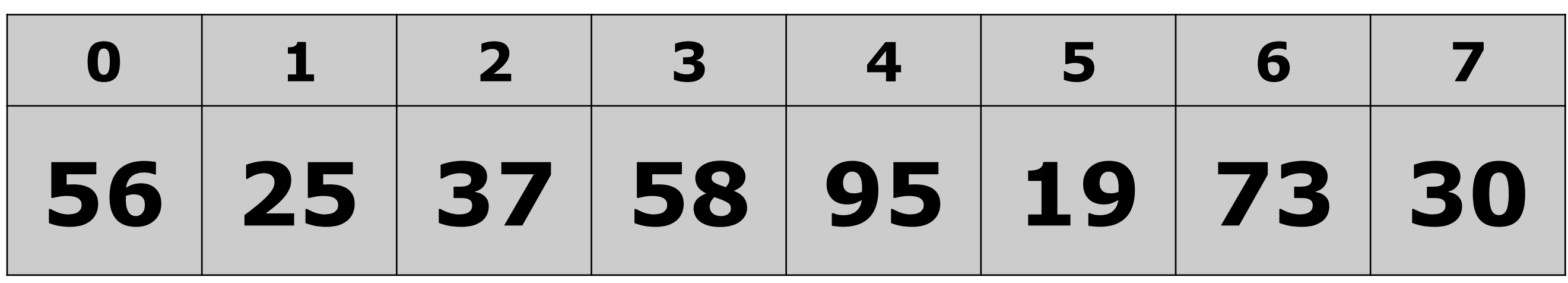

**quickSort(vec, 0, 7);** 

• Traverse the list from the end (right) backwards until the value should be to the *left* of

• Traverse the list from the beginning (left, after pivot) forwards until the value should be

Swap the two elements where the left/right cross, unless the pivot is the smallest.

• Repeat the traversals until they cross, at which point you swap that element with the

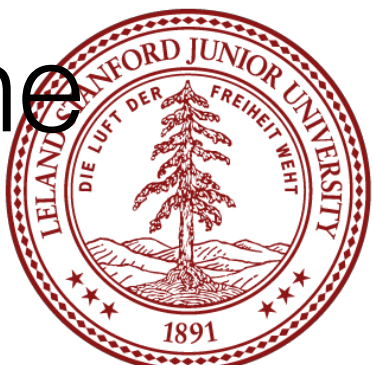

- **Pick your pivot as the left element (might not be a good choice...)**
- the pivot, or it hits the left.
- to the *right* of the pivot, or until it hits the right.
- 
- pivot.

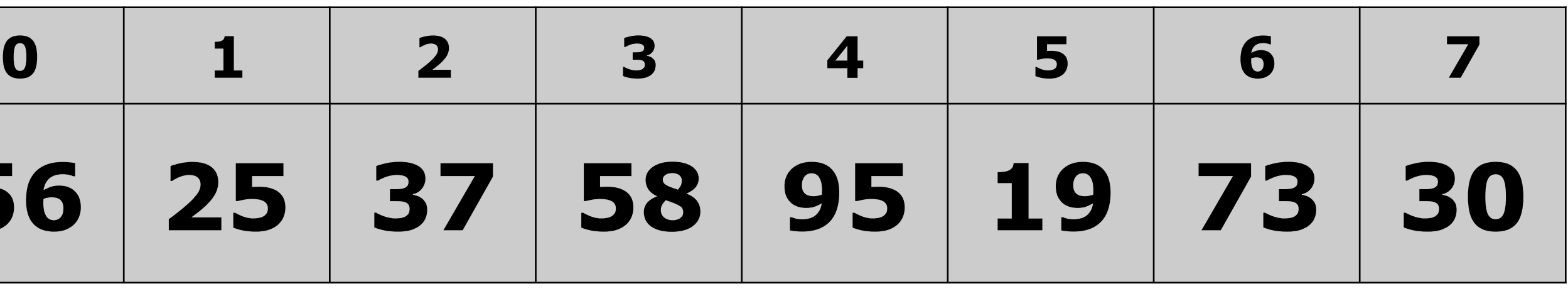

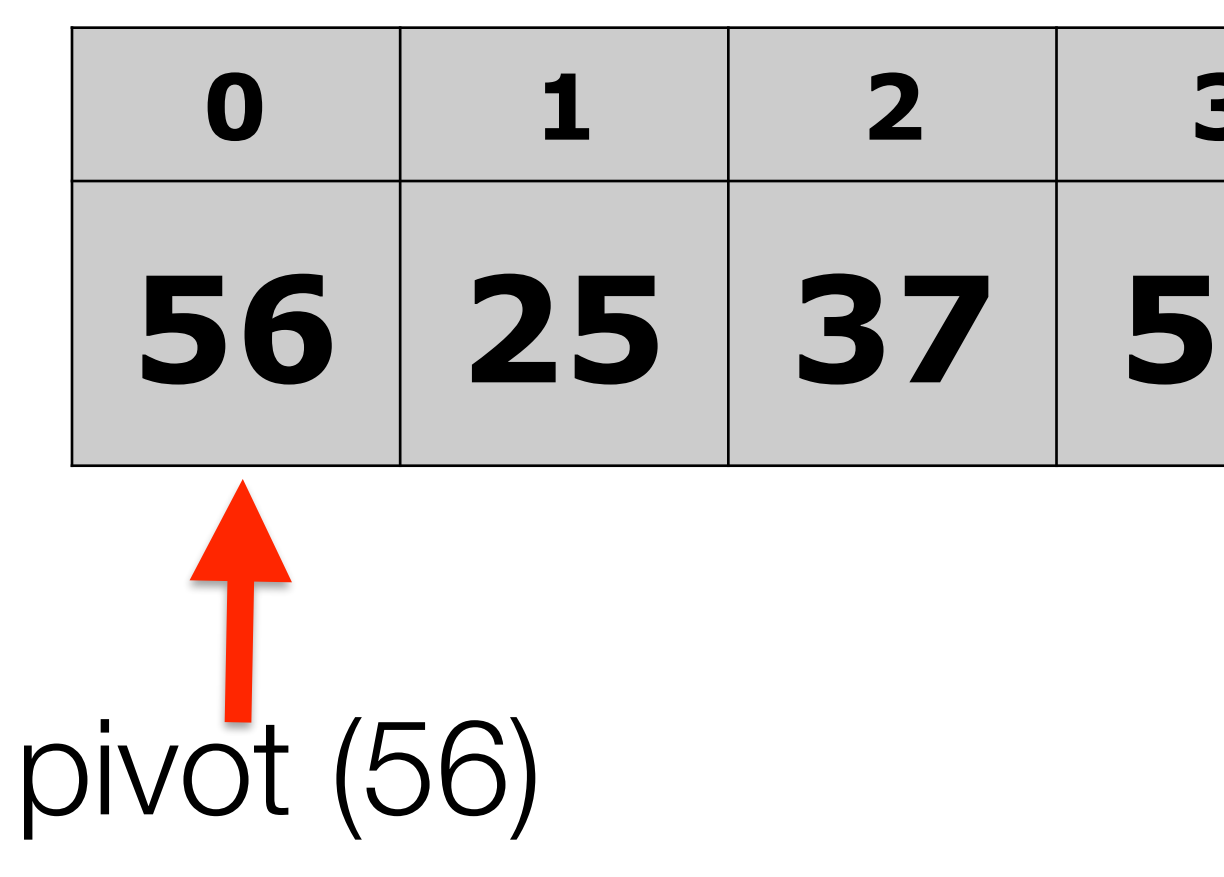

**quickSort(vec, 0, 7);** 

# • **Traverse the list from the end (right) backwards until the value should be to**

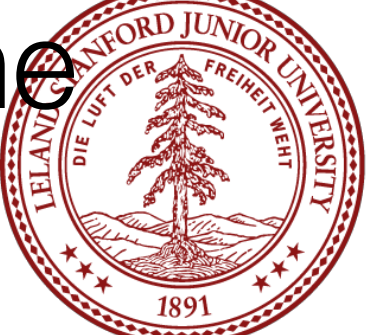

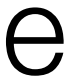

- Pick your pivot as the left element (might not be a good choice...)
- **the** *left* **of the pivot, or it hits the left.**
- Traverse the list from the beginning (left, after pivot) forwards until the value should be to the *right* of the pivot, or until it hits the right.
- Swap the two elements where the left/right cross, unless the pivot is the smallest.
- Repeat the traversals until they cross, at which point you swap that element with the pivot.

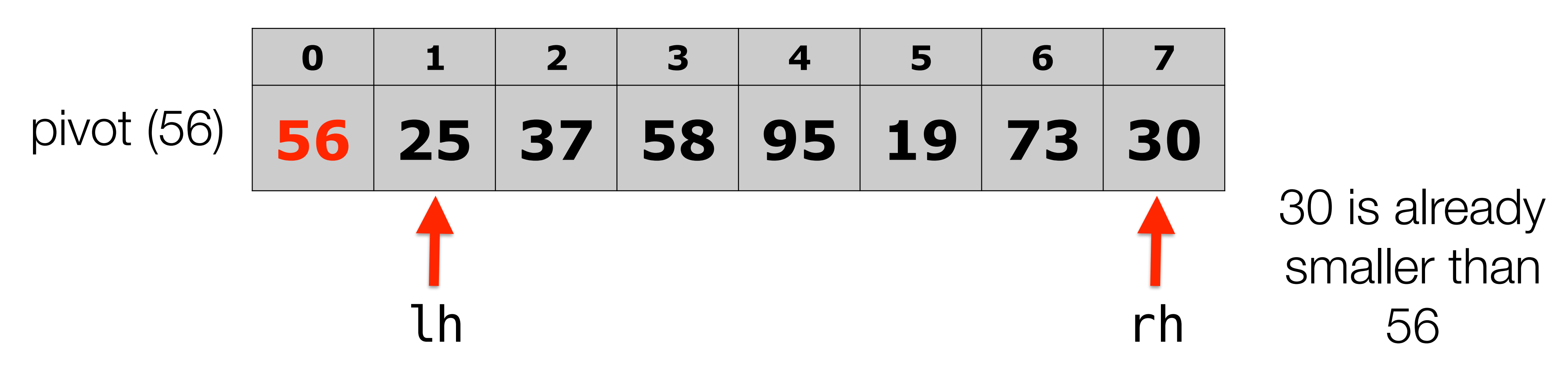

## **quickSort(vec, 0, 7);**

• Traverse the list from the end (right) backwards until the value should be to the *left* of

• Swap the two elements where the left/right cross, unless the pivot is the smallest. • Repeat the traversals until they cross, at which point you swap that element with the

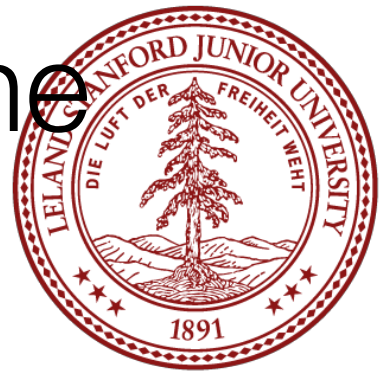

- Pick your pivot as the left element (might not be a good choice...)
- the pivot, or it hits the left.
- **should be to the** *right* **of the pivot, or until it hits the right.**
- 
- pivot.

# • **Traverse the list from the beginning (left, after pivot) forwards until the value**

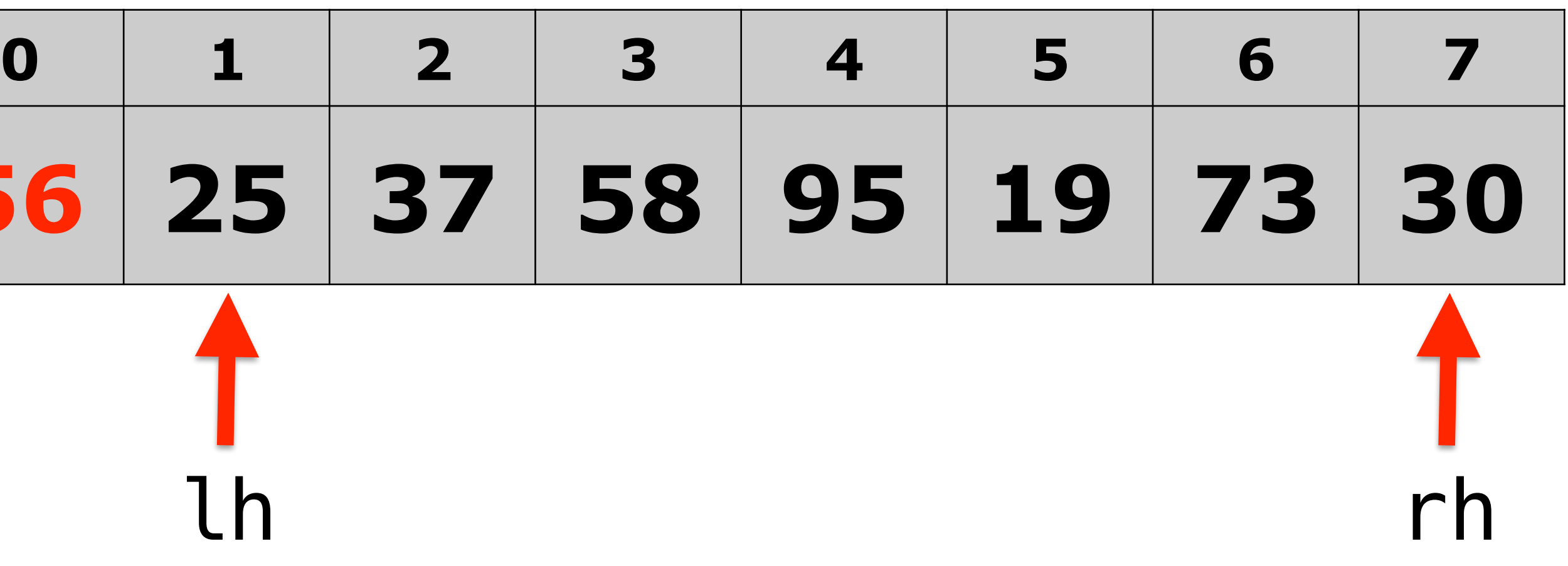

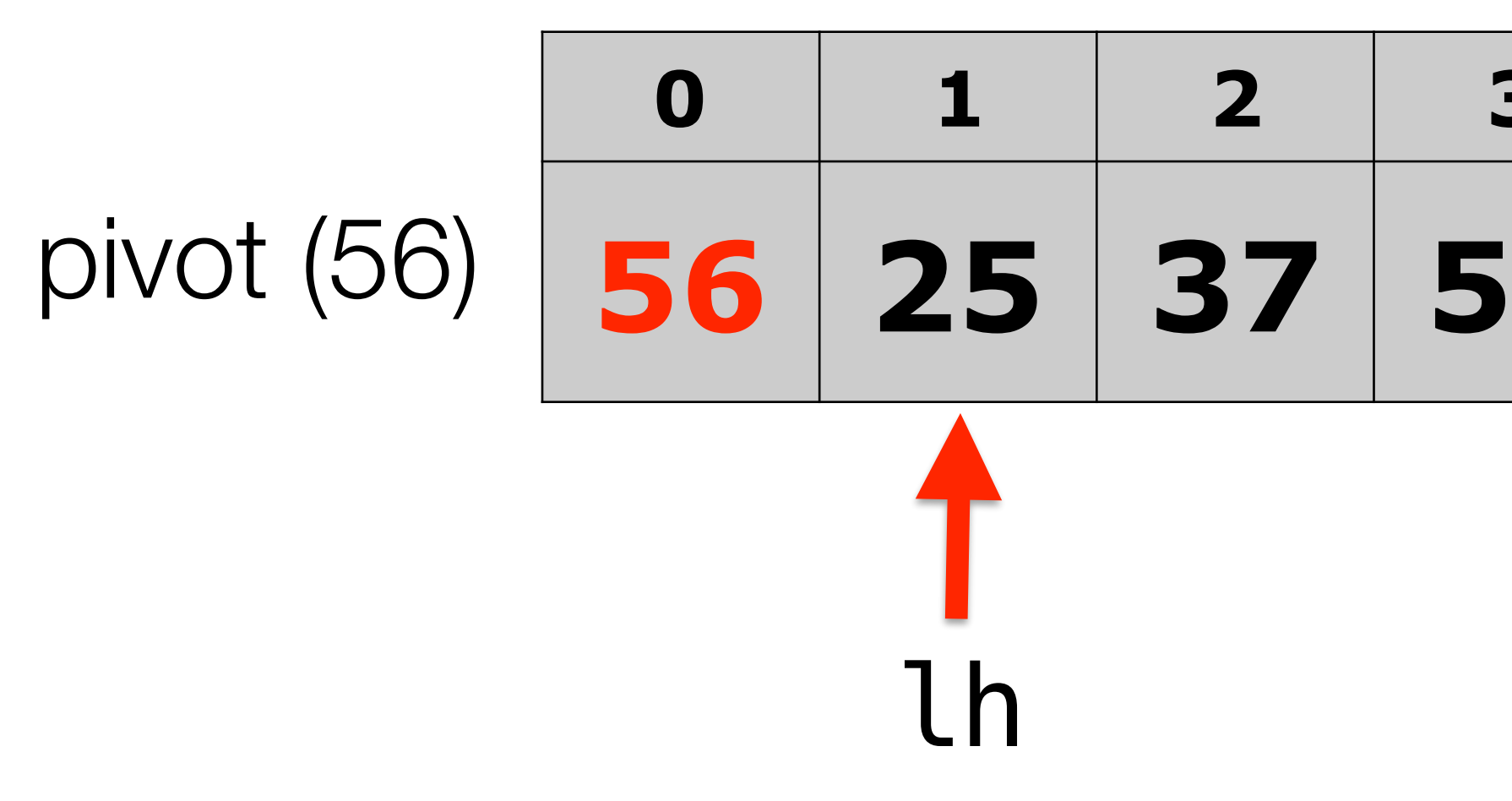

## **quickSort(vec, 0, 7);**

• Traverse the list from the end (right) backwards until the value should be to the *left* of

• Swap the two elements where the left/right cross, unless the pivot is the smallest. • Repeat the traversals until they cross, at which point you swap that element with the

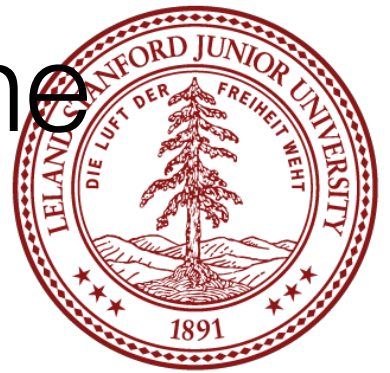

- Pick your pivot as the left element (might not be a good choice...)
- the pivot, or it hits the left.
- **should be to the** *right* **of the pivot, or until it hits the right.**
- 
- pivot.

# • **Traverse the list from the beginning (left, after pivot) forwards until the value**

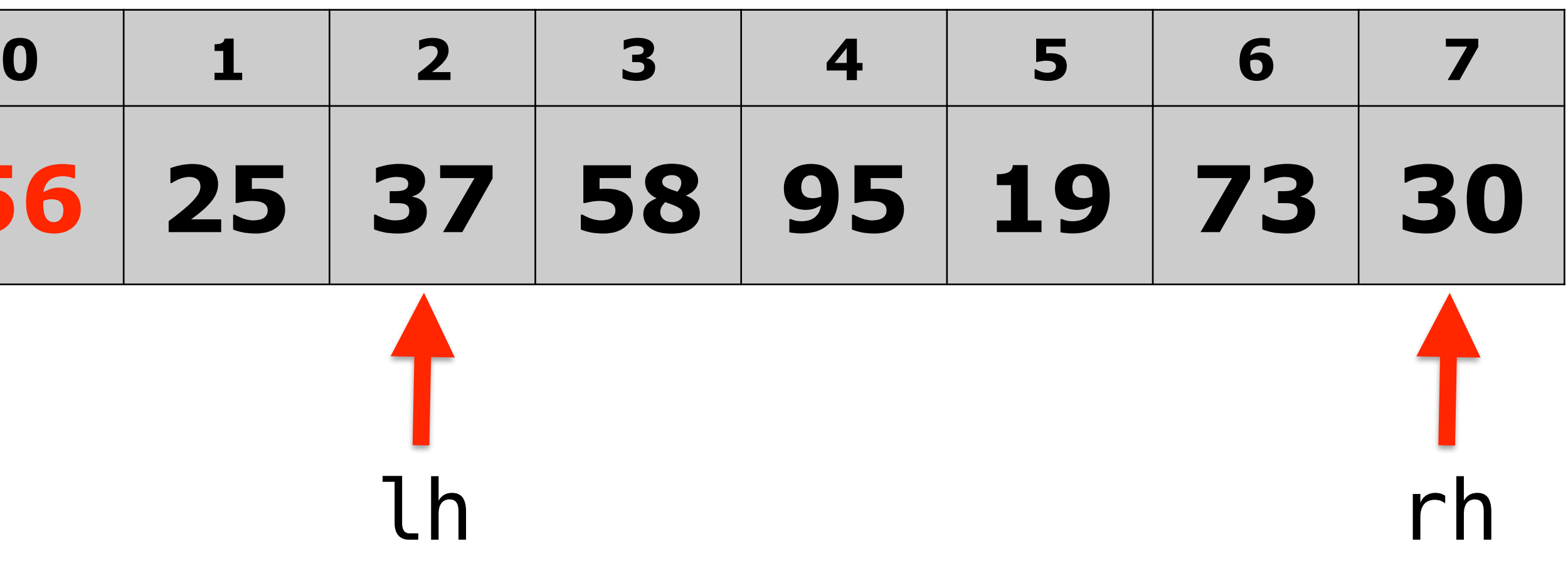

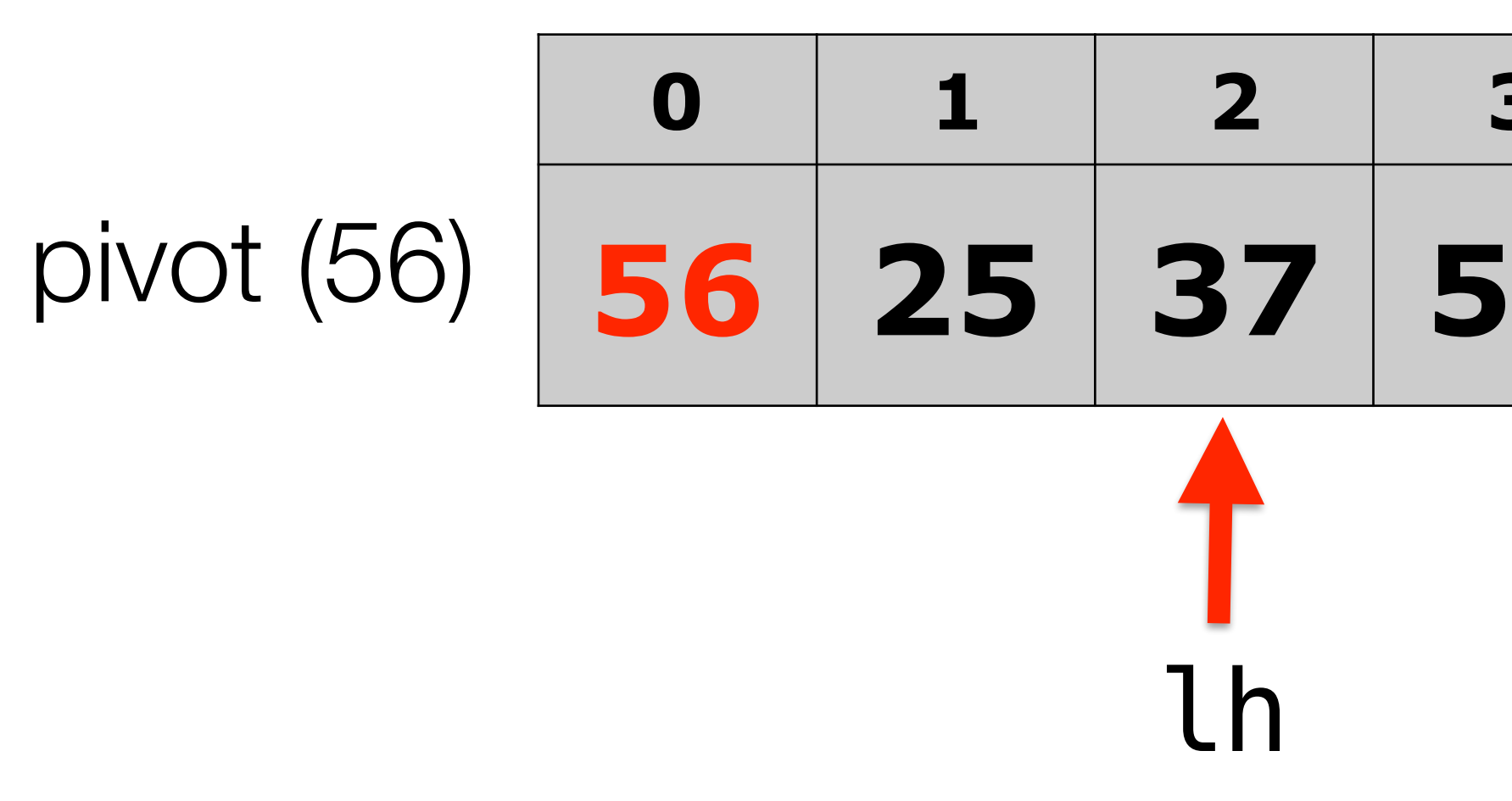

## **quickSort(vec, 0, 7);**

• Traverse the list from the end (right) backwards until the value should be to the *left* of

• Swap the two elements where the left/right cross, unless the pivot is the smallest. • Repeat the traversals until they cross, at which point you swap that element with the

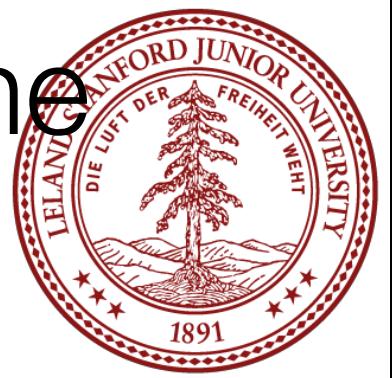

- Pick your pivot as the left element (might not be a good choice...)
- the pivot, or it hits the left.
- **should be to the** *right* **of the pivot, or until it hits the right.**
- 
- pivot.

# • **Traverse the list from the beginning (left, after pivot) forwards until the value**

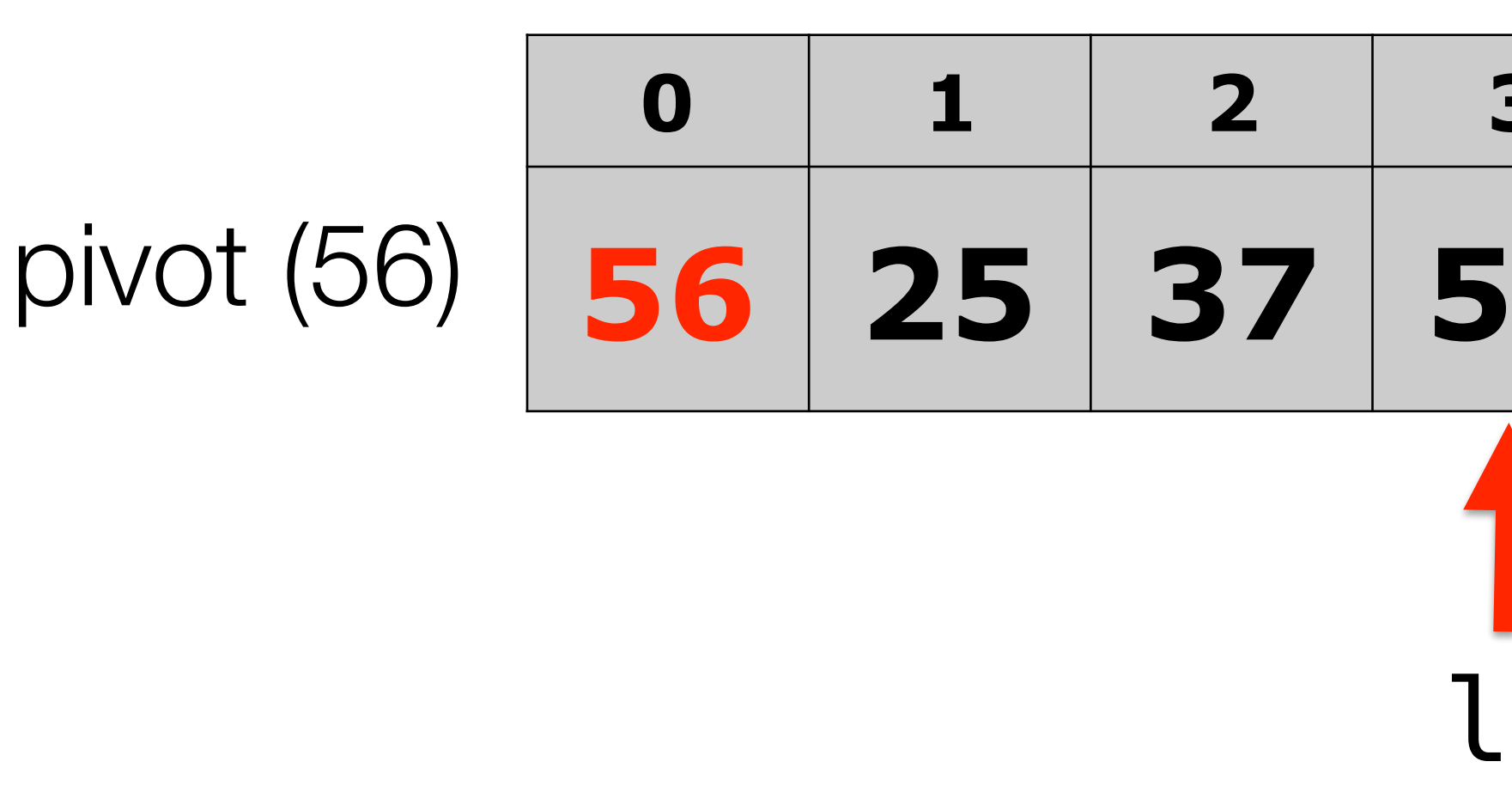

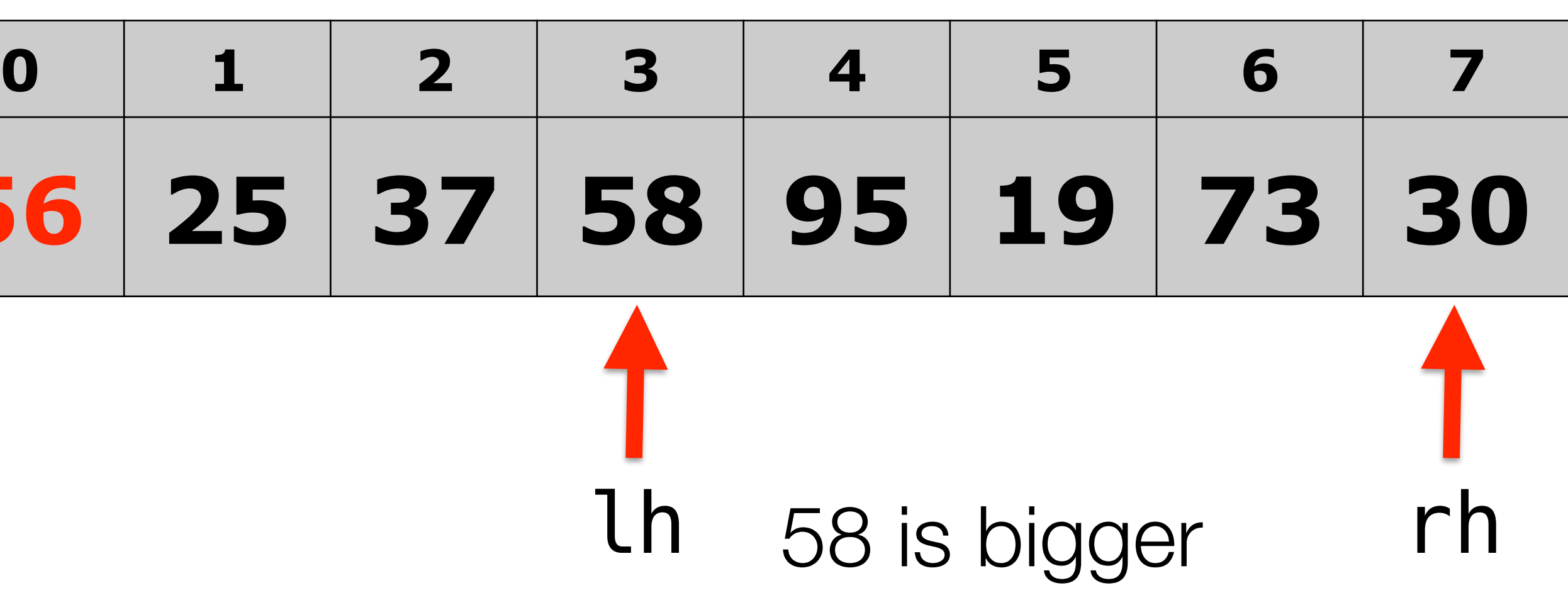

than 56
### **quickSort(vec, 0, 7);**

- Pick your pivot as the left element (might not be a good choice...)
- the pivot, or it hits the left.
- to the *right* of the pivot, or until it hits the right.
- **smallest.**
- $\overline{p}$

• Traverse the list from the end (right) backwards until the value should be to the *left* of

• Traverse the list from the beginning (left, after pivot) forwards until the value should be

• **Swap the two elements where the left/right cross, unless the pivot is the** 

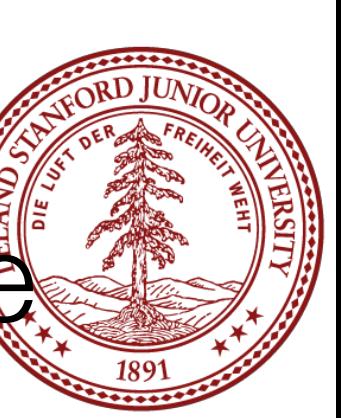

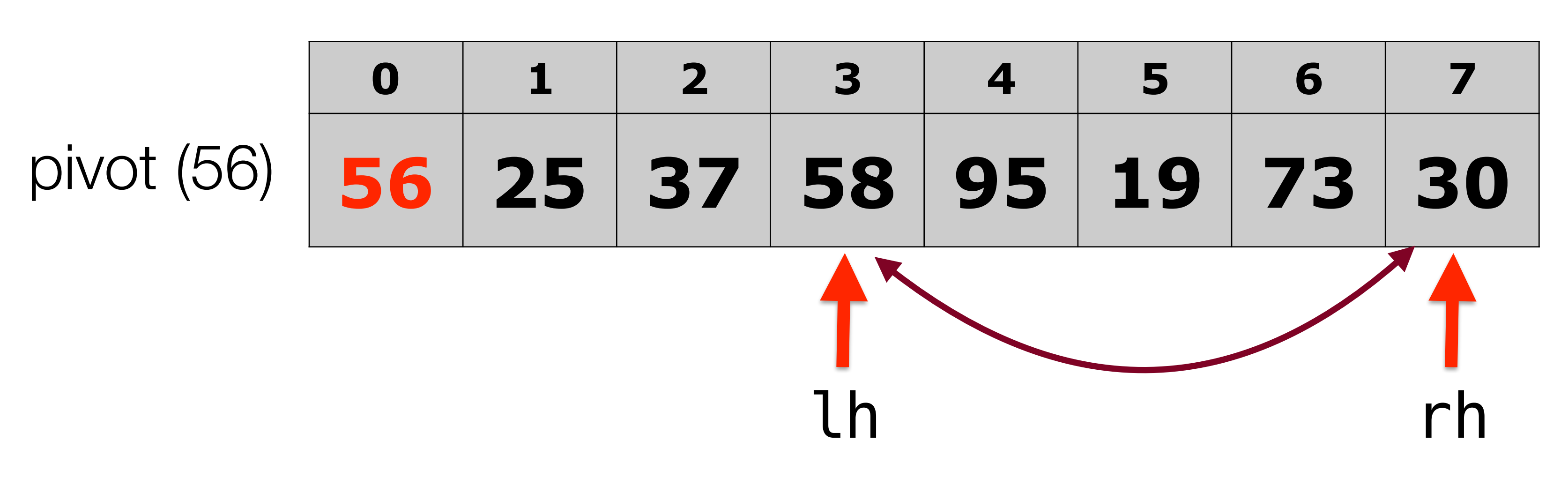

### **quickSort(vec, 0, 7);**

- Pick your pivot as the left element (might not be a good choice...)
- the pivot, or it hits the left.
- to the *right* of the pivot, or until it hits the right.
- **smallest.**
- $\overline{p}$

• Traverse the list from the end (right) backwards until the value should be to the *left* of

• Traverse the list from the beginning (left, after pivot) forwards until the value should be

• **Swap the two elements where the left/right cross, unless the pivot is the** 

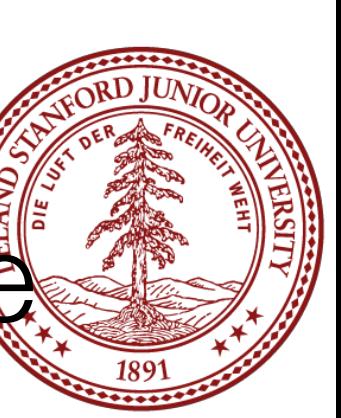

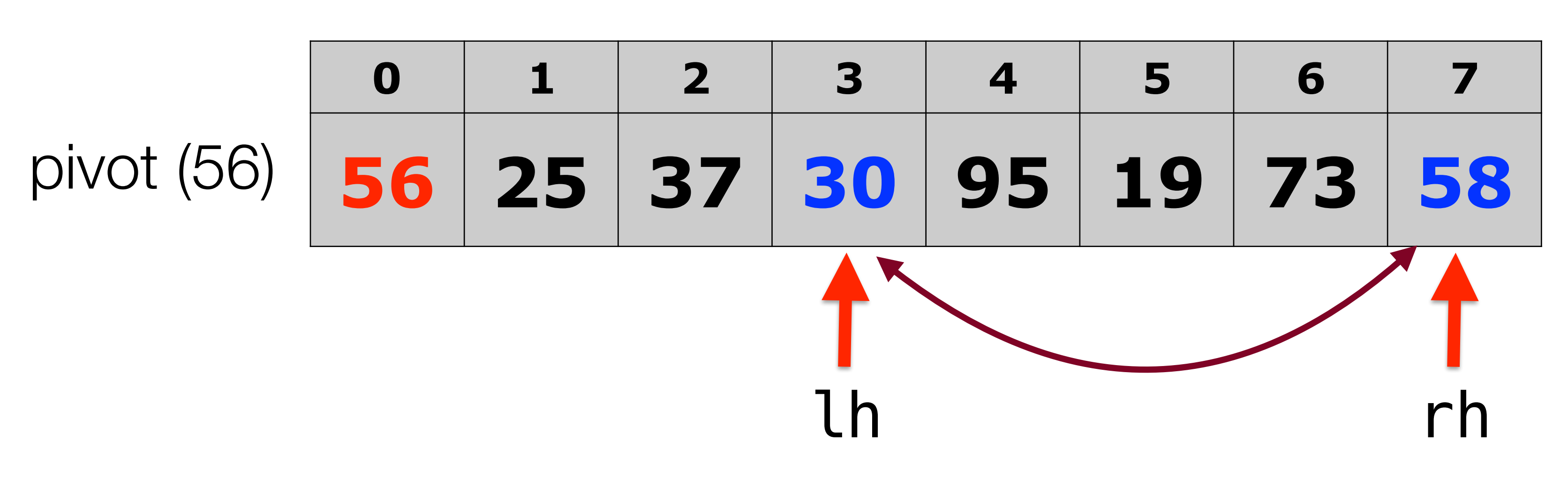

#### **quickSort(vec, 0, 7);**

# • **Traverse the list from the end (right) backwards until the value should be to**

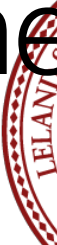

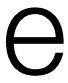

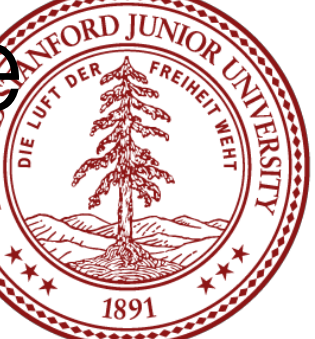

- Pick your pivot as the left element (might not be a good choice...)
- **the** *left* **of the pivot, or it hits the left.**
- Traverse the list from the beginning (left, after pivot) forwards until the value should be to the *right* of the pivot, or until it hits the right.
- Swap the two elements where the left/right cross, unless the pivot is the smallest.
- Repeat the traversals until they cross, at which point you swap that element with the pivot.

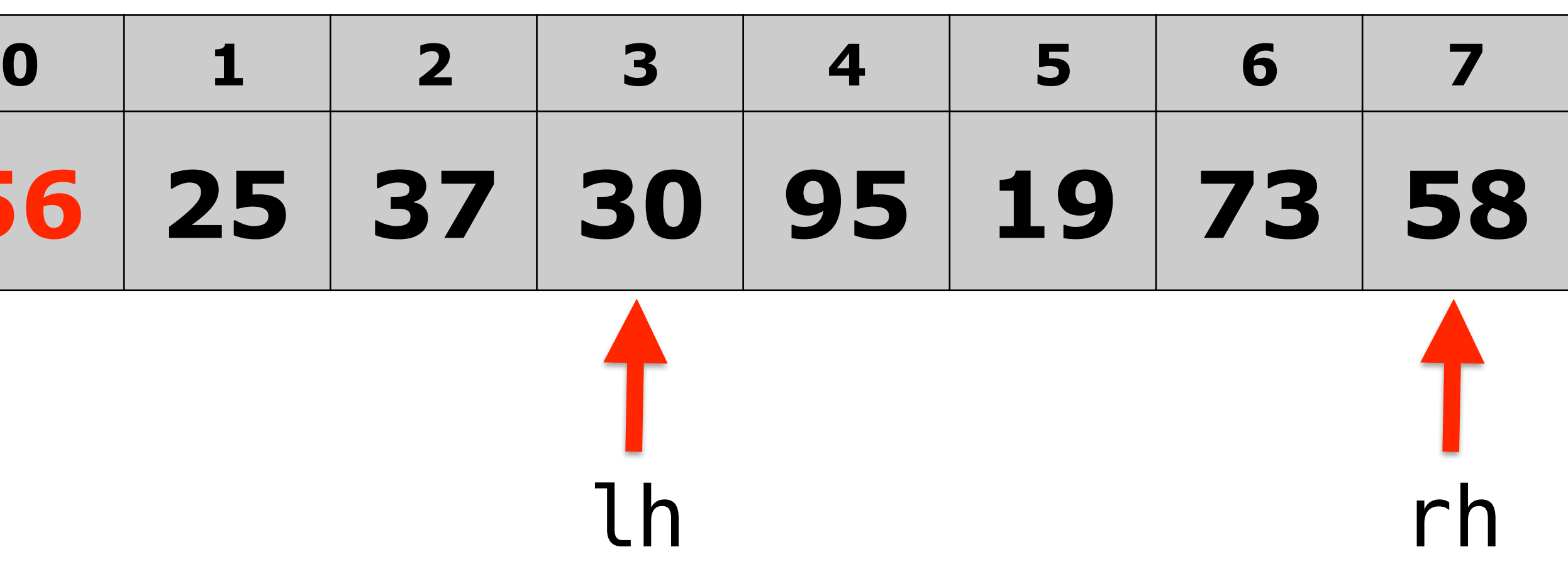

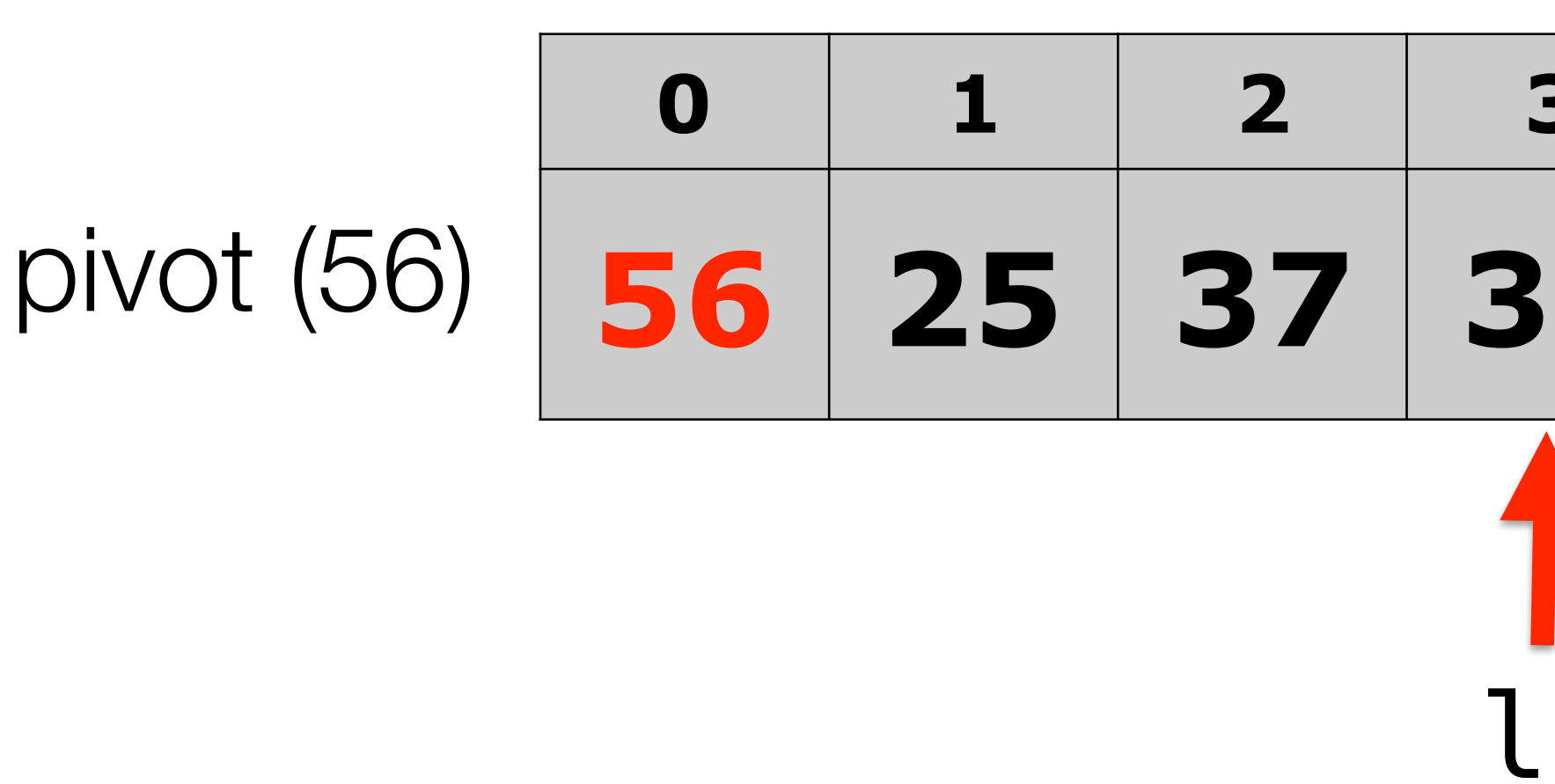

#### **quickSort(vec, 0, 7);**

# • **Traverse the list from the end (right) backwards until the value should be to**

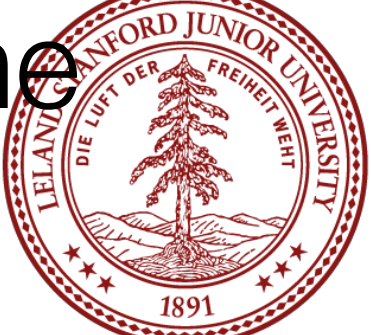

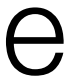

- Pick your pivot as the left element (might not be a good choice...)
- **the** *left* **of the pivot, or it hits the left.**
- Traverse the list from the beginning (left, after pivot) forwards until the value should be to the *right* of the pivot, or until it hits the right.
- Swap the two elements where the left/right cross, unless the pivot is the smallest.
- Repeat the traversals until they cross, at which point you swap that element with the pivot.

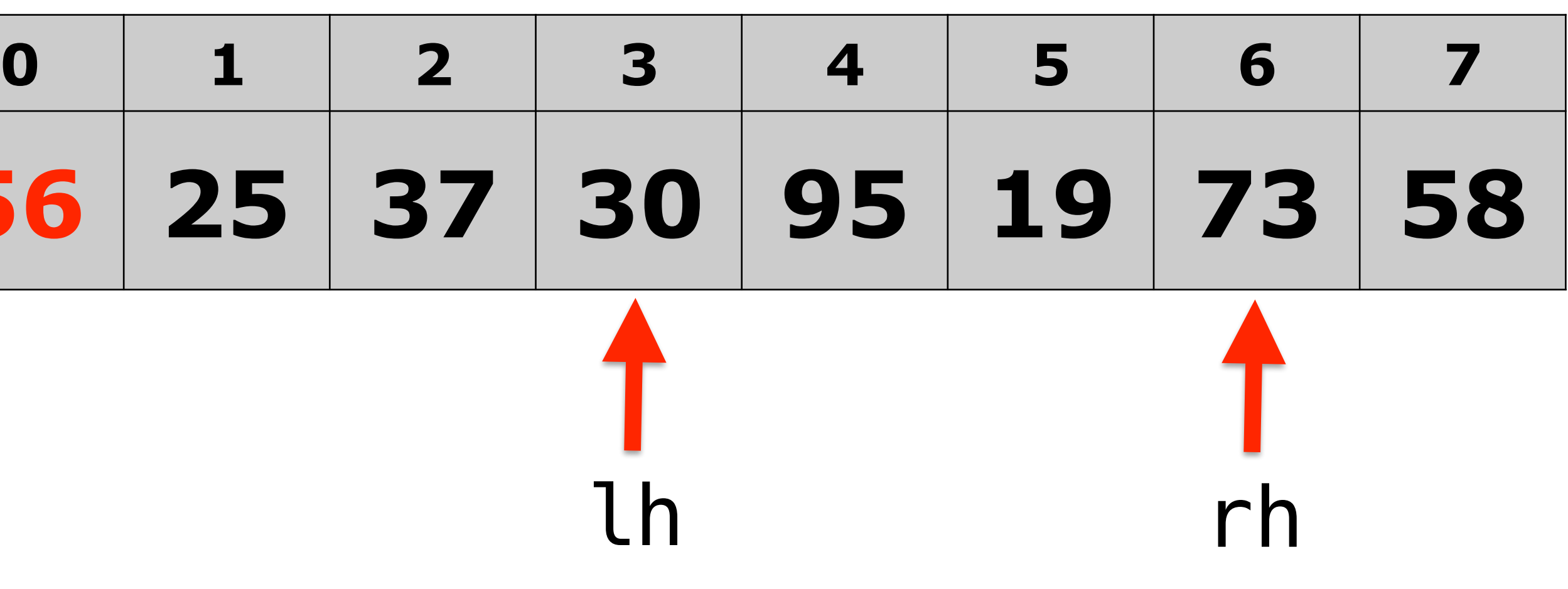

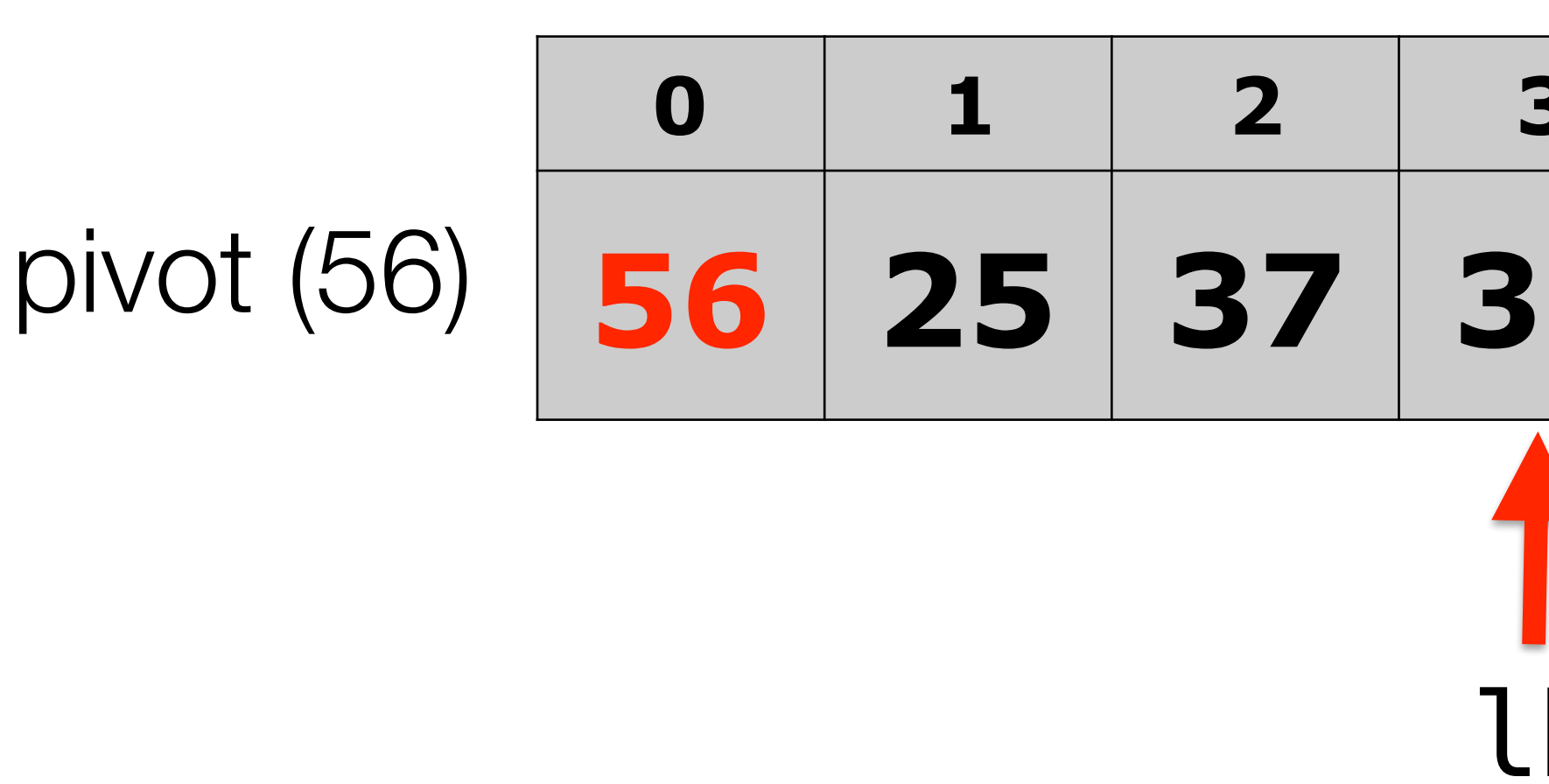

#### **quickSort(vec, 0, 7);**

# • **Traverse the list from the end (right) backwards until the value should be to**

• Traverse the list from the beginning (left, after pivot) forwards until the value should be

- Pick your pivot as the left element (might not be a good choice...)
- **the** *left* **of the pivot, or it hits the left.**
- to the *right* of the pivot, or until it hits the right.
- 
- pivot.

• Swap the two elements where the left/right cross, unless the pivot is the smallest.

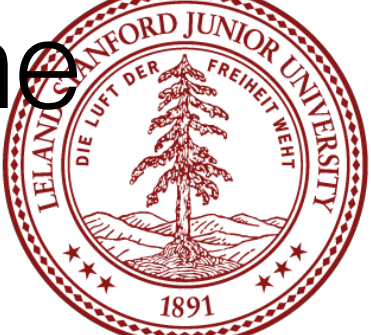

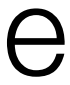

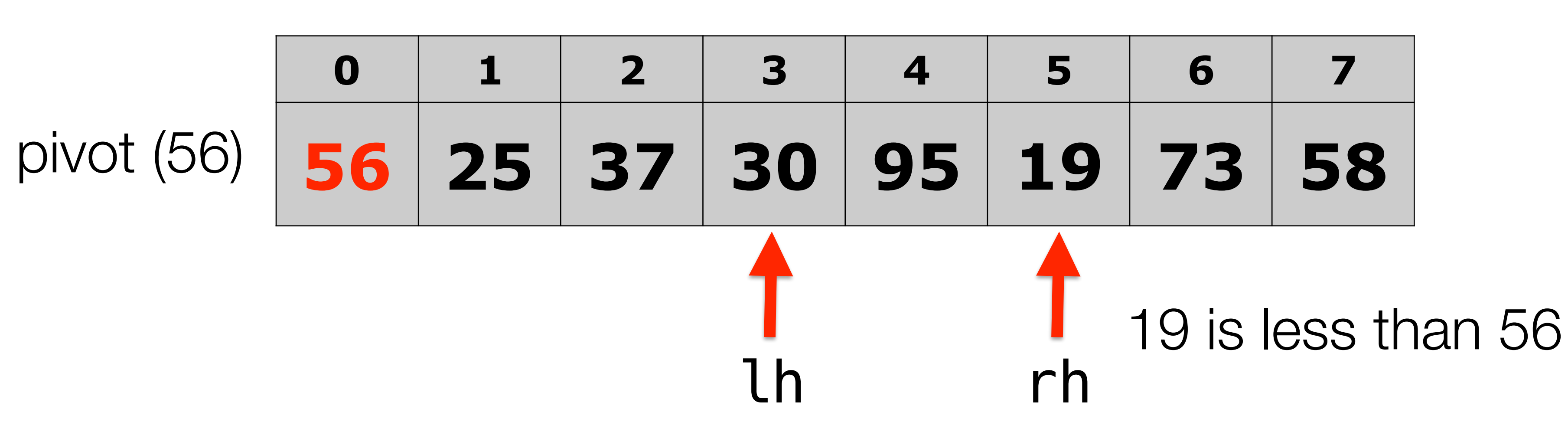

### **quickSort(vec, 0, 7);**

• Traverse the list from the end (right) backwards until the value should be to the *left* of

• Swap the two elements where the left/right cross, unless the pivot is the smallest. • Repeat the traversals until they cross, at which point you swap that element with the

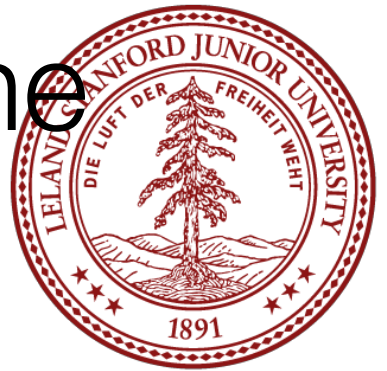

- Pick your pivot as the left element (might not be a good choice...)
- the pivot, or it hits the left.
- **should be to the** *right* **of the pivot, or until it hits the right.**
- 
- pivot.

# • **Traverse the list from the beginning (left, after pivot) forwards until the value**

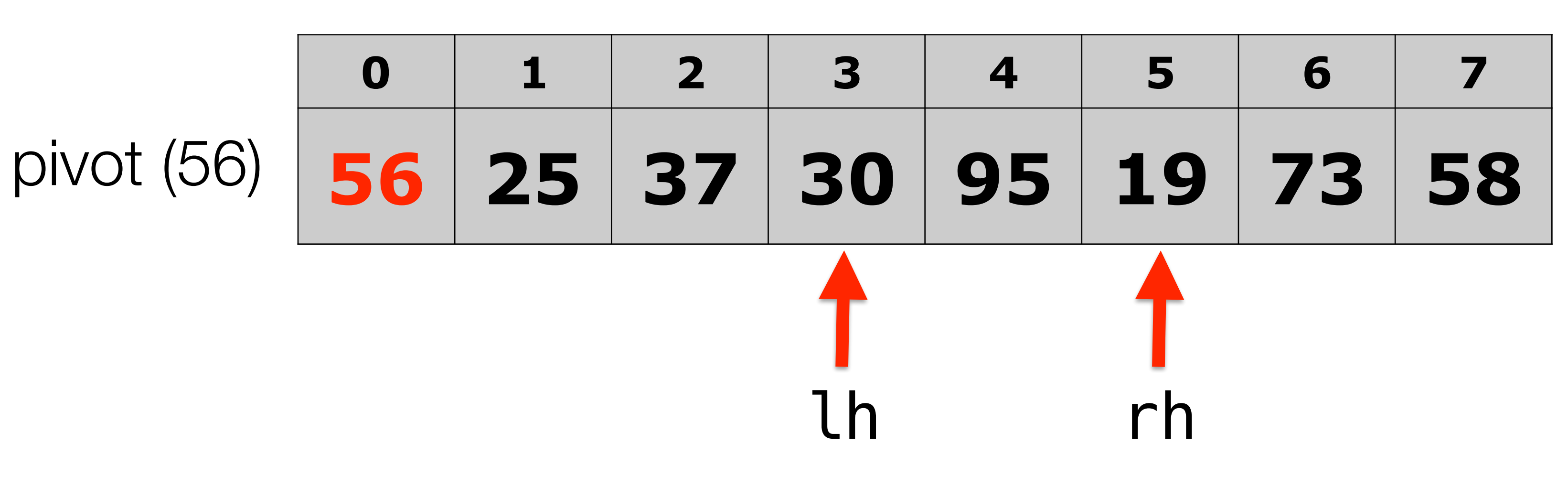

### **quickSort(vec, 0, 7);**

• Swap the two elements where the left/right cross, unless the pivot is the smallest. • Repeat the traversals until they cross, at which point you swap that element with the

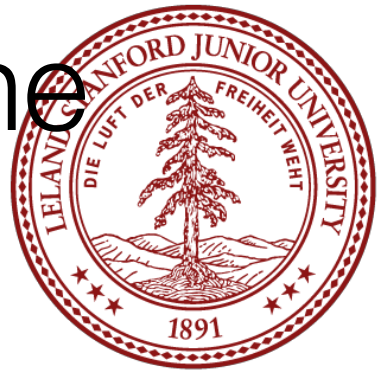

- Pick your pivot as the left element (might not be a good choice...)
- Traverse the list from the end (right) backwards until the value should be to the *left* of the pivot, or it hits the left.
- **should be to the** *right* **of the pivot, or until it hits the right.**
- 
- pivot.

# • **Traverse the list from the beginning (left, after pivot) forwards until the value**

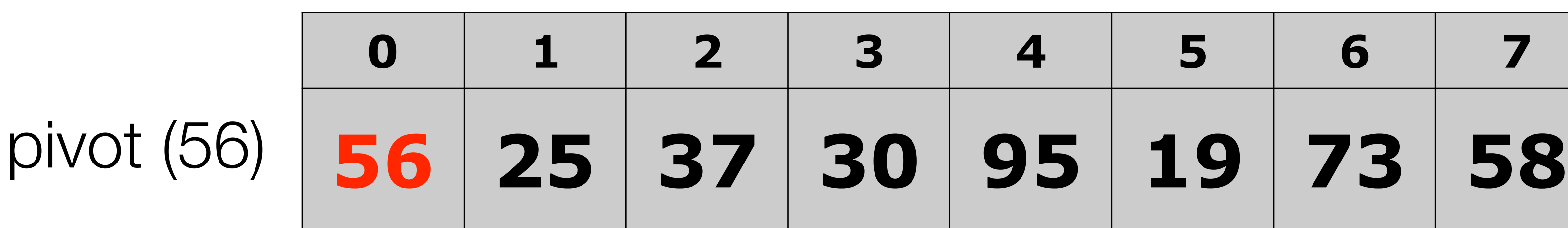

**0 1 2 3 4 5 6 7** lh rh 95 is greater than 56

### **quickSort(vec, 0, 7);**

- Pick your pivot as the left element (might not be a good choice...)
- Traverse the list from the end (right) backwards until the value should be to the *left* of the pivot, or it hits the left.
- Traverse the list from the beginning (left, after pivot) forwards until the value should be to the *right* of the pivot, or until it hits the right.
- **Swap the two elements where the left/right cross, unless the pivot is the smallest.**
- $\overline{p}$

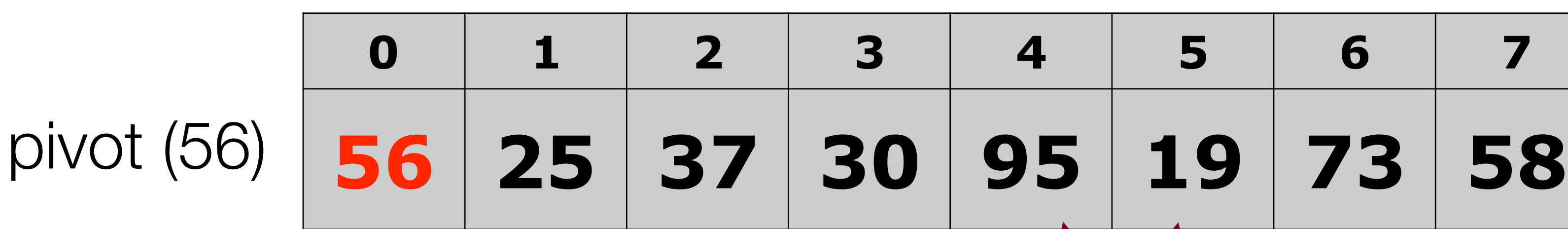

**0 1 2 3 4 5 6 7** lh rh 95 is greater than 56

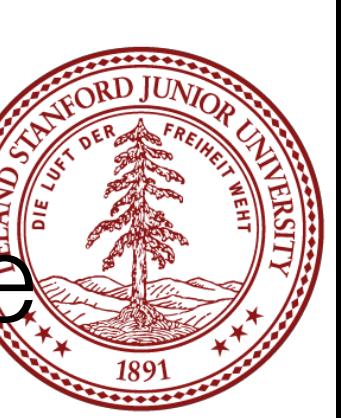

#### **quickSort(vec, 0, 7);**

- Pick your pivot as the left element (might not be a good choice...)
- the pivot, or it hits the left.
- to the *right* of the pivot, or until it hits the right.
- **smallest.**
- $\overline{p}$

• Traverse the list from the end (right) backwards until the value should be to the *left* of

• Traverse the list from the beginning (left, after pivot) forwards until the value should be

• **Swap the two elements where the left/right cross, unless the pivot is the** 

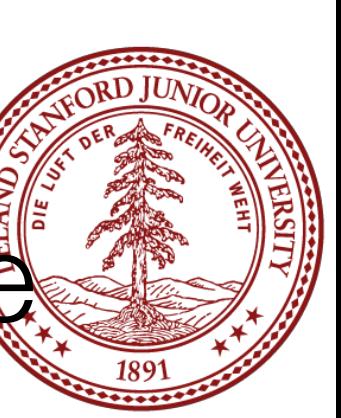

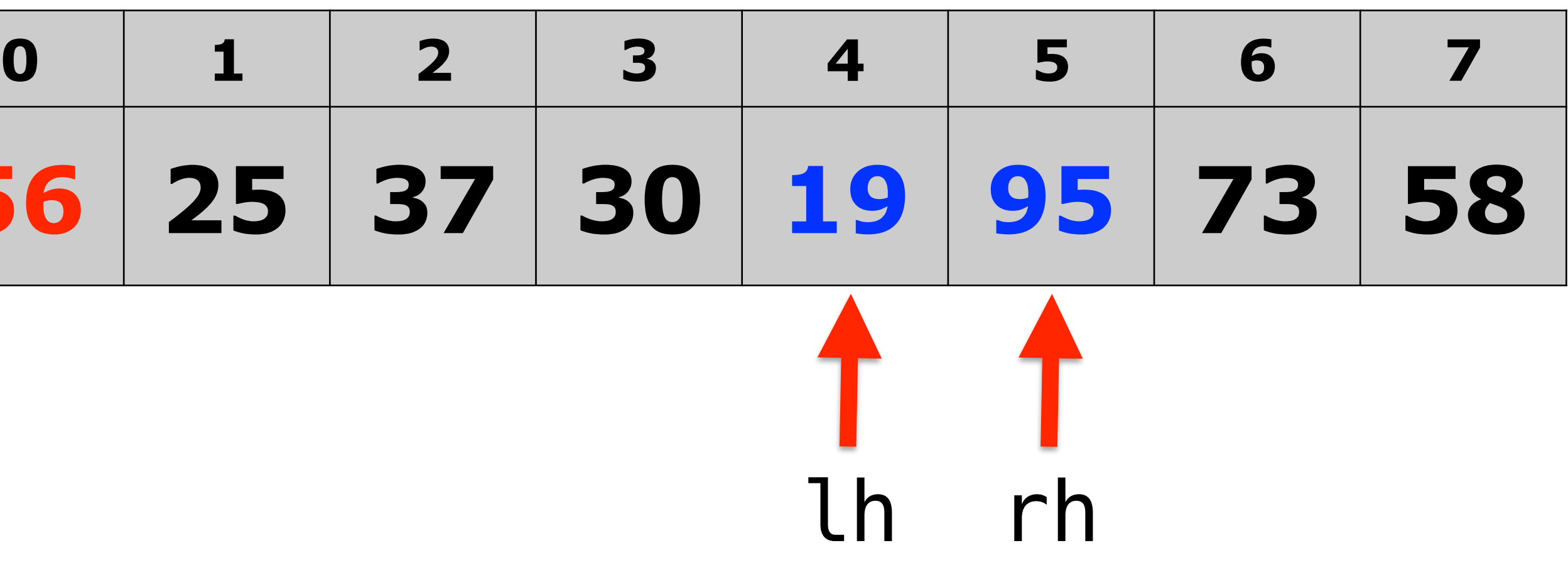

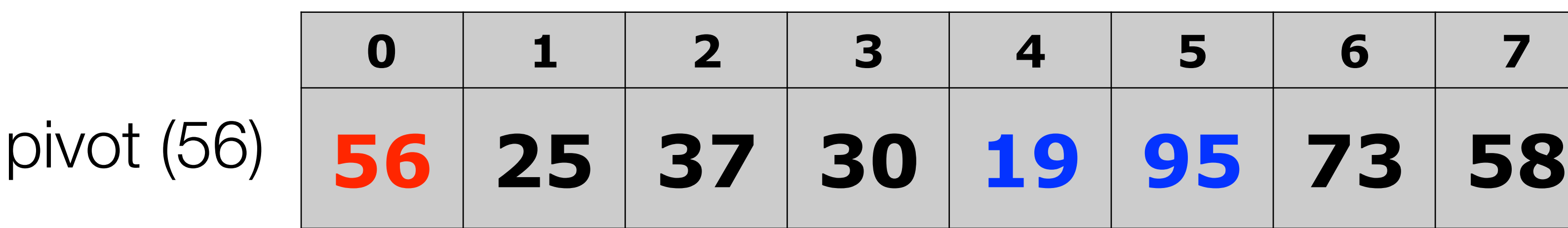

#### **quickSort(vec, 0, 7);**

# • **Traverse the list from the end (right) backwards until the value should be to**

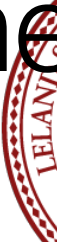

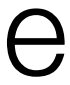

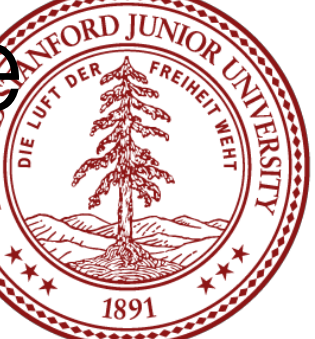

- Pick your pivot as the left element (might not be a good choice...)
- **the** *left* **of the pivot, or it hits the left.**
- Traverse the list from the beginning (left, after pivot) forwards until the value should be to the *right* of the pivot, or until it hits the right.
- Swap the two elements where the left/right cross, unless the pivot is the smallest.
- Repeat the traversals until they cross, at which point you swap that element with the pivot.

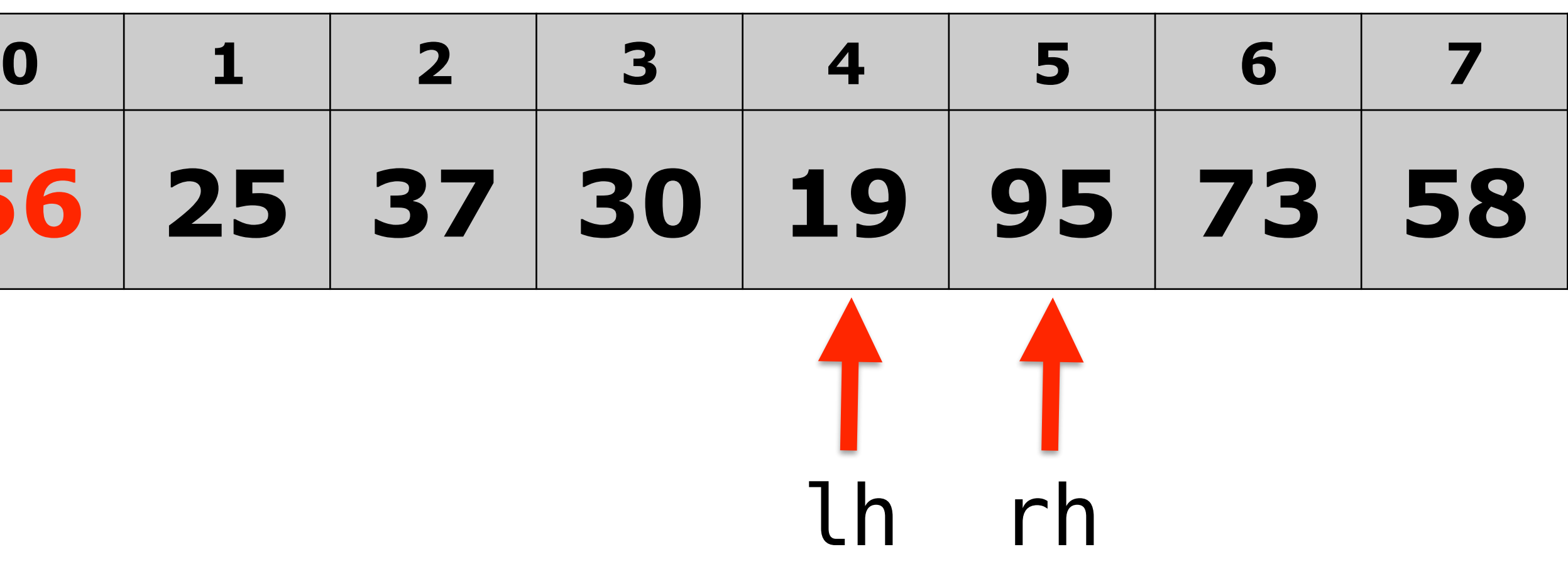

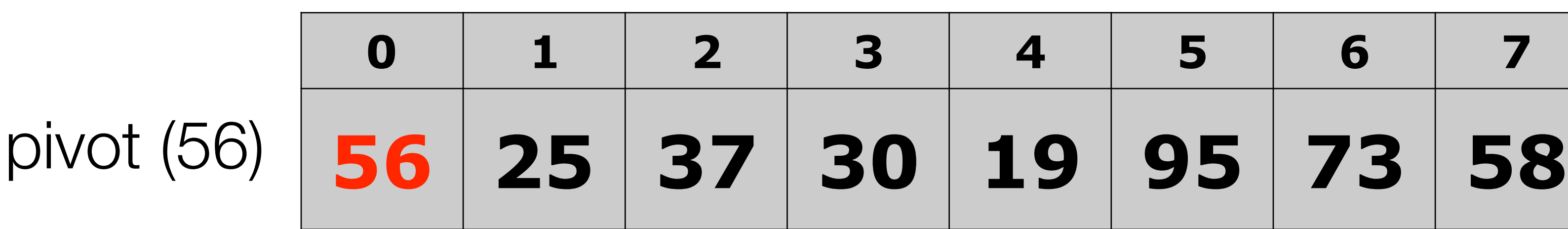

#### **quickSort(vec, 0, 7);**

# • **Traverse the list from the end (right) backwards until the value should be to**

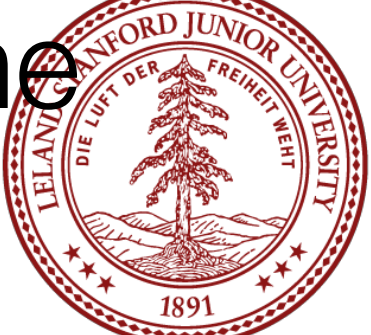

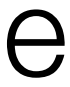

- Pick your pivot as the left element (might not be a good choice...)
- **the** *left* **of the pivot, or it hits the left.**
- Traverse the list from the beginning (left, after pivot) forwards until the value should be to the *right* of the pivot, or until it hits the right.
- Swap the two elements where the left/right cross, unless the pivot is the smallest.
- Repeat the traversals until they cross, at which point you swap that element with the pivot.

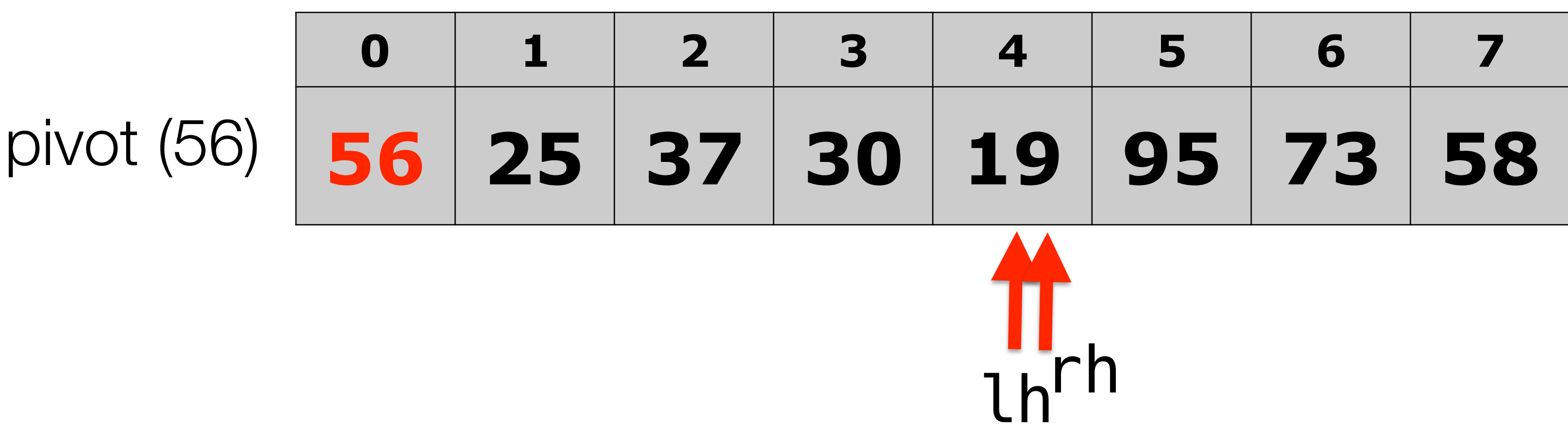

### **quickSort(vec, 0, 7);**

• Traverse the list from the end (right) backwards until the value should be to the *left* of

• Traverse the list from the beginning (left, after pivot) forwards until the value should be

Swap the two elements where the left/right cross, unless the pivot is the smallest.

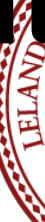

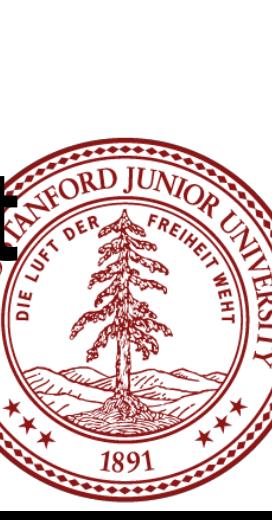

- Pick your pivot as the left element (might not be a good choice...)
- the pivot, or it hits the left.
- to the *right* of the pivot, or until it hits the right.
- 
- **with the pivot.**

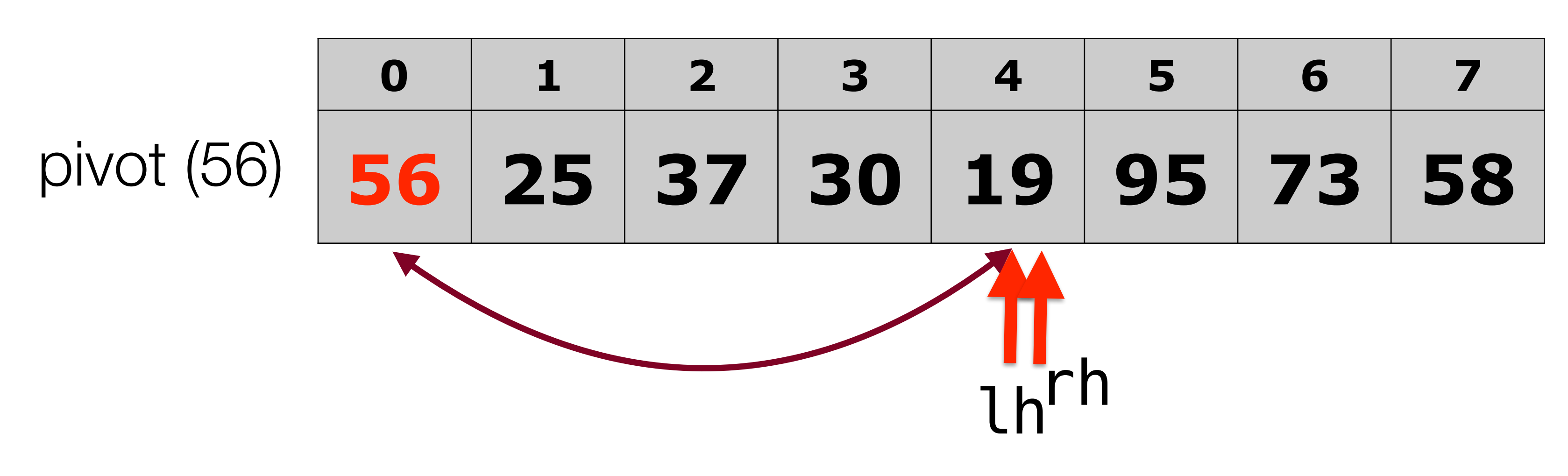

### **quickSort(vec, 0, 7);**

• Traverse the list from the end (right) backwards until the value should be to the *left* of

• Traverse the list from the beginning (left, after pivot) forwards until the value should be

Swap the two elements where the left/right cross, unless the pivot is the smallest.

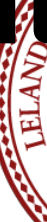

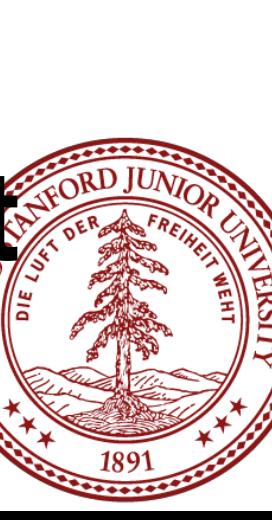

- Pick your pivot as the left element (might not be a good choice...)
- the pivot, or it hits the left.
- to the *right* of the pivot, or until it hits the right.
- 
- **with the pivot.**

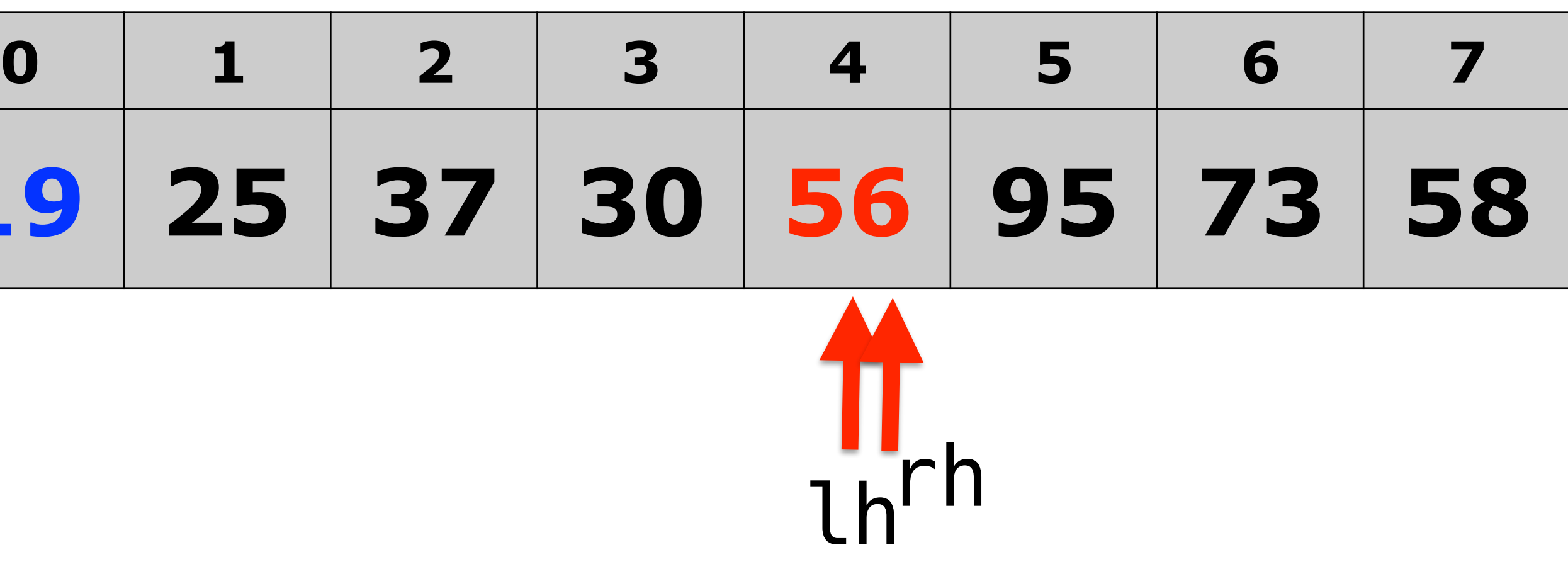

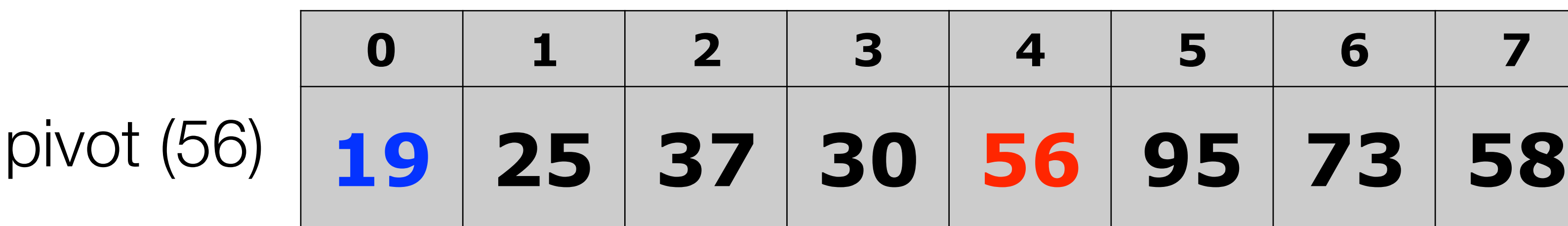

#### **quickSort(vec, 0, 7);**

- elements to the right are bigger!
- now sort each sub-part of the vector:

#### **quickSort(vec, 0, 3); quickSort(vec, 4, 7);**

If start is ever bigger than finish, we just return!

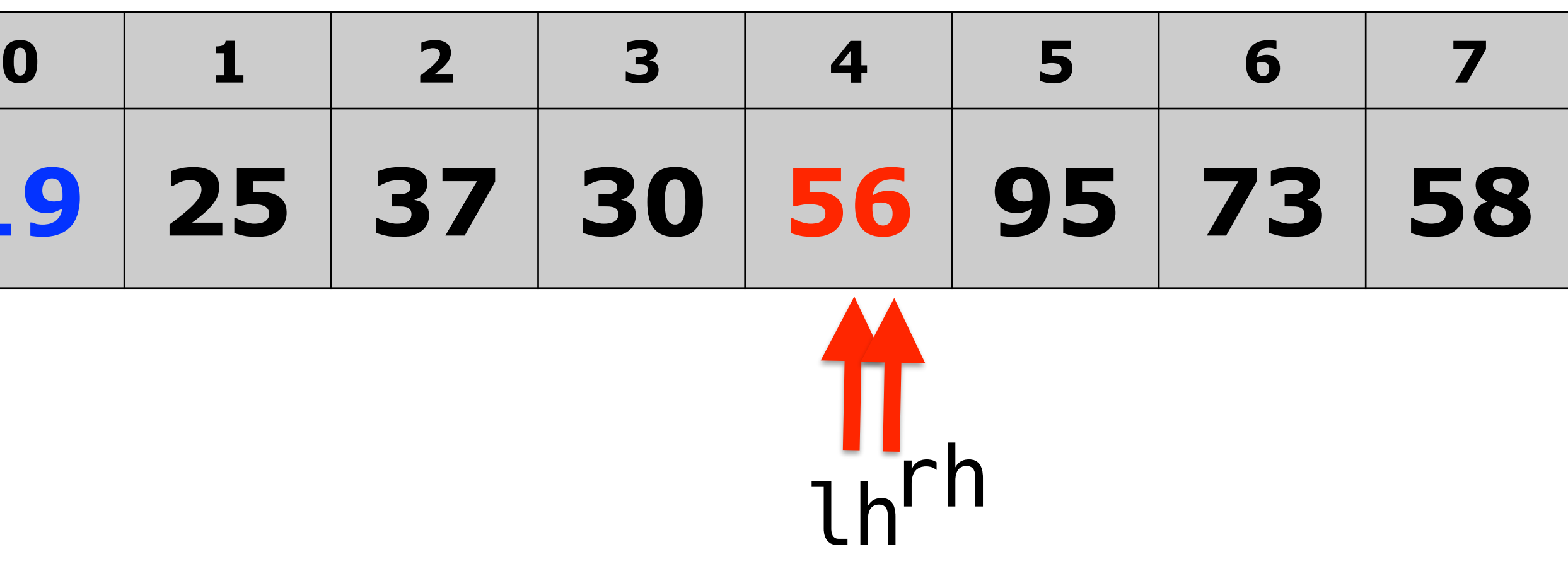

• The partitioning step has completed! The elements to the left of 56 are smaller, and the

• The partitioning step returns the "boundary" value (index 4, in this case), and we can

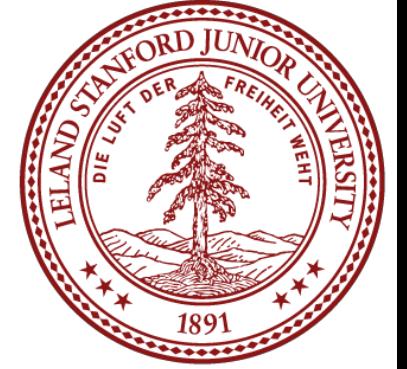

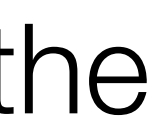

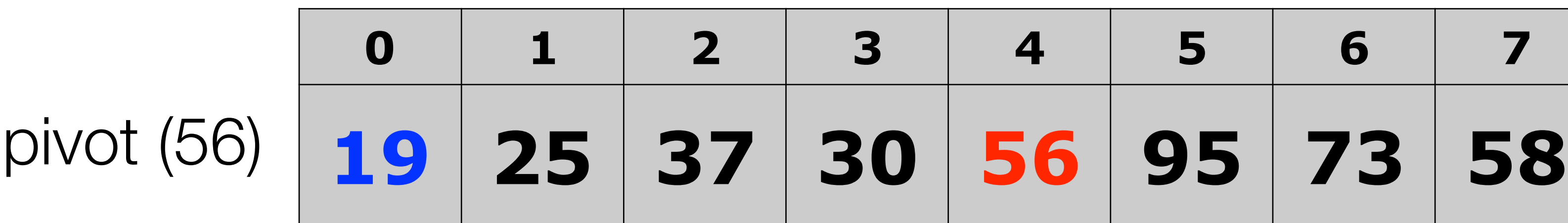

## Quicksort Algorithm: Big-O

- Best-case time complexity: O(n log n) • Worst-case time complexity: O(n<sup>2</sup>) • Average time complexity: O(n log n) • Space complexity: naive: O(n) extra, in-place: O(log n) extra (because
- 
- 
- of recursion)
- Stable?

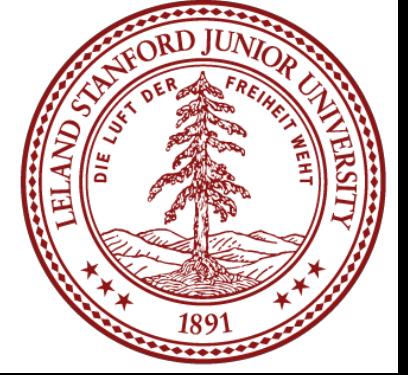

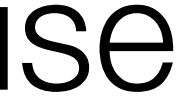

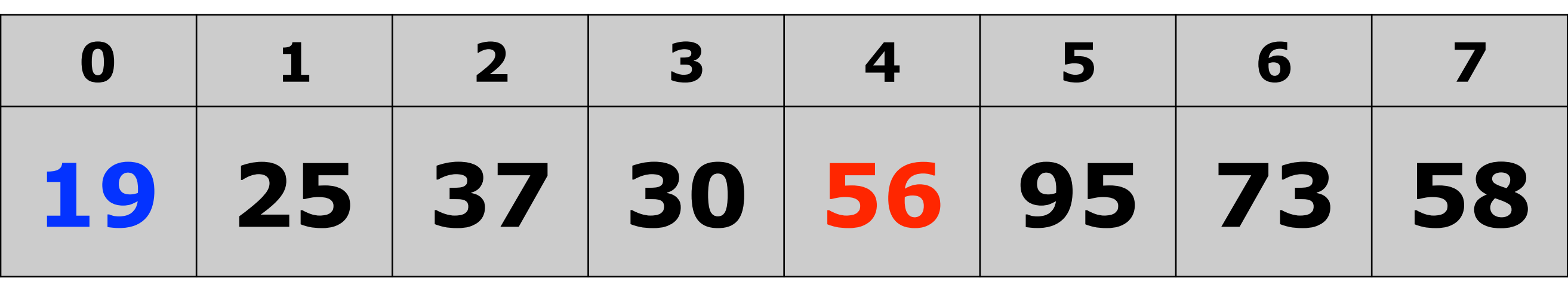

### Quicksort In-place Code

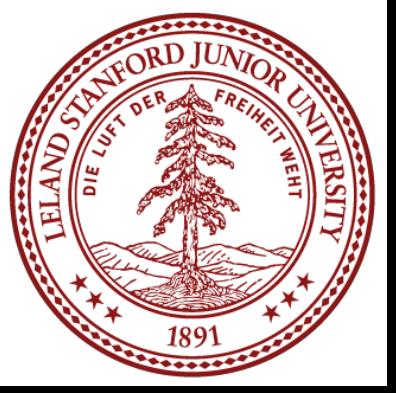

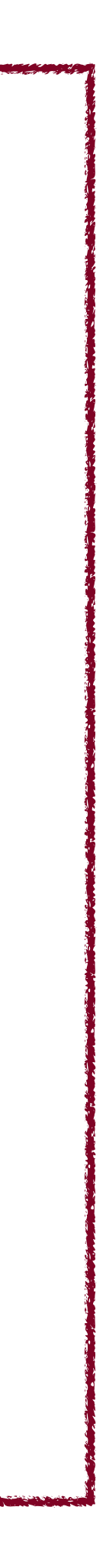

```
/* 
* Rearranges the elements of v into sorted order using
* a recursive quick sort algorithm.
  */
void quicksort(Vector<int> &vec) { 
     quicksort(vec, 0, vec.size() - 1); 
} 
void quicksort(Vector<int> &vec, int start, int finish) { 
     if (start >= finish) return; 
    int boundary = partition(vec, start, finish);
    quicksort(vec, start, boundary -1);
     quicksort(vec, boundary + 1, finish); 
}
```
We need a helper function to pass along left and right.

## Quicksort In-place Code: Partition

int partition(Vector<int> &vec, int start, int finish) { int pivot =  $vec[start]$ ; int lh = start + 1; int rh = finish; while (true) { while (lh < rh  $&$  vec[rh] >= pivot) rh--; while (lh < rh && vec[lh] < pivot) lh++;  $if (lh == rh) break;$  // swap int tmp =  $vec[lh]$ ;  $vec[th] = vec[rh];$  $vec[rh] = tmp;$ }<br>} if (vec[lh] >= pivot) return start;  $vec[s\text{tart}] = vec[\text{lh}];$  $vec[th] = pivot;$  return lh; }

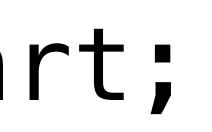

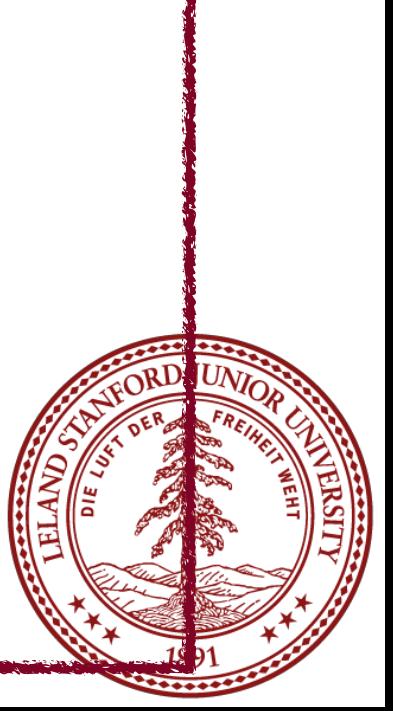

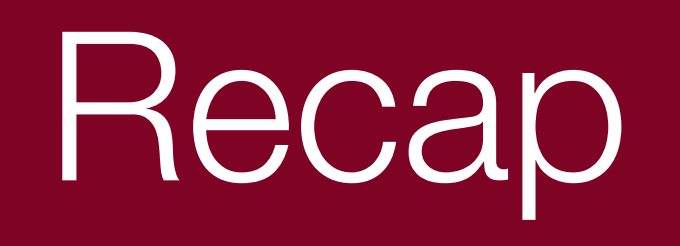

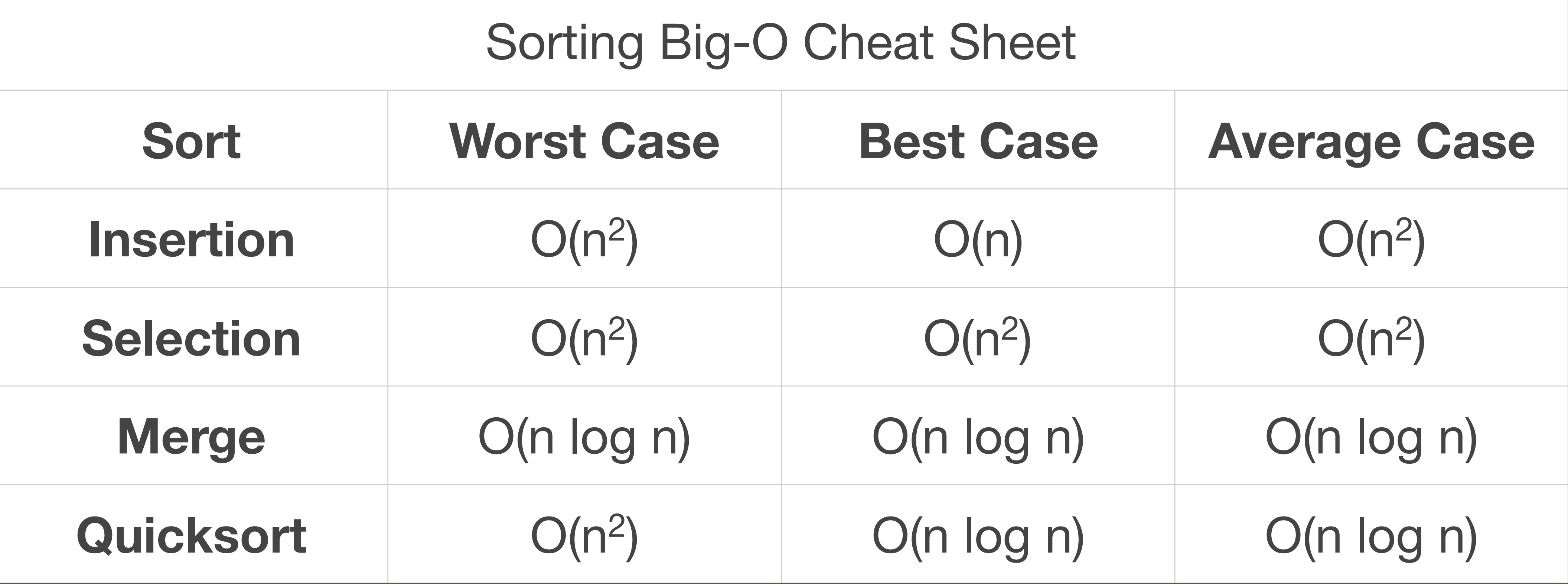

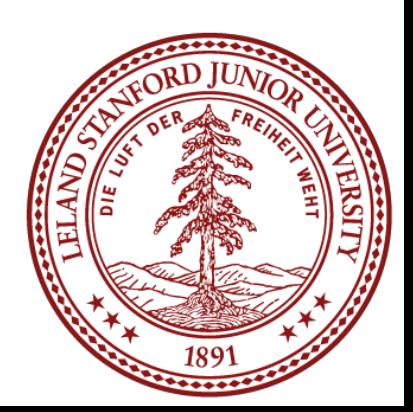

### References and Advanced Reading

- •http://en.wikipedia.org/wiki/Sorting\_algorithm (excellent)
- •<http://www.sorting-algorithms.com> (fantastic visualization)
- •More online visualizations:<http://www.cs.usfca.edu/~galles/visualization/Algorithms.html> (excellent)
- •Excellent mergesort video: <https://www.youtube.com/watch?v=GCae1WNvnZM>
- •Excellent quicksort video: [https://www.youtube.com/watch?v=XE4VP\\_8Y0BU](https://www.youtube.com/watch?v=XE4VP_8Y0BU)
- Full quicksort trace: http://goo.gl/vOgaT5

#### **•References:**

- with sound!)
- Amazing folk dance sorts: <https://www.youtube.com/channel/UCIqiLefbVHsOAXDAxQJH7Xw>
- Radix Sort: [https://en.wikipedia.org/wiki/Radix\\_sort](https://en.wikipedia.org/wiki/Radix_sort)
- •Good radix animation: https://www.cs.auckland.ac.nz/software/AlgAnim/radixsort.html
- •Shell Sort: <https://en.wikipedia.org/wiki/Shellsort>
- •Bogosort:<https://en.wikipedia.org/wiki/Bogosort>

### • YouTube video, 15 sorts in 6 minutes: <https://www.youtube.com/watch?v=kPRA0W1kECg>(fun,

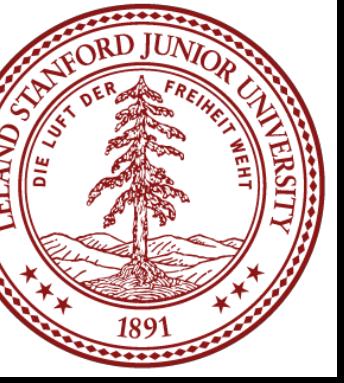

#### **•Advanced Reading:**

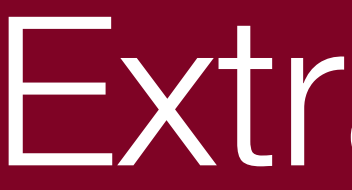

### Extra Slides

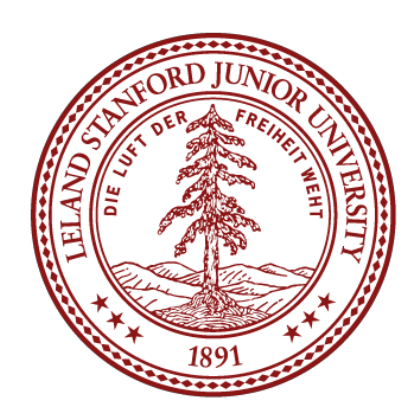

## Why is the following nested loop  $O(n^2)$ ?

for  $(int *i*=0; i < n; i++)$ } }

# for (int j=i; j < n; j++) { // do stuff...

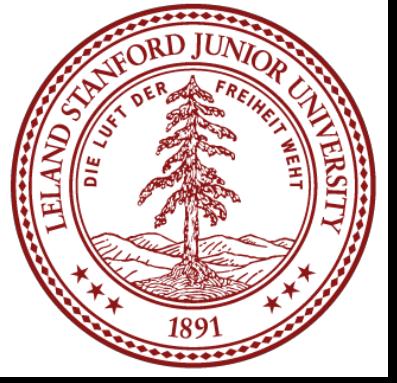

The first time through the outer loop, there are n steps. The second time through the outer loop, there are n-1 steps. The third time through the outer loop, there are n-2 steps.

The last time through the outer loop, there is 1 step.

…

## Why is the following nested loop  $O(n^2)$ ?

for  $(int *i*=0; i < n; i++)$ } }

# for (int j=i; j < n; j++) { // do stuff...

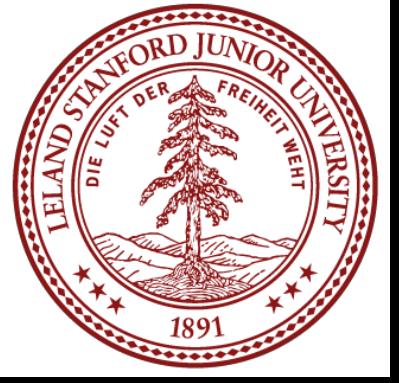

In other words, the number of total steps is:

 $n + (n-1) + (n-2) + ... + 2 + 1 = (n + 1) * n/2 = n^2/2 + n/2$ 

which, by our normal rules of simplifying Big O:

 $n^2/2 + n/2 = O(n^2/2) = O(n^2)$